Institut für Materielle Kultur – M.A. Kulturanalysen CvO Universität Oldenburg Veranstaltung: Vorbereitung Projekt Dozent\*in: PD Dr. Stefanie Samida

# "i sleep in vr"

Wie funktioniert Schlaf für die Nutzer\*innen von VRChat innerhalb der Virtuellen Realität? Auf der Suche nach der Praxis des Schlafens in digitalen und physischen Realitäten.

> Von: Student\*in: Janis Bülter (Kulturanalysen)

> > 15.12.2022

# Inhaltsverzeichnis

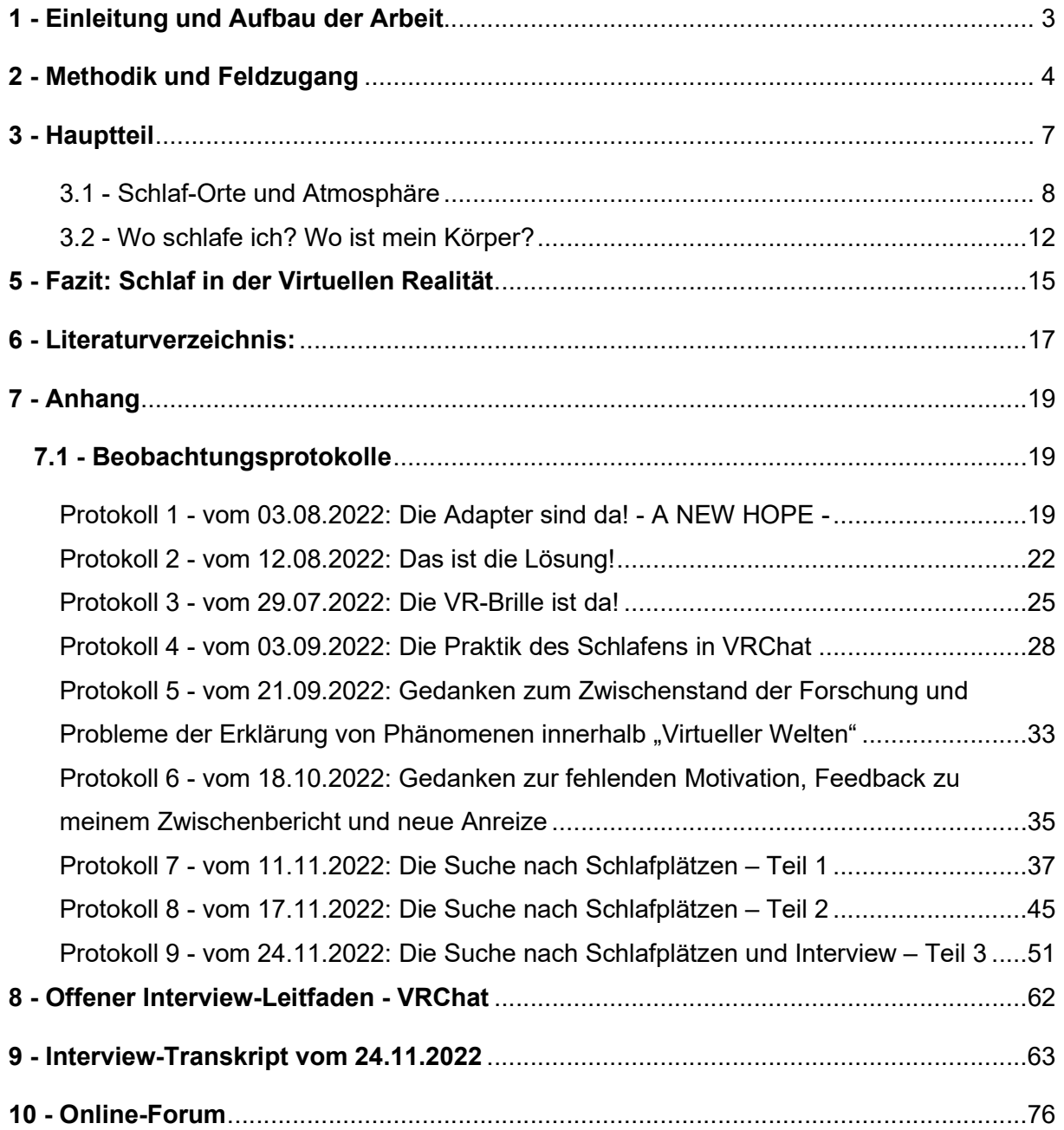

# 1 - Einleitung und Aufbau der Arbeit

Am 13. Juli 2022 eröffnete ich, auf einer Online-Gaming-Plattform, einen Forumsbeitrag mit dem Titel: "Do people 'sleep' in VRChat? Is it a thing?"

Kurze Zeit später, bekam ich eine Benachrichtigung über den allerersten Beitrag einer Nutzer\*in. Dieser Beitrag lautete:

> $\mu$  sleep in vr  $\mu$ ... $\mu$ " (Nutzer\*in 1, Beitrag #1)

Virtuelle Realität (Abk. "VR") beschreibt eine computergestützte Wirklichkeit, die für ihre Nutzer\*innen visuell und auditiv wahrnehmbar ist (vgl. Noller & Ohrenschall 2021: 1). Diese datenbasierte Realität gilt als eine Art der Simulation. Der Begriff der Virtuellen Realität sorgt im Alltag oftmals für die Annahme, dass das was virtuell ist, nicht real sein kann. Dieser Annahme gehe ich im Laufe dieser Arbeit auf den Grund.

Den Zugang zur Virtuellen Realität erhalten die Nutzer\*innen mittels eines VR-Headsets. Das VR-Headset wird am Kopf angebracht, sodass die Nutzer\*innen mit ihren Augen direkt in die Linsen des VR-Headsets hineinblicken. Die dabei eingenommene Perspektive und der Blick in eine computergenerierte – digitale – Wirklichkeit, erzeugen dabei eine Art "Tiefensog", wodurch eine immersive Erfahrung bei den Nutzer\*innen hervorgerufen wird (vgl. Beil 2012: 79).

Abgesehen von der Virtuellen Realität, gibt es auch noch den Begriff der "Augmented Reality" (Abk. "AR", auch "Mixed Reality" genannt), die unsere physische Realität durch zusätzliche Informationen und Daten erweitert.

Der allgemeinhin verwendete Begriff der Virtuellen Realität stammt aus den 1990´er Jahren und wurde maßgeblich von dem US-Amerikanischen Informatiker Jaron Lanier geprägt (vgl. Schröter 2004: 216).

Ich werde den Begriff der "digitalen Realität" als Synonym zum Begriff der "Virtuellen Realität" verwenden, um die Relationen zwischen der digitalen und der physischen Realität deutlicher herausstellen zu können. Den Begriff der "physischen Realität" verwende ich, um die Realität zu beschreiben, die fernab der Nutzung von technischen Geräten stattfindet.

In dieser Forschungsarbeit beschäftige ich mich mit den Praktiken des Schlafens innerhalb der digitalen Realität des MMORPG's "VRChat" (Massive Multi Online Role Play Game). Spieler\*innen können sich in VRChat einen Avatar erstellen und computergenerierte Erlebniswelten entdecken. Durch die Online-Funktion dieses Erlebnisspiels, ist es den Nutzer\*innen möglich, mit anderen Nutzer\*innen zu interagieren. Dieses Merkmal macht

VRChat zu einer Plattform für soziale Interaktionen zwischen verschiedenen Akteur\*innen, die dort gemeinsam verschiedenste Dinge erleben können. So können Freundschaften zwischen den Spieler\*innen entstehen, gemeinsam Spiele gespielt werden, Musikstücke gehört werden und vieles mehr. Die Nutzer\*innen können – in der Form ihres ausgewählten Avatars – eine Vielzahl an Aktionen durchführen, die auch in der physischen Realität durchgeführt werden können. Eine Besonderheit stellt hierbei der Online-Schlaf innerhalb digitaler Erlebniswelten in VRChat dar.

Der Schlaf in Virtueller Realität wird bereits seit geraumer Zeit in den Game Studies, als auch in der Medizin und Neurobiologie erforscht. Aus kulturwissenschaftlicher Sicht, ist das Forschungsfeld der Virtuellen Realität jedoch ein nahezu unerforschter und vergleichsweise junger Forschungsbereich.

Ich gehe in dieser Arbeit den Fragen nach, wie Schlaf in VRChat für die Nutzer\*innen funktioniert, was bei der Wahl des Schlaf-Ortes beachtet und bevorzugt wird, was eine gute Schlaf-Atmosphäre ausmacht und welche Rollen Vergemeinschaftung und der eigene Körper, bei der Praktik des Schlafens, spielen.

Die digitale Realität und das Computerspiel VRChat, dienen hier sowohl als Forschungsgegenstand, als auch als Forschungsmedium, da die Ergebnisse auf einer Online-Feldforschung innerhalb der digitalen Lebenswelten von VRChat basieren. Auch meine eigenen Erlebnisse und Körpererfahrungen sind Teil der Basis dieser Forschungsarbeit.

Die anfängliche Frage des Online-Forums beantwortete eine andere Nutzer\*in in einem Beitrag wie folgt: "Do people 'sleep' in VRChat? Is it a thing?"

> "[...] yeah it is a huge part of it  $[...]$ " (Nutzer\*in 7, Beitrag 17#)

# 2 - Methodik und Feldzugang

Ich begann diese Forschung innerhalb der digitalen Welt von VRChat bereits mit Vorwissen aus einer vorangegangenen Forschung aus meinem ersten Mastersemester. In dieser damaligen Forschung, beschäftigte ich mich hauptsächlich mit der Bedeutung erstellter Avatare für ihre Nutzer\*innen. Der Titel lautete: "'You want it, you got it!' Welche Bedeutung hat die Gestaltung eines Avatars in virtuellen Räumen der Online-

# Plattform von VRChat für Nutzer\*innen und wie wirkt sich der Avatar auf das Selbstbild der Spieler\*innen aus?"

und wirksamere Gespräche und Interviews führen konnte.

Dank dieser Vorarbeit, hatte ich bereits einen Einblick in das Forschungsfeld, was mir dabei half, mich schnell und effizient auf diese Feldforschung vorzubereiten. Ich wusste bereits, welche technologischen Mittel ich benötigte, wie ich mich in der digitalen Welt von VRChat bewegen sollte und wie die Abläufe auf der Benutzer\*innen-Oberfläche des Spiels funktionierten. Die vorangegangene Forschung führte ich ausschließlich im Desktop-Modus – also, ohne die Nutzung eines VR-Headsets – durch. Für die hier beschriebene Forschung wollte ich das ändern und die Forschung um die Nutzung eines VR-Headsets zum Sammeln relevanter Forschungsdaten, erweitern. Daher beinhaltet diese Forschung auch autoethnographische Elemente. Diese methodische Herangehensweise erlaubt es, "[…]erkenntnistheoretische Fragen und methodische Zugangsweisen zusammenzudenken, um Körpererfahrungen als zentrales Element von Feldforschung verstehen und nutzen zu lernen." (Mohr & Vetter 2014: 102). Für diese Forschung erwies sich diese Methode als ein äußerst hilfreicher Zugang zum Verständnis von Virtueller Realität, da ich anhand der mit dem VR-Headset gesammelten Erfahrungen, ein besseres Verständnis des Feldes bekam

Im Laufe dieser Forschung, verwendete ich zwei Zugänge zu VRChat. Der erste Zugang fand mittels eines VR-Headsets statt. Ich habe mir über eine Online-Plattform, ein VR-Headset ausgeliehen, für das ich einen gesonderten Nutzer\*innen-Account bei dem Konzern "Meta" erstellen musste (siehe: Beobachtungsprotokoll 3), denn ich musste – nach anfänglichen Schwierigkeiten mit der Konnektivität und den Einstellungen des ersten bestellten VR-Headsets – auf das Modell "Oculus Quest 2" ausweichen. Die technologischen Schwierigkeiten und die damit einhergehenden Frustrationen beim Zugang in mein Forschungsfeld, mittels eines VR-Headsets, sind in den Protokollen 1-3 beschrieben. Der zweite Zugang zu meinem Forschungsfeld erfolgte – wie schon in meiner vorangegangenen Forschung – über einen weiteren Nutzer\*innen-Account im Desktop-Modus. Der Desktop-Modus hat den Vorteil, dass ich während der aktiven Feldforschung Notizen aufschreiben kann. Auch die Interviewführung gestaltete sich für mich einfacher, wenn ich kein VR-Headset trug und ich die Möglichkeit hatte, zwischendurch auf meinen Interview-Leitfaden zu schauen. Wenn ich im Desktop-Modus forschte, verwendete ich einen Laptop, sowie ein Headset mit integriertem Mikrophon. Die Nutzung des VR-Headsets funktionierte ohne weitere technische Geräte.

Insgesamt befand ich mich für diese Forschung etwas mehr als 30 Stunden in VRChat. Davon entfielen etwa 22 Stunden auf die Nutzung des VR-Headsets und weitere acht Stunden auf eine Nutzung im Desktop-Modus.

Wie eingangs bereits erwähnt, eröffnete ich zu Beginn dieser Forschung ein Online-Forum auf einer Computerspiele-Plattform zum Thema: "Do people "sleep" in VRChat? Is it a thing?" Mit diesem Forum konnte ich viele Nutzer\*innen von VRChat erreichen, wodurch es mir möglich war herauszufinden, wie häufig Nutzer\*innen in VRChat schlafen, was ihnen dabei wichtig ist, wie es funktioniert und was sie anderen Interessierten empfehlen würden, die ebenfalls in VRChat schlafen möchten. Die Nutzer\*innen äußerten sich ebenfalls zu Themen der Gesundheit und Schlafhygiene, der Atmosphäre und dem sozialen Miteinander. Diese Themen werden im Hauptteil dieser Arbeit ausführlicher beschrieben.

Im Anschluss an meine Erlebnisse in VRChat, verfasste ich Beobachtungsprotokolle, die ich für die abschließende Datenauswertung nutzen konnte. Bei den teilnehmenden Beobachtungen, stützte ich mich dabei auf die Methode des teilnehmenden Beobachtens nach Breidenstein (vgl. Breidenstein et al. 2020: 75-80). Die daraus entstandenen Beobachtungsprotokolle, entstanden in dichter Beschreibung nach Clifford Geertz (vgl. Geertz 1987: 12). Die dichte Beschreibung ermöglichte es, die facettenreiche und verflochtene Bandbreite des Zusammenkommens der Akteur\*innen verschiedener Online-Erlebniswelten genau und detailliert, darzustellen (vgl. ebd.: 12). Eine genaue Beschreibung von Abläufen und Praktiken empfand ich für VRChat als besonders wichtig, da dieses Feld eine hohe Komplexität aufweist und eine dichte Beschreibung dabei helfen kann, ein besseres Verständnis zu schaffen.

Ebenfalls war es ein Ziel, mindestens ein Interview in VRChat zu führen. In meiner vorangegangenen Forschung machte ich bereits die Erfahrung, dass Interviews in der digitalen Welt von VRChat anders funktionieren, als in der analogen Welt. So entwickelten sich bislang Interviews stets aus einem vorangegangenen Gespräch heraus und führten – wie auch dieses Mal – zu einem dynamischen Gruppeninterview. Eine besondere Schwierigkeit stellt dabei ein möglicher Internet-Verbindungsabbruch bei den Interviewpartner\*innen oder der interviewenden Person dar, die zu einem plötzlichen Verschwinden der Interviewpartner\*in führen kann. Ich erstellte einen offenen Interview-Leitfaden und bereitete mein Interview anhand der Ausführungen von Judith Schlehe zum Thema Interviewführung vor. Sie empfiehlt den Interviews einen Gesprächscharakter hinzuzufügen, um ein Wohlbefinden und eine angenehme Gesprächsatmosphäre zwischen den teilnehmenden Personen herzustellen (Schlehe 2008: 120). Mein Interview basierte auf einer Verbindung von Elementen aus Judith Schlehes Ansatz eines offenen

Gesprächscharakters und ero-epischen Zügen nach Roland Girtler (vgl. Girtler 2001: 66 ff.). Durch Girtlers ero-epischen Ansatz entsteht ebenfalls ein Gesprächscharakter wie bei Schlehe, jedoch erweitert sich das Interview zusätzlich durch eingebrachte Erzählungen der interviewenden Person. Diese Vorgehensweise stellte sich als sehr hilfreich heraus, da ich hierdurch auf meine bereits erlebten Erfahrungen zurückgreifen konnte und das Interview-Gespräch wirksamer führen konnte.

Die Basis der verwendeten Literatur entstammt den Gaming Studies, der (Körper-)Soziologie sowie weiteren ethnographischen Texten. Im Anschluss, habe ich die gesammelten Daten kodiert. Hierbei habe ich die Arbeiten Breidensteins et al. hinzugezogen und handschriftliche Codes, die ich an die Forschungsmaterialien geschrieben habe, digitalisiert, geordnet und in verschiedene Ober- und Unterkategorien sortiert (vgl Breidenstein et al. 2020: 135 ff.).

Sämtliche Namen und Nutzernamen von Akteur\*innen des Forschungsfeldes, Screenshots, sowie relevante Herkunftsangaben, die in dieser Arbeit erwähnt oder gezeigt werden, sind zum Schutz der Privatsphäre anonymisiert oder geschwärzt.

## 3 - Hauptteil

Im vorangegangenen Kapitel, bin ich auf die besondere, erforderliche Methodologie zu diesem Forschungsfeld eingegangen. Ich habe beschrieben, welche Eigenarten dieses Forschungsfeld in sich hält und wie sich daher die Methodik zur Datenerhebung verschieben muss.

Im Hauptteil dieser Forschungsarbeit möchte ich nun näher auf die Nutzer\*innen von VRChat eingehen, die innerhalb der digitalen Welten von VRChat schlafen. Dabei ist mir besonders wichtig darauf einzugehen, welche Orte sie für ihren jeweiligen Schlaf wählen und welche Kriterien bei ihrer Suche nach Schlaf-Orten besonders wichtig erscheinen. Dem Schlaf in digitalen Welten auf die Spur zu kommen, ist nicht ganz einfach, denn die Praktik des Schlafens lässt sich nicht denken, ohne auch der Frage nach dem Körper der schlafenden Person nachzugehen. Während meiner Forschung, kamen immer wieder folgende Fragen auf: Welcher Körper schläft denn nun? Gibt es digitale Körper? Schlafen die Nutzer\*innen in einer physischen oder innerhalb einer digitalen Welt? Wo wird geschlafen und welche Rolle spielt dabei der Avatar? Wie sind diese abstrakten Gegensätze in Verbindung zu bringen?

Diesen Fragen widme ich mich in den beiden folgenden Unterkapiteln.

## 3.1 - Schlaf-Orte und Atmosphäre

,i have been in many "sleep" worlds in vrchat and i would say that they feel way cozier than a normal non-vr room. i have taken one nap in vr and i felt way better than sleeping normall' (Nutzer\*in 14, Beitrag #32)

Nutzer\*in 14 beschreibt im Forumsbeitrag #32 gleich zwei Besonderheiten. Zum einen schreibt die Person davon, dass sie ein Erlebnis in einer digitalen Welt hatte, bei dem sie einschlief und sich dabei deutlich besser gefühlt habe, als in der physischen Realität, in der sie vorwiegend schläft. Zum anderen, stellt sie in ihrem Beitrag eine Zweiteilung zwischen einem digitalen Raum in VRChat und dem physischen Raum außerhalb der digitalen Welt von VRChat, heraus. Nutzer\*in 14 erwähnt, dass es digitale Räume innerhalb von VRChat gibt, die für sie deutlich gemütlicher als Räume außerhalb der digitalen Realität sind. Dieser zweite Aspekt des Forumsbeitrags führt auf einen zentralen Aspekt der räumlichen Wahrnehmung der Nutzer\*innen von VRChat hin.

In der Einleitung dieser Arbeit schrieb ich von der weitverbreiteten Annahme, dass etwas Virtuelles nicht gleichzeitig auch real sein kann. Nutzer\*in 14 fühlt sich an manchen Orten innerhalb von VRChat wohler, als außerhalb dieser Welten und spricht sogar von einem "room". Dabei ist dieser gemütliche Raum für sie anscheinend so real, dass sie in diesem Raum schlafen kann. Dies führt zu der Frage danach, was Raum innerhalb digitaler Welten bedeutet und wie sich Raum konstituiert.

Das Raumkonzept der Soziologin Martina Löw hilft hier zum weiteren Verständnis.

"Das Prinzip, daß je nach Perspektive ein Mensch oder ein soziales Gut selbst ein Raum oder aber ein Element einer Raumkonstruktion ist, trifft auf alle sozialen Güter und auch auf menschliche Körper zu. Eine Stadt, ein Zimmer, ein Schrank kann als ein soziales Gut für die Konstitution des Raums betrachtet werden, er/es kann aber auch selbst als Raum begriffen werden  $\left[ \ldots \right]$ ."

(Löw 2015: 157)

Ein Raum ist, nach Löw, also nicht als ein abgeschlossener physischer Raum zu betrachten, sondern wird erst durch die Wechselwirkung zwischen Menschen und sozialen Gütern – Güter materiellen und symbolischen Handelns – konstruiert (vgl. Löw 2015: 158 ff.). Mit den Begriffen des Spacings und der Syntheseleistung geht Löw noch weiter, indem sie schreibt, dass die Positionierung von Menschen und sozialen Gütern alleine Raum schafft (Löw 2015:

158). Wahrnehmungs-, Vorstellungs- oder Erinnerungsprozesse bringen dann in der Folge, Menschen und die Güter, in Räumen zusammen. Diesen Prozess nennt sie Syntheseleistung (vgl. ebd.: 158).

Auch die technologischen und digitalen Verbindungen von Computern, Clouds, Servern und Datenspeichern können demnach als Räume verstanden werden.

In den digitalen Welten von VRChat gibt es unterschiedlichste Erlebniswelten. Nutzer\*innen, die in diesen digitalen Welten schlafen, haben ganz individuelle Ansprüche an ihre Schlaf-Orte. Bei einem Selbstversuch, bei dem ich mit einem VR-Headset versucht habe, innerhalb einer digitalen Welt von VRChat zu schlafen, ist mir aufgefallen, dass manche der Schlaf-Orte in VRChat geeigneter zu sein scheinen als andere:

> "Es fliegen ein paar Glühwürmchen durch die Luft. Immer wieder tauchen sie aus dem Nichts auf und leuchten heller und heller, bis sie wieder im Dunkel der Nacht verschwinden. Nach einigen Minuten fällt mir auf, dass es in dieser Welt keinen Wind zu geben scheint, denn die Baumkronen sind starr und ohne Bewegung. Überhaupt bewegen sich hier eigentlich nur das Feuer und die Glühwürmchen."

(Auszug aus Protokoll 4, Z. 66-71)

Dieser Schlaf-Ort war unbewegt und beinhaltete repetitive Momente, die mir das Einschlafen erschwerten. Über ein kurzes Einschlafen bin ich nicht hinausgekommen. Erst im späteren Verlauf der Suche nach Schlafplätzen fand ich Schlaf-Orte, an denen ich mich wohler fühlte (siehe: Protokolle 7-9). Mir fiel auf, dass Licht, Umgebungsgeräusche, Bewegungen der Umwelt und Ruhe, wichtige Rollen einnehmen. Im Interview darauf angesprochen, erzählten mir die erfahrenen VR-Schläfer\*innen – Interviewperson B und C – von ihren Präferenzen:

**I-B:** "For me it's – umm... – normally I find a world with calming music. Kinda like this one.

 $\left[\ldots\right]$ 

 And a darker world is also preferable. So, there´s not a ton of light keeping me up. This one also has a light adjuster, but I never use it. I can fall asleep in just this mood lighting."

(Interview, Z. 493-500)

Die Interviewperson B (I-B) sucht gezielt nach einer dunkleren Welt, in der sie das Umgebungslicht so einstellen kann, dass es angenehm zum Einschlafen ist. Auch entspannende Musik spielt für I-B eine große Rolle bei der Suche nach einem geeigneten Schlaf-Ort. In vielen Welten, in denen die Nutzer\*innen von VRChat schlafen können, gibt es Video-, bzw. Musik-Player, in die sich Internet-Links einfügen lassen. Die dort hinterlegten Videos oder Musiken werden dann für sie, in ihrer Darstellung der digitalen Welt, abgespielt. Interviewperson C (I-C) fokussiert sich bei der Suche nach Schlaf-Orten, digitale Welten mit einer Natur-Atmosphäre:

- I-C: "I guess with my Ooops! (Im Hintergrund höre ich etwas herunterfallen.) I guess with my personal preferences, I would go for like something that's a little bit like – umm... – nature-like. Something that has – like – weather in it. Mostly winter.
	- $[\ldots]$

 I mostly go into – like – a weird cabin-world. It does not have much music, but it has – like – nice wind sounds and snow. Like – just kinda like – just falling down onto the cabin. And just existing outside of the cabin in the world and I think that´s pretty much it. But – like – I don´t usually fall asleep that easily. Not in those type of worlds, though. 'Cause – like – there would have to be – like – a friend of mine I know in there. Just kind of there. And – like – if we´re both like… (Er gähnt). Oh, shit! Coincidentally yawning, actually. Well, that was one of them."

(Interview, Z. 512-526)

I-C benötigt keinerlei Musik, um in eine entspannte Stimmung zu kommen, die es ihr erlaubt schlafen zu können. Sie sucht an die Natur angelehnte Geräuschkulissen innerhalb von digitalen Welten mit Natur-Thematik. I-C weist auf einen weiteren wichtigen Faktor hin, der für beide Interviewpersonen wichtig ist. Beide brauchen die Nähe von anderen Personen. So sagt auch I-B:

I-B: "For me, sleeping in VR sometimes it helps me fall asleep, because sometimes you´ve got a companion or you´re hanging out with friends and you all are just hanging out or just going to sleep or you´re cuddling with someone. And it gives you – like –, especially it... It happened especially during the pandemic, because when I got the headset on launch, everyone was social distancing. So, you get that sort of social interaction, that not everyone was getting…"

(Interview, Z. 318-323)

Die Vergemeinschaftung hilft anscheinend vielen Nutzer\*innen dabei, für ein entspanntes und angenehmes Umfeld zu sorgen, in dem sie gemeinsam einschlafen können. Auch die steigende Nutzung von VRChat als Schlafhilfe und zum Aufbau sozialer Kontakte findet immer wieder Erwähnung. Vergemeinschaftung spielt bei allen Interviewpartner\*innen eine übergeordnete Rolle beim Einschlafen, sowie dabei, den Raum in eine angenehme Schlaf-Atmosphäre zu hüllen:

I-C: "They´re pretty much... If they´re sweet and caring and everything it definitely – like – sets the mood a lot more.  $[...]$ " (Interview, Z. 544-554)

Während meiner Feldforschung bin ich immer wieder auf digitale Gegenstände und Materialität gestoßen. Bei meiner Suche nach Schlaf-Orten, fand ich in der Welt "Nekoroom Sleep" eine besondere Art der digitalen Materialität. Der Begriff der digitalen Materialität – oder auch virtuellen Materialität – wirkt zuerst einmal sonderbar. Erneut eröffnet sich bei diesem Begriff, die weitverbreitete Annahme und Frage danach, wie etwas Virtuelles denn real sein kann? Bereits Samida, Eggert und Hahn stellten fest, dass die "Materielle Kultur des modernen Menschen [ist] von Widersprüchen geprägt" ist (Samida, Eggert & Hahn 2014: 227). Sie weisen auf Dissipationen hin, durch die sich Gegenstände bei Benutzung durch Akteur\*innen oder auch durch andere äußere Einflüsse abnutzen (vgl. ebd.: 227). Dissipationen lassen sich in den digitalen Welten von VRChat nicht finden. Es gibt weder Verbrauch noch Abnutzung. An dem Schlaf-Ort in der digitalen Welt "Nekoroom Sleep" konnte ich mich – als Avatar – ins digitale Bett legen. In diesem Fall, lag ich sowohl auf meinem eigenen Bett in meiner Wohnung in der physischen Realität, als auch gleichzeitig in einem Bett in der digitalen Realität. Die Bettdecke in der digitalen Realität von VRChat schlug keine Falten und bewegte sich auch nicht, als ich mich unter ihr bewegte. Mein physischer Körper lag ebenfalls unter einer Bettdecke. Die Kongruenz meines physischen Körpers in Übereinstimmung mit meinem digitalen Avatar und die dadurch entstandene Immersion in dieser Situation, empfand ich als verblüffend wirklichkeitsnah. In einem aktuellen Vortrag von Dr. Patrizia Breil, von der Ruhr-Universität Bochum, mit dem Titel "Can't Touch This? - Zur Materialität virtueller Körper", versucht sie, virtuelle Materialität einzugrenzen. Sie stellt heraus, dass es – in der jungen Forschung – noch keinen eindeutigen Konsens und noch keine allgemeingültige Definition zu virtuellen Körpern, sowie virtueller Materialität, gibt. Für Breil entsteht virtuelle Materialität durch virtuelle Handlungen und Praktiken – in gelebten Situationen, innerhalb digitaler Welten (vgl. Breil 2022: 00:27:30- 00:27:54). In diesem Zusammenhang spricht sie von materieller Affizierung und meint damit:

"[…] wenn man sich doch mal wegduckt, vor irgendwelchen virtuellen Objekten, deren physikalische Realität man fälschlicherweise angenommen hat. [...] Man lässt sich davon materiell affizieren." (vgl. Breil 00:26:00-00:26:13)

Wie auch in der physischen Realität, ist die Atmosphäre der jeweiligen Umgebung einer Person mitausschlaggebend für einen erholsamen und angenehmen Schlaf an einem Schlaf-Ort in einer digitalen Realität. Weitere essentielle Faktoren der Nutzer\*innen von VRChat, für einen guten Schlaf, sind die Vergemeinschaftung mit anderen Nutzer\*innen, dunkle und einstellbare Lichtverhältnisse, Musik und Umgebungsgeräusche sowie ein Schlaf-Ort, den sich jede Nutzer\*in individuell aussuchen kann.

# 3.2 - Wo schlafe ich? Wo ist mein Körper?

Nicht nur die digitale Realität muss den Nutzer\*innen für einen funktionierenden Schlaf in VRChat gefallen. Auch das Wohlbefinden des Körpers in der physischen Realität ist für in VRChat schlafende Personen, von großer Wichtigkeit:

> "And most of all, make sure your physical person is comfortable as well, it does help if you're tired before-hand, as you may not have the energy to get up anyway, almost forcing you to stay in VR, Lol. Lastly, an avatar with Sit/Lay animations, so your avatar can be laid down and not freak out on you while you're laying there, […]." (Nutzer\*in 3, Beitrag #8)

Nutzer\*in 3 stellt heraus, dass die Position der *physischen Person* genauso wichtig ist, wie der wahrgenommene Komfort durch den Avatar in der digitalen Realität. Es gibt also anscheinend eine physische und eine digitale Person, einen physischen und einen digitalen Körper. Wo schläft denn nun die schlafende Person, wenn sie physisch an einem Ort liegt, den sie fühlt und zur selben Zeit zusätzlich an einem digitalen Ort liegt, den sie visuell wahrnimmt?

Die Nutzer\*in eröffnet in ihrem Beitrag weiterhin den Ansatz einer ambigen Relation zwischen diesen beiden Körpern, in dem sie schreibt, dass der gewählte Avatar eine integrierte Liegefunktion haben sollte, um selbst nicht panisch zu werden, wenn die eigene physische Position nicht mit der Position des digitalen Avatars kongruent ist. Wenn unser

Gehirn visuell – durch den Blick in das VR-Headset – ein anderes Bild wahrnimmt, als die Position des physischen Körpers suggeriert, dann kann es zu Unwohlsein und Übelkeit kommen (vgl. Chattha, Janjua, Anwar et al. 2020: 2). Dies hemmt dann den möglichen Schlaf in einer digitalen Welt und fordert die eigene Gesundheit heraus. Die Diskrepanz dieser notwendigen Kongruenz zwischen dem physischen Körper und einem digitalen Avatar, habe ich selbst in einer Situation mit einem VR-Headset erleben können. In dieser Situation, saß ich als digitaler Avatar auf einer Schaukel in einer Erlebniswelt in VRChat und schaukelte, während mein physischer Körper inmitten meiner Wohnung stand und nicht schaukelte:

> "Ich sehe durch das VR-Headset, dass ich schaukle und diese Signale werden – wie beim Schaukeln IRL [Anm. "In Real Life"/physische Realität] – auch genauso an mein Gehirn weitergeben. Ich verarbeite das Schaukeln genauso, wie IRL. Aber mein physischer Körper IRL steht immer noch regungslos in meiner Einzimmerwohnung. Mir wird langsam schlecht und ich schaffe es nicht, herauszufinden, wie ich hier absteigen kann. Immer wieder geht es nach vorne, nach oben, rückwärts runter, rückwärts nach oben und vorwärts nach unten. Ich versuche mit meinem physischen Körper und mit meinem Kopf die Bewegungen des Schaukelns nachzuahmen, um den Schaukel-Effekt zu verringern, doch es gelingt mir nicht. Mir wird immer schlechter." (Auszug aus Protokoll 8, Z. 67-75)

Der physische Körper wird also durch die visuelle Wahrnehmung, durch den Blick ins VR-Headset beeinflusst. Auch bei der Positionierung der schlafenden – beziehungsweise liegenden – Körper, besteht diese Relation. Holzinger und Klösch fassen Funktionen zur Vorbereitung auf den Schlaf und zur Einhaltung vorbereitender Regeln zum erholsamen Schlafen, unter dem Begriff der Schlafhygiene zusammen (vgl. Holzinger & Klösch: 162 ff.). Eine gesunde Schlafhygiene hilft dabei, den eigenen schlaf zu verbessern. Dazu sind geregelte Abläufe wichtig, um gesundheitsschädigende Effekte auf den physischen Körper zu vermeiden. Einer Nutzer\*in sind einige dieser Effekte von Schlafhygiene im eigenen Schlaf in der digitalen Welt aufgefallen:

> ´Hello, having only tried it recently I have found really interesting effects, personally I would like to say that sleeping exactly in the place you "want to be" in, the ability to choose exactly how you look and the person or even people you choose to do this has an effect and that might be obvious but yeah it is a huge part of it, I have dealt with insomnia since I was 9 years old having

trouble going to sleep has been a huge part of my life and this definitely seems to make the process less painful, not sure yet if easier but it is of help, I have no idea what I'll think of it if I keep doing it, because I wouldn't like to do it too often either, the headset does get warm and you're keeping your PC on! There has to be downsides to this if done every day, I can hardly believe holding your face down essentially 8 or whatever hours a day with the headset in weird positions, with a screen shining down on you for so long will do anything good but I don't know that.

(Nutzer\*in 7, Beitrag #17)

Die Nutzer\*in beschreibt einen positiven Effekt auf den Schlaf, innerhalb der digitalen Welten von VRChat, mittels eines VR-Headsets. Durch die Nutzung der VR-Brille werden die Schlafstörungen für die Nutzer\*in 7 vermindert. Der Nutzer\*in scheint jedoch auch bewusst zu sein, dass der leuchtende Bildschirm des VR-Headsets vermutlich schlechte Auswirkungen auf die eigenen Augen haben könnte.

Besonders interessant ist das Tragen des VR-Headsets während des Schlafens. Breil sieht die VR-Brille als eine Art von Embodiment-Relation, durch die die Wahrnehmung des physischen Körpers erweitert wird (vgl. Breil 2022: 00:21:45 - 00:22:15). Auch das Körperverständnis ist – wie im obigen Kapitel bereits angerissen – ein signifikanter Teil der Beziehung zwischen dem physischen Körper und dem digitalen Avatar.

Das bekannte Konzept des Körper-Habens und des Leib-Seins lässt sich hier gut anwenden. Merleau-Ponty beschreibt den Körper als etwas, das der Mensch hat. Er kann wie ein Gegenstand gesehen werden. Der menschliche Leib, ist dagegen etwas, das außerhalb des Körpers liegt und stets mit unserer jeweiligen Umwelt in Beziehung steht. Der Leib nimmt eine Vermittlungsrolle zwischen unserem Sein und der äußerlichen Welt ein (Merleau-Ponty 1966: 117).

Nun gibt es in den digitalen Welten von VRChat keinen physischen Körper, sondern eine digitale Vertretung eines physischen Körpers in Form eines digitalen Avatars. Dies wirft die Frage nach der Existenz eines virtuellen Körpers auf. Der virtuelle Körper ist ein weiterer, auf den ersten Blick, verwirrender Begriff, denn es handelt sich beim virtuellen Körper nicht um einen physisch-existenten Körper, wie der Körper nach dem Konzept des Körper-Habens, verstanden wird. Der Begriff des virtuellen Körpers bezieht sich vielmehr auf eine Art der leiblichen Handlung und ist prägend mit dem Begriff des Seins verbunden, wie er nach dem Konzept des Leib-Seins verstanden wird (vgl. Breil 2022: 00:11:46 - 00:18:35). Der virtuelle Körper ist nicht physisch und dennoch existent.

# 5 - Fazit: Schlaf in der Virtuellen Realität

Schlaf in der Virtuellen Realität ist weniger ein Phänomen, als dass es eine gängige Praxis ist, die anscheinend von immer mehr Nutzer\*innen als Alternative zum Schlaf in der physischen Realität gesehen wird. Eine kulturwissenschaftliche Herangehensweise an die Praktiken innerhalb des virtuellen Kosmos digitaler Welten, besitzt – aufgrund der aktuellen Entwicklung dieses jungen Forschungsfeldes – ein enormes Forschungspotenzial. Game Studies und medizinische Studien beschäftigen sich bereits seit geraumer Zeit mit dem Einfluss und den Möglichkeiten von Virtual Reality sowie Augmented Reality. Nun ist es essentiell auch aus ethnologischer Sicht herauszufinden, welche Bedeutungen diese neuartigen, immersiv-erfahrbaren, digitalen Welten für ihre Nutzer\*innen haben können.

Sowohl unsere physische Welt, als auch unsere digitalen Welten stehen in einer permanenten Relation zueinander. Die sind – wie in Kapitel 3.1 und 3.2 beschrieben – enger miteinander verflochten, als es auf den ersten Blick zu sein scheint. Unsere physische Realität koexistiert mit unserer digitalen – unserer virtuellen – Welt. Betrete ich die eine Welt, hört die andere nicht auf zu existieren. Durch die Entscheidung, sich mehr in eine dieser Realitäten zu begeben, ändert sich jedoch unsere Wahrnehmung und unsere Position zu und innerhalb dieser Realitäten. Die Schlaf-Atmosphäre spielt ebenfalls in der physischen wie auch in der digitalen Realität eine große Rolle. Der Schlaf kann an sich, als gleichermaßen existent in beiden Realitäten, angesehen werden.

Diese Forschungsarbeit begann mit der Suche nach Schlaf in digitalen und physischen Realitäten. Diese Annahme könnte durchaus als Dichotomie verstanden werden. Doch es stellt sich heraus, dass eine Dichotomie hierbei nicht klar zu setzen ist. Der Schlaf in der Virtuellen Realität – also, in der digitalen Realität – und der Schlaf in der physischen Realität, fordern die Annahme einer Dichotomie heraus, denn Wahrnehmung, körperliches Empfinden, das Bedürfnis nach einer angenehmen Schlaf-Atmosphäre und die Suche nach einem geeigneten Schlaf-Ort, funktionieren in beiden Realitäten. Es gibt sowohl den Schlaf in einem Bett in der physischen Realität, als auch den Schlaf in einer digitalen Realität. Selbst der Schlaf wird von den Nutzer\*innen unterschiedlich wahrgenommen. Einige Nutzer\*innen empfinden den Schlaf in der Virtuellen Realität von VRChat sogar als angenehmer und geruhsamer.

Die digitale Realität ist zwar nicht physisch, doch es zeigt sich, dass sie eine eigene Form von Realität ist und zusätzlich ist sie dazu in der Lage, Wirklichkeiten für ihre Besucher\*innen hervorzurufen und aufzubauen.

Der australische Philosoph David Chalmers schreibt über die Realität der Praktiken und der Materialität innerhalb der Virtuellen Realität folgendes:

> "It is common for people discussing virtual worlds to contrast virtual objects with real objects, as if virtual objects are not truly real. I will defend the opposite view: virtual reality is a sort of genuine reality, virtual objects are real objects, and what goes on in virtual reality is truly real." (vgl. Chalmers 2017: 1)

Die Praxis des Schlafens – mitsamt Ritualen und ihren Vorbereitungen, den Auswirkungen und der Vergemeinschaftungsverhältnisse – existiert nicht ausschließlich in unserer physischen Realität, sondern gleichermaßen digital.

# 6 - Literaturverzeichnis:

#### Beil, Benjamin et al. (2012):

I AM ERROR. Störungen des Computerspiels. Siegen: Universitätsverlag Siegen.

### Breidenstein, Georg et al. (2020):

Ethnografie. Praxis der Feldforschung (3. Aufl.). München: UVK.

# Breil, Patrizia (2022):

Can´t Touch This? Zur Materialität virtueller Körper. URL: https://www.youtube.com/watch?v=EvKVm4nSEYc (Datum des letzten Besuchs: 12.12.2022)

#### Chalmers, David J., (2017):

The Virtual and the Real. Berlin: De Gruyter.

Chattha, Janjua et. al. (2020): Motion Sickness in Virtual Reality: An Empirical Evaluation. IEEE Access. Multidisciplinary/ Rapid Review/ Open Access Journal, Volume 8: S. 1-14.

#### Geertz, Clifford (1987):

Dichte Beschreibung. Beiträge zum Verstehen kultureller Systeme. Frankfurt am Main: Suhrkamp Taschenbuch Wissenschaft.

#### Girtler, Roland (2001):

Das "ero-epische Gespräch", in: Methoden der Feldforschung, Böhlau Verlag Wien/Köln/Weimar.

#### Holzinger, Brigitte; Klösch, Gerhard (2017):

Schlafstörungen Psychologische Beratung und Schlafcoaching. Berlin, Heidelberg: Springer Berlin Heidelberg.

#### Löw, Martina (2015):

Raumsoziologie. Frankfurt am Main: Suhrkamp Verlag

## Mohr, Sebastian & Vetter, Andrea (2014):

Körpererfahrung in der Feldforschung. In: Bischoff, Christine; Oehme-Jüngling, Karoline; Leimgruber, Walter (Hrsg.): Methoden der Kulturanthropologie. Göttingen: Verlag Die Werkstatt, S. 101-116.

## Merleau-Ponty, Maurice (1966):

Phänomenologie der Wahrnehmung. Berlin: Walter de Gruyter & Co.

## Noller, Jörg; Ohrenschall, Marcel (2021):

"PhiloCast" – Virtualität, Medialität und Didaktik eines philosophischen YouTube-Kanals. In: Noller, J.; Beitz-Radzio, C.; Kugelmann, D.; Sontheimer; S., Westerholz, S. (eds) Studierendenzentrierte Hochschullehre. Perspektiven der Hochschuldidaktik. Springer VS, Wiesbaden.

# Samida, Stefanie; Eggert, Manfred K.H.; Hahn, Hans Peter (Hrsg.) (2014):

Handbuch Materielle Kultur Bedeutungen. Konzepte Disziplinen. Stuttgart: J. B. Metzler'sche Verlagsbuchhandlung & Carl Emst Poeschel GmbH.

# Schlehe, Judith (2008):

Formen qualitativer ethnographischer Interviews. In: Beer, Bettina (Hrsg.): Methoden ethnologischer Feldforschung. Berlin: Dietrich Reimer Verlag.

# Schröter, Jens (2004):

Das Netz und die Virtuelle Realität. Zur Selbstprogrammierung der Gesellschaft durch die universelle Maschine. Bielefeld: transcript Verlag.

# 7 - Anhang

# 7.1 - Beobachtungsprotokolle

# Protokoll 1 - vom 03.08.2022: Die Adapter sind da! - A NEW HOPE -

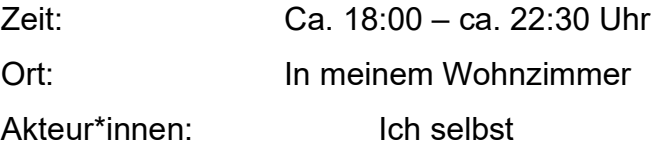

# Die Adapter sind da! - A NEW HOPE -

## (Nachtrag vom 13.07.2022:

Am 13.07.2022 habe ich bei der Online-Gaming-Plattform "Steam" einen Forumsbeitrag veröffentlicht und nach Schlaf in VRChat gefragt (Do people "sleep" in VRChat? Is it a thing?). Diese Frage habe ich extra sehr offen und 5 umgangssprachlich formuliert, damit sich möglichst viele Nutzer\*inenn angesprochen fühlen. Es haben sich bereits einige auf diesen Beitrag gemeldet und ihn Kommentiert. Hieraus sind teilweise kurze Dialoge entstanden. Ich habe versucht, auf alle Beiträge zu reagieren, was mir dabei half, mein Forschungsfeld etwas besser zu verstehen. Dieses Forum läuft permanent nebenher und ich öffentlich für alle

10 Nutzer\*innen von "Steam" zugänglich. Das VRChat-Forum bei "Steam" ist eines der aktivsten Foren zu dem Spiel.)

#### Protokoll vom 03.08.2022:

15 Es ist abends und ich bin motiviert. Endlich habe ich Zeit, um die Adapter anzuschließen und das Headset von HP erneut auszuprobieren. Letztes Mal bin ich beim Anschließen des Headsets fast verzweifelt und habe dann zwei Adapter aus dem Internet bestellt, um das Headset nun adäquat anschließen zu können. Der Plan ist, die Datenein- und ausgabe des Headsets jetzt über den HDMI-Anschluss an

- 20 meinem Laptop laufen zu lassen und nicht über den Mini-USB-Port. Die Adapter sind bereits am Montag angekommen, jedoch hatte ich keine Zeit und Ruhe, um direkt am Montag meinen nächsten Versuch zu starten. Ich packe das Headset wieder vorsichtig aus und schließe alle Kabel an. Auch die Adapter schließe ich direkt so an, wie ich es mir überlegt habe. Das Ganze dauert
- 25 etwa zehn Minuten und am Ende stehe ich wieder verzweifelt in meinem Wohnzimmer. Ich habe wieder nur eine Tonausgabe. Kein Bild. An diesem Punkt bin ich wirklich frustriert. Ich überprüfe nochmals die Adapter und alle Anschlüsse. Es kann natürlich auch sein, dass die bestellten Adapter fehlerhaft sind, aber das kann ich leider so einfach nicht überprüfen. Ich checke nochmal die Spezifikationen meines
- 30 Laptops und die Anforderungen des Headsets und entdecke etwas. Meinen Recherchen nach, muss es an dem Mini-USB-Port liegen, der an meinem Laptop verbaut ist. Auch in VR-Foren kann ich immer wieder lesen, dass das Modell "HP Reverb G2" eher an PC´s als an Laptops verwendet wird und dieses VR-Headset nur in seltenen Fällen an einem Laptop läuft. Ich recherchiere nun in Online-Foren zu
- 35 meinem Laptop und finde heraus, dass der Mini-USB-Anschluss, der in meinem Laptop verbaut wurde, lediglich Daten empfangen und keine Daten ausgeben kann. Damit die "HP Reverb G2" ordentlich funktioniert, muss allerdings eine Datenausgabe über den Mini-USB-Port gewährleistet sein. Das schaffen – leistungsbedingt – fast nur richtige PC´s, da diese eine höhere Strom- und Energieausgabe haben. Ein Mini-
- 40 USB-Port, der Daten ausgeben kann benötigt viel Energie, weshalb solche Ports eigentlich nie in Laptops verbaut werden. Daran habe ich natürlich nicht gedacht, als ich meinen Laptop zu Beginn des Jahres gekauft habe… Da wusste ich ja auch noch nicht, dass ich dort ein VR-Headset anschließen möchte.

Die Frustration weicht nun der Gewissheit, um sich dann nach kurzer Zeit wieder in

45 die Gewissheit hineinzumischen. Ich weiß jetzt, dass das Problem an meinem Laptop liegt und bin frustriert, da ich dieses Problem nun nicht mehr lösen kann. Da hilft mir auch kein Adapter mehr. Nun habe ich ein Headset, dass ich monatlich miete und zwei Adapter für 20€ und nichts davon kann ich benutzen…

Ich überlege, ob ich das HMD zu Freunden mitnehmen kann und es an deren PC

- 50 anschließen kann. Allerdings würde das bedeuten, dass ich dann auch bei meinen Freunden schlafen müsste und dafür wahrscheinlich einige Utensilien zu ihnen transportieren müsste. Außerdem würde sich hierdurch mein kompletter Forschungsstandort verschieben. Ich müsste abends ihre PC´s für meine Forschung blockieren, müsste dann dort in aufwendigen Positionen schlafen, den
- 55 Schreibprozess dorthin verlagern usw.

Das möchte ich weder meinen Freunden, noch mir selbst zumuten.

Ich bin frustriert und jetzt ist es auch schon spät. Ich packe erstmal alles ein und lege mich dann schlafen. …nicht in der digitalen Welt.

#### Protokoll 2 - vom 12.08.2022: Das ist die Lösung!

Zeit: 22:10 – 01:13 Uhr Ort: In meinem Wohnzimmer Akteur\*innen: Ich selbst

#### Das ist die Lösung!

Ich habe eine Idee! In letzter Zeit habe ich die Lust an meiner Forschung ein wenig verloren, denn ich wollte gerne autoethnographisch forschen. Ich wollte selbst herausfinden und erleben, wie es ist, in der digitalen Online-Welt von VRChat zu schlafen. Hierzu würde ich ein funktionierendes VR-Headset benötigen, jedoch

- 5 konnte ich das bestellte Modell nicht an meinen Laptop anschließen. Zwischenzeitlich habe ich noch einmal mit dem Service-Center von HP telefoniert, um sie nach einer weiteren Lösungsmöglichkeit meines Problems zu fragen. Allerdings konnten die mir nicht weiterhelfen und wiesen mich mit wenigen Worten zurück. Ihre Antwort war – grob zusammengefasst – "Wenn es nicht geht, dann geht es nicht. Da
- 10 können wir Ihnen nicht helfen. Auf Wiederhören." Das hat mich selbstverständlich wieder entmutigt. An dem Tag habe ich auch kein Protokoll zu diesem Telefonat verfasst. Ich hatte einfach keine Lust mehr.

Danach kam mir die einzige Idee, wie ich jetzt noch aus der Frustrationsspirale

- 15 kommen könnte. Ich habe dem Service-Center der Firma geschrieben, bei der ich mir die "HP Reverb G2" gemietet habe und gefragt, ob ich die Bestellung noch stornieren und durch eine Bestellung eines anderen Headsets ersetzen könnte. Sie waren sehr hilfsbereit und ich konnte kurze Zeit später die "Oculus Quest 2" bestellen. Es ist das Modell, das von vielen User\*innen des Online-Forums, in dem ich aktiv bin,
- 20 empfohlen wird.

Mit dieser Idee kamen auch die Motivation und die Hoffnung zurück, tatsächlich noch einen autoethnographischen Teil in meine Forschung einzubinden. Ich schickte die "HP Reverb G2" und auch die beiden bestellten Adapter zurück und

bekam ein paar Tage später die "Oculus Quest 2" zugeschickt.

- 25 Dieses Headset funktioniert komplett autark und ohne eine Verbindung zu einem Laptop oder PC. Hiermit habe ich also die unberechenbaren Komponenten, die zu einem Scheitern meines Vorhabens führen können, ausgeschlossen. Allerdings hat dieses Headset drei Haken. Zum einen, ist die Qualität der Auflösung nicht so gut wie bei der "HP Reverb G2" und zum anderen muss ich für die Nutzung ein Nutzer\*innen-
- 30 Konto bei "Meta" erstellen. Das ehemalige "Facebook" heißt nun "Meta" und ist bekannt dafür, unfassbar-viele Daten der Nutzer\*innen zu sammeln, zu analysieren und zu verkaufen. Das wollte ich nicht unterstützen, weshalb ich die "Oculus Quest 2" vermeiden wollte. Der dritte Haken ist der, dass ich nun einen komplett neuen Account bei VRChat erstellen muss, um meinen VRChat-Account aus meiner
- 35 vorhergegangenen Forschung aus dem ersten Semester nicht mit "Meta" zu verknüpfen. Es geht hier also um Privatsphäre, um Daten und um bereits bestehende und teilweise aufgebaute Kontakte in VRChat, die ich nicht an "Meta" weitergeben möchte. Ich muss also einen Account erstellen, der möglichst wenige Daten preisgibt, aber für die Seriosität und Zuverlässigkeit des wissenschaftlichen Arbeitens noch
- 40 ausreicht. Deshalb ist mein Plan, einen Account ausschließlich für dieses Forschungsprojekt zu erstellen und anschließend wieder zu löschen. Interviews und etwaige Videos werde ich nicht über die "Oculus Quest 2" aufzeichnen, sondern über meinen Account am Laptop führen. Die Nutzung des Headsets beschränkt sich also, auf das Sammeln eigener Schlaferfahrungen zum Zwecke des Erstellens eines
- 45 Interviewleitfadens und für informelle Gespräche, sowie Screenshots von Schlaforten.

Es ist denkbar einfach, die "Oculus Quest 2" einzurichten und auf meinen Kopf einzustellen. Sie ist tatsächlich deutlich leichter als das HMD von HP und viel angenehmer am Kopf zu tragen. Für das Erstellen eines neuen Accounts, muss ich 50 eine App auf mein Smartphone herunterladen und dann mit dem Headset verknüpfen. Temporär ist das für mich in Ordnung, da ich den Einfluss der App auf meinem Smartphone einschränken kann. Mir fällt auf, dass es ein unglaublich großer Aufwand für mich ist, endlich mal das erste Bild in einem VR-Headset wahrzunehmen. Bislang habe ich nur Erfahrungen in einem VR-Escape-Room in

- 55 Paris sammeln können. Hier war die Erfahrung sehr immersiv und hat mich wirklich sehr begeistert. Bei mir schwebt dennoch eine gewisse Skepsis mit, wenn ich ein VR-Headset trage, da die Gefühle in dieser programmierten Welt durch digitale Kreationen hervorgerufen werden. Etwas Digitales und Programmiertes ruft wahre Gefühle hervor. Das gibt mir immer wieder zu denken. Ich bin gespannt, wie es nun
- 60 mit der "Oculus Quest 2" wird.

Das Headset funktioniert, es ist alles eingestellt und ich habe die ersten Tutorials durchlaufen. Auch VRChat ist bereits heruntergeladen und ich konnte sämtliche notwendigen Accounts erstellen. Die Nutzung dieses Headsets ist wirklich

65 kinderleicht.

Ich nutze die restliche Zeit, um mich in VRChat mit den neuartigen Funktionen vertraut zu machen, denn ich agiere nun nicht mehr mit Maus und Tastatur, sondern mit den beiliegenden Motion-Controllern, die meine physische Hand in der digitalen Welt abbilden.

- 70 Das Bild, das ich durch das HMD wahrnehme ist bei Weitem nicht so scharfgestochen, wie die physische Welt in der ich lebe, wenn ich das HMD absetze. Doch für ein Gefühl der Immersion scheint es für mich auszureichen. Zumindest habe ich das Gefühl, dass ich nicht mehr nur auf einen flachen Bildschirm starre, sondern dass ich tatsächlicher Teil der digitalen Erfahrung bin. Ich drehe mich immer wieder
- 75 schnell in meinem Wohnzimmer um, denn ich habe vor Kurzem bei meiner Literaturrecherche gelesen, dass programmierte Dinge nur dann sichtbar sind, wenn wir sie anschauen. Wenn ich mich mit einem HMD in einem Raum befinde und nach vorne schaue, dann ist zum selben Zeitpunkt hinter mir nichts dargestellt. Das wahrnehmbare Bild befindet sich nur in meinem Sicht-Bereich. Hinter mir ist nichts,
- 80 da es nicht benötigt wird und somit Rechenleistung gespart werden kann. Ich drehe mich immer wieder schnell um, um vielleicht einen Blick auf eine hinterherhinkende Rechenleistung zu erhaschen. Vielleicht wird ja beim Umdrehen irgendwas nicht richtig dargestellt – Doch, Fehlanzeige. Ich kann nichts Merkwürdiges feststellen. Danke Baudrillard und Schröter!
- 85 Es strengt mich an, das HMD zu tragen und mich auf diese digitale Welt einzulassen. Nach etwa einer Stunde in VRChat und diversen Welten, in denen ich ausprobiert habe, wie ich mich richtig bewege, setze ich das Headset ab und schalte es aus. Ich bin erschöpft.
- 90 Alles in Allem, ist heute ein guter Tag. Die Forschung kann wie geplant weitergehen und die Probleme sind behoben. Hoffentlich bleibt es so.

#### Protokoll 3 - vom 29.07.2022: Die VR-Brille ist da!

Zeit: 13:00 – ca. 18:00 Uhr Ort: In meinem Wohnzimmer Akteur\*innen: Ich selbst

#### Die VR-Brille ist da!

Heute ist die VR-Brille für meine Forschung gekommen. Mein Ziel ist es, autoethnografisch zu forschen und selbst Erfahrungen mit Schlaf in virtuellen Welten zu machen.

Hierzu habe eine "HP Reverb G2" über ein Internet-Ausleihportal für elektronische 5 Geräte bestellt. Im Karton befinden sich das VR-Headset, zwei Motion-Controller und diverse Kabel und Adapter, um das Headset an meinen Laptop anzuschließen. Die vielen verschiedenen Kabel irritieren mich. Ich weiß noch nicht so recht, wie und wo ich die VR-brille an meinen Laptop anschließen soll.

Als ich mich nach VR-Headsets erkundigt habe, war mir besonders wichtig, dass die 10 Auflösungsqualität – also die Bildschärfe – besonders hoch ist, sodass die Sicht in das Headset nicht verschwimmt. Die verschiedenen Modelle haben eine große Bandbreite an unterschiedlichen Auflösungsqualitäten.

Vor zwei Wochen habe ich einen Forumsbeitrag auf der Gaming-Plattform "Steam" erstellt und durch Beiträge von User\*innen erfahren, dass sie die "Oculus Quest 2"

- 15 als Headset empfehlen würden. Die meisten User\*innen, die VRChat zum Schlafen nutzen, verwendet die Quest 2, weil sie besonders leicht ist und ohne zusätzliches Kabel funktioniert. Sie garantiert also mehr Bewegungsfreiheit als andere HMD´s (Head Mounted Displays) und hat ein Kopfband, welches gummiert ist und sich geschmeidig um den Kopf legt. Die "HP Reverb G2" ist dagegen kabelgebunden und
- 20 mit festem Kunststoff um den Kopf herum, ausgestattet. Das bedeutet, dass es nicht so leicht sein soll, mit der "HP Reverb G2" auf dem Kopf eine angenehme Schlafposition zu finden. Dennoch habe ich mich für das HMD von HP entschieden, da es die deutlich bessere Bildauflösung hat und ich mir hierdurch eine realistischere Immersion erhoffe. Eine geeignete Schlafposition werde ich sicherlich schon finden.
- 25 Außerdem ist die "Oculus Quest 2" aktuell in Deutschland nicht verfügbar, da für ihre Nutzung ein Account bei "Meta" erforderlich ist. Die Nutzung dieses VR-Headsets zwingt quasi die Nutzer\*innen eine Mitgliedschaft bei "Meta" zu eröffnen, wohingegen mit der "HP Reverb G2" einfach der eigene Laptop als Zugangsquelle ausreicht. Zurzeit schlafe ich auf einem relativ harten Sofa aus Holz, welches mit einem
- 30 japanischen Futon als Liegefläche ausgestattet ist. Mit ein paar Kissen werde ich mir eine Schlafposition bauen, die auch für das HMD von HP geeignet ist. Mein Laptop ist ein aktuelles Modell aus dem Jahr 2022 und als "Gaming-Laptop" deklariert. Die Spezifikationen, die das HMD von HP benötigt, werden alle von meinem Laptop entweder erfüllt oder übertroffen. Dennoch scheint das Headset nicht
- 35 mit meinem Laptop kompatibel zu sein. Ich versuche immer und immer wieder das Headset an meinen Laptop anzuschließen. Das HMD wird über einen Mini-USB-Port an den Laptop angeschlossen und dann noch zusätzlich über einen gewöhnlichen USB-A-Anschluss. Über den Mini-USB-Port werden die Daten an den Laptop gesendet und die Energieversorgung funktioniert über den USB-A-Port. Falls die
- 40 Energieleistung über den USB-A-Port nicht ausreicht, kann ich noch einen zusätzlichen Adapter anschließen und das Headset über einen Schuko-Stecker (eine gewöhnliche Steckdose) mit Strom versorgen. Es liegen noch zwei Adapter bei, mit denen ich den Mini-USB-Anschluss auf einen USB-A-Anschluss umstecken kann und umgekehrt.
- 45 Nichts funktioniert. Das einzige Ergebnis, das ich bekomme ist, dass ich zwar Sound aus dem Headset ausgegeben bekomme, jedoch kein Bild sehe. Ich probiere etwa fünf Stunden lang, diverse Adapterkombinationen aus – Alles ohne Erfolg. Ich lese mich durch sämtliche Foren und suche nach Beiträgen, die mein Problem beschreiben.
- 50 Dann gebe ich auf.

Am Abend denke ich weiter über meine Möglichkeiten nach, dieses Headset zum Laufen zu bekommen und komme auf die Idee, das Headset über einen HDMI-Anschluss an meinen Laptop anzuschließen. Ich bestelle noch am selben Abend zwei Adapter für 20€ und hoffe, dass hiermit mein Problem gelöst wird.

55

Bis die Adapter da sind, werde ich das Forum weiterhin pflegen und allen User\*innen antworten und weitere Fragen stellen. Die eigenen Erfahrungen aus dem Schlafen in virtuellen Welten sollen mir bei der Erstellung eines Interview-Leitfadens behilflich sein.

60

Heute gehe ich frustriert ins Bett. Ich dachte, das wäre alle einfacher. Jetzt habe ich

extra dieses gute VR-Headset bestellt und jetzt läuft es nicht…

#### Protokoll 4 - vom 03.09.2022: Die Praktik des Schlafens in VRChat

Zeit: Ca. 23:00 – 02:33 Uhr Ort: VRChat "Waranto's Forest Loft" / Mein Wohnzimmer Akteur\*innen: Ich selbst

#### Die Praktik des Schlafens in VRChat

In letzter Zeit habe ich sehr viel Literatur zu meiner Forschung gelesen und habe mich dabei stark auf die Begriffe der "Realität", der "Wahrheit" und "Wirklichkeit" fokussiert. Anscheinend wird die sogenannte "Virtuelle Realität" immer wieder mit diesen drei (und noch weiteren) Begrifflichkeiten in Verbindung gebracht. Ich finde 5 diese Themen überaus spannend. Allerdings merke ich, dass meine Motivation immer mehr schwindet, wenn ich mich mit dem Thema der Realität(en) auseinandersetze. Es ist anstrengend!

Mir fällt auf, dass in der Literatur immer wieder Bezüge zu "Alice in Wonderland" (1865) von Lewis Carroll hergestellt werden (Baudrillard, Schröter, Richter, Beil) und

- 10 auch in meiner Freizeit sehe und höre ich immer wieder Hinweise auf dieses Buch. Die Geschichte um Alice im Wunderland findet sich auch in der Musikindustrie wieder (Stevie Nicks, Jefferson Airplane, Tom Waits, … ). Immer dann, wenn es darum geht, eine andere Welt zu betreten, wird das Beispiel um Alice im Wunderland hervorgeholt. Mittlerweile bin ich so sehr auf dieses Bild von Alice und dem weißen
- 15 Hasen, der ihr den Weg ins Wunderland weist, fixiert, dass ich überall Verbindungen sehe. Neulich bin ich mit dem Fahrrad zur Uni gefahren und habe mich – auf meinem Fahrrad sitzend – an einer Ampel abgestützt und genau über der Stelle, an der meine Hand war, einen Sticker in Form des weißen Hasen entdeckt. Meine Kommilitonin arbeitet jetzt in einer NGO die sich "The White Rabbit" nennt. Ich habe neulich den
- 20 Song "Rooms on Fire" (1989) von Stevie Nicks gehört und wollte mir daraufhin mal das ganze Album anhören – Das Album heißt "On The Other Side Of The Mirror". Mir ist bewusst, dass diese Hinweise eher als Zufall zu bewerten sind. Dennoch häufen sie sich. Ich bin anscheinend sehr sensibel für dieses Thema geworden. Ich erkläre es mir mit dem "Hymer-Effekt". Ich glaube, dieses Konzept gibt es unter
- 25 diesem Namen nicht, aber es beschreibt den Effekt, den eine Person wahrnimmt,

wenn sie sich besonders viel mit Wohnmobilen auseinandersetzt. Plötzlich sieht diese Person überall Wohnmobile der Marke Hymer und fragt sich, wo all die Wohnmobile so urplötzlich herkommen, denn sie scheinen vorher nicht dagewesen zu sein. Die Wahrheit dahinter ist, dass die Wohnmobile selbstverständlich schon vorher in der

- 30 Zahl existierten, jedoch war die wahrnehmende Person vor der Auseinandersetzung mit Wohnmobilen lediglich noch nicht so sensibilisiert. Ich denke, dass mir eben jenes mit Bezügen zu der Alice-Geschichte passiert ist. Mittlerweile ist es so offensichtlich, dass mich meine Kommiliton\*innen schon anschauen, wenn wir irgendwo gemeinsam einen Hinweis auf Alice ausmachen, um
- 35 meine Reaktion darauf zu sehen. Es ist schon merkwürdig, aber eben doch erklärbar. Bei der Auseinandersetzung mit Realität(en) darf ich den Blick auf das Wesentliche – nämlich den Schlaf nicht zu sehr aus den Augen verlieren. Auch, wenn ich im Zwischenbericht zum 15.09. wahrscheinlich eher meinen Fokus auf Realität(en), zugehörige Begriffe und das Verständnis von Virtueller Realität lege, um mein
- 40 Forschungsfeld vorbereitend zu erklären.

Heute versuche ich zum ersten Mal in der digitalen Online-Welt von VRChat zu schlafen. Ich habe mein Sofa vorbereitet und die Kissen so platziert, dass ich angenehm mit dem Headset darauf liegen kann. Das Headset muss ich an ein 45 Stromkabel anschließen, damit sich das Headset in der Nacht nicht einfach

- ausschaltet. Es ist jetzt etwa 23 Uhr und ich will mich hinlegen. Ein wenig müde bin ich schon. Doch zur selben zeit bin ich auch aufgeregt und frage mich, wie es wohl wird, in VRChat zu schlafen.
- 50 Ich suche mir im Einstellungsmenü von VRChat die Welt "Waranto's Forest Loft" aus. Es sieht gemütlich aus. "Gemütlichkeit" ist, laut des Online-Forums, ein wichtiger Faktor für ein erfolgreiches und entspanntes Schlaferleben in der Welt von VRChat.
- Es ist nachts und ich liege an einem Lagerfeuer in der Welt, Waranto´s Forest Loft´. 55 Das Feuer lodert und die Flammen steigen in die Nacht empor. Um mich herum befinden sich Bäume, denn ich liege außerhalb des Lofts im großen Garten. Vorhin bin ich eine Weile herumgelaufen und habe den Garten erkundet. Durch den tiefdunklen Wald kam ich zu einer kleinen Höhle. Sie war von innen beleuchtet und ich bin hineingegangen. Obwohl das Loft ziemlich modern zu sein scheint, wurde ich nun 60 von einem schlafenden Drachen überrascht. Ich schaute mir den großen Drachen in
- der kleinen Höhle für einige Zeit an und beschloss dann wieder zurück zum Lagerfeuer zu gehen, um zu schlafen. Ich merke nicht, ob ich in dieser Online-Welt

bequem liege, aber physisch fühlt sich für mich alles gut an. Lediglich das Headset drückt ungewohnt auf mein Gesicht.

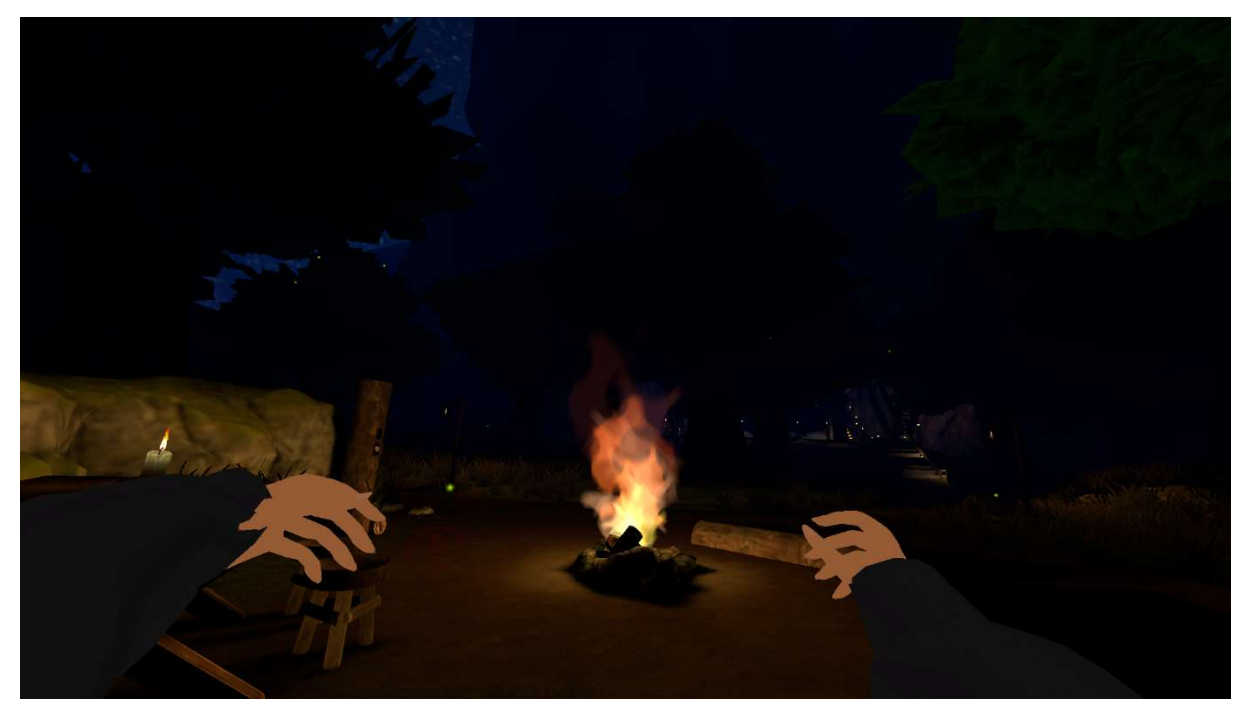

(Screenshot 1: Schlafstelle am Lagerfeuer in der Welt "Waranto's Forest Loft", 03.09.2022)

- 65 Ich lege meine Arme zur Seite, schaue noch einmal kurz ins Feuer und lege mich hin. Nun sehe ich die Baumkronen, die von der Nacht dunkelgrün erscheinen. Es fliegen ein paar Glühwürmchen durch die Luft. Immer wieder tauchen sie aus dem Nichts auf und leuchten heller und heller, bis sie wieder im Dunkel der Nacht verschwinden. Nach einigen Minuten fällt mir auf, dass es in dieser Welt keinen Wind zu geben
- 70 scheint, denn die Baumkronen sind starr und ohne Bewegung. Überhaupt bewegen sich hier eigentlich nur das Feuer und die Glühwürmchen. Der Rest liegt still. Ich höre das Knistern des brennenden Holzes vom Lagerfeuer her und ein paar zirpende Grillen in der Ferne. Alle paar Minuten hören die Grillen kurz auf zu zirpen, um dann ein paar Sekunden später wieder erneut mit ihrem Konzert zu beginnen. Ich versuche
- 75 meine Augen zu schließen und sehe dabei noch ein paar Sterne am Himmel. Während ich meine Augen geschlossen halte, merke ich noch das Licht des Headsets, das auf meine Augen strahlt. Es wirkt anfänglich nicht unangenehm, aber mit der Zeit beginnen meine Augen unter dem Headset zu tränen. Das legt sich dann allerdings wieder nach einigen Minuten. Immer wieder öffne ich zwischendurch die
- 80 Augen und schaue in die digitale Welt hinein. Mir fällt die Unschärfe auf, weshalb ich die Augen schnell wieder schließe. Richtig wohl fühle ich mich noch nicht. Eine Nutzer\*in im Forum schrieb, dass sie sich erst daran gewöhnen musste. Aber warum soll ich mich an etwas gewöhnen, was sich nicht wirklich gut anfühlt? Ich denke mich

durch die Nacht hindurch und beginne tatsächlich zu dösen.

85 Zwei Stunden später wache ich auf und bemerke meine angestrengten Augen. Ich setze das Headset ab, freue mich darauf nun wieder flexibel in meinen Schlafpositionen sein zu können und schlafe für den Rest der Nacht – wie gewohnt – in meiner physischen Wirklichkeit weiter.

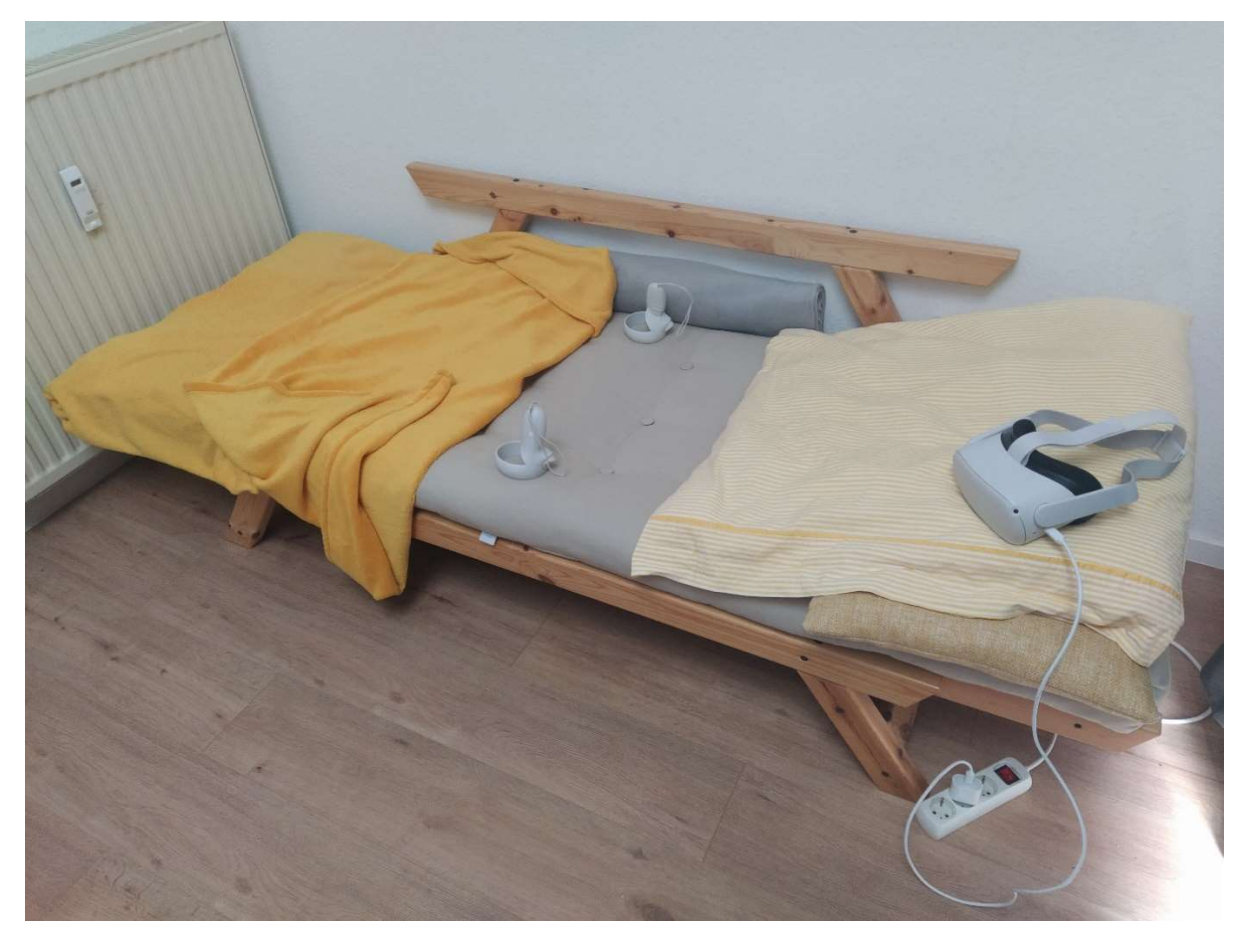

(Foto 1: Vorbereiteter physischer Schlafplatz zur Nacht am Lagerfeuer in der Welt "Waranto's Forest Loft", 03.09.2022)

## Nachtrag vom 04.09.2022:

- 90 Mir ist noch eingefallen, dass es schwierig war, in die korrekte Schlafposition zu kommen. Der Avatar, den ich mir für diese Nacht ausgesucht habe, hatte die Funktion, dass er sich hinlegen konnte. Dennoch musste ich meinen physischen Körper erst einmal in Kongruenz mit meinem digitalen Avatar bringen, damit ich tatsächlich ein Gefühl der Immersion erzeugen konnte. Es reicht nicht, mich in der
- 95 physischen Welt hinzulegen. Ich muss gesondert davon, auch meinen Avatar in eine liegende Position bringen. Ich musste genau überlegen, wie ich mich bewege und wie und wo ich meine Arme platziere, damit ich nicht permanent das Gefühl gehabt hätte,

dass der digitale Körper, nicht meinen physischen vertritt. Ich denke, dass es einfacher ist mit einem Full-Body-Tracking-Suit in der Virtuellen Realität zu schlafen.

100 Durch diesen Anzug, werden sämtliche gröberen Bewegungen des Körpers vom digitalen Avatar nachvollzogen, was das Gefühl der Immersion in jedem Fall verstärken dürfte.

# Protokoll 5 - vom 21.09.2022: Gedanken zum Zwischenstand der Forschung und Probleme der Erklärung von Phänomenen innerhalb "Virtueller Welten"

Zum 15.09. sollten wir unsere Zwischenberichte zu unseren Einzelforschungen abgeben. Ich habe mich in meinem Zwischenbericht darauf konzentriert, Begriffe und Phänomene zu erklären, die mit dem Thema der Virtuellen Realität zu tun haben. Ich habe mich dagegen entschieden, den klassischen Stil eines Forschungsberichts 5 anzuwenden, sondern habe eher eine Art Glossar verfasst. Ich bin mir nicht ganz sicher, ob das so richtig war.

Dennoch glaube ich, dass es für das Verständnis der Welt von VRChat wichtig ist. Mir fällt immer wieder auf, dass ich sehr viel erklären muss, wenn ich versuche, von

- 10 meinem Forschungsthema zu erzählen. Um bspw. mit Freund\*innen oder mit meiner Familie über das Thema reden zu können, kann ich nicht direkt bei "Schlaf" in der Virtuellen Realität anfangen, sondern muss erst einmal damit beginnen zu erklären, was diese Virtuelle Realität ist, wer darauf zugreift und wie und womit Leute darauf zugreifen. Dann muss ich erklären, wie es dort aussieht oder aussehen kann. An
- 15 dieser Stelle beschreibe ich meistens ein eigenes Erlebnis in der virtuellen Welt (z.B. Besuche in virtuellen Kneipen, das Fliegen von Flugzeugen zusammen mit anderen Nutzer\*innen usw.). Anschließend erläutere ich den Fakt, dass die digitalen Welten immer programmiert sind und dass deshalb – tendenziell – jede Fantasiewelt digital realisiert werden kann. Wenn die Programmierer\*in einen Fantasiewald entstehen
- 20 lassen möchte, dann ist das möglich. Wenn die Person eine Welt entstehen lassen möchte, in der die Bäume nur fußhoch, die Sonne ein Stuhl und der Himmel grün ist, dann ist auch das möglich. Alles ist möglich. Diese Dinge sind anscheinend nicht einfach zu verstehen und das ist auch nicht schlimm. Das führte bisher zu sehr interessanten Gesprächen und dennoch sind diese lang andauernden Erklärungen 25 sehr zeitintensiv.

Mit Hilfe eines ausgesuchten – oder erstellten – Avatars, kann ich mich dann in diesen Welten bewegen und vorher programmierte Welten entdecken (tatsächlich wird hier allerdings nichts neu entdeckt, denn die digitalen Welten sind den Programmierer\*innen i.d.R. bereits bekannt). Wenn ich diese Dinge vorab erklärt

30 habe, fliegen mir oftmals viele verschiedene Fragen entgegen, die nicht Teil meines Themas sind. Ich möchte also eigentlich über das Phänomen des Schlafs in VRChat sprechen, komme allerdings nicht einmal dazu es zu erklären, weil auf dem Weg dorthin bereits so viele Verständnisfragen aufkommen, die ich erstmal beantworten muss. Auf verschiedene Wahrnehmungen von Realitäten und Wahrheiten, gehe ich

- 35 meistens nicht mehr ein, um noch auf das Thema des "Schlafens" in digitalen Welten zu kommen. In meinem Zwischenbericht habe ich mich sehr intensiv mit Realitäten und Wahrheiten auseinandergesetzt. Ein sehr spannendes Thema, wie ich finde. Der Drang zur Erreichung des Realismus ist in der VR-Branche sehr groß. Je realistischer etwas ist, desto stärker ist auch die Immersion, die die Nutzer\*innen beim Tragen
- 40 ihrer VR-Headsets empfinden. Ist dieser langwierige Erklärungsprozess einigermaßen abgeschlossen, versuche ich dann über das Thema des "Schlafens" in VRChat zu sprechen. Auch an dieser Stelle passiert es dann wieder, dass meine Gesprächspartner\*innen sich dann in erster Linie fragen, warum Menschen das machen würden und dass es doch sehr
- 45 merkwürdig sei. Ich beschreibe dann, dass ich es auch merkwürdig, aber zum selben Zeitpunkt spannend finde und versuche dann mehr dorthin zu gelangen, Fragen nach dem "wie?", "womit?" und "was ist den Nutzer\*innen wichtig?", zu stellen. Ich versuche das Phänomen so wie es ist anzunehmen und darauf aufbauend weiterzuarbeiten. Dadurch, dass ich mich mittlerweile seit fast 12 Monaten mit der
- 50 Virtuellen Realität beschäftige, merke ich, dass es mir in den meisten Fällen leichter fällt, als meinen Gesprächspartner\*innen, mich mit Phänomenen dieser digitalen Welten zu beschäftigen. Dieser Umstand macht es mir sehr schwer, mich darüber innerhalb meines persönlichen Umfelds zu unterhalten.

# Protokoll 6 - vom 18.10.2022: Gedanken zur fehlenden Motivation, Feedback zu meinem Zwischenbericht und neue Anreize

Heute muss ich mich mal wieder an die Forschung setzen. Gestern haben wir innerhalb unserer Forschungsgruppe unsere Feedbacks zu den Zwischenberichten bekommen.

Mein Zwischenbericht fiel nicht so gut aus, denke ich. Ich bin anscheinend noch an 5 vielen Stellen auf dem Holzweg. Beziehungsweise, passt meine Richtung nicht so gut zu unserem gemeinsamen Forschungsvorhaben. Meine Fragestellung muss ich auch nochmal umstellen.

Allerdings ist mir durch das Feedback von Frau Samida auch aufgefallen, dass meine 10 Fragestellung so eigentlich kaum Sinn ergibt. Also ist es gut, sie nochmal umzustellen und abzuändern. Das gibt mir vielleicht einen neuen Fokus. Mit meinen Ausführungen zu Begriffen, Realitäten und Wahrheiten bin ich in meinem Zwischenbericht etwas ausgeufert. Ich habe mich vor dem Zwischenbericht sehr – vielleicht zu stark – damit beschäftigt und den Fokus zu wenig auf den Schlaf gelegt. Bzw. habe ich den Fokus

- 15 in meinem Zwischenbericht zu wenig auf den Schlaf gelegt. Ich hätte im Zwischenbericht mehr davon einfließen lassen sollen. Seit dem Zwischenbericht ist viel passiert. Die Motivation, weiter an meinem Thema zu forschen hat sich rapide abgebaut. Ich glaube, dass es auch daran liegt, dass ich mich A) zu sehr mit den Begriffen beschäftigt habe und B), dass ich nur selten mit
- 20 Menschen darüber reden konnte und wollte. Schreiben hilft mir dabei immer gut weiter, allerdings habe ich in letzter Zeit mehr Spaß gehabt, an anderen Dingen zu schreiben. Ich habe erst eine Hausarbeit für ein anderes Seminar geschrieben, dann konnte ich danach mal wieder zwei Kurzgeschichten schreiben, was sehr viel Spaß gemacht hat und dann war ich noch eine Woche in Florenz. Ich habe fast einen
- 25 ganzen Monat nichts getan, um meine Forschung voranzubringen, weil ich unmotiviert war und andere Dinge getan habe, die sich für mich besser anfühlten. Nichts für meine Forschung getan zu haben, fühlt sich jetzt überhaupt nicht gut an. Ich habe es allerdings in der Zwischenzeit mit den anderen geschafft, die Realisierung des Gesamtprojekts weiter voranzutreiben. So haben wir in der Gruppe,
- 30 den Finanzplan für die Ausstellung im Februar aufstellen können, eine Projektbeschreibung geschrieben und sind mit einigen Institutionen bzgl. einer Raummiete in Kontakt getreten. Es wird wahrscheinlich ein Raum von Raum Auf Zeit. Mit Herrn Schneeberg haben wir zwischendurch Online- und Präsenztermine gehabt, um Förderungen für unser Projekt zu akquirieren und zu lernen, wie wir

35 Förderanträge stellen, was dabei zu beachten ist usw. Es ist anstrengend, die ganze Zeit flexibel und abrufbar für Termine zu sein, aber ich bin dennoch froh, dass wir wenigstens in der Hinsicht vorangekommen sind.

Ich muss immer noch ein bis zwei Interviews führen und habe dazu einen Interview-

40 Leitfaden erstellt. Das Forum und die eigenen gesammelten Erfahrungen können mir dabei helfen. Nach dem Lesen des Feedbacks werde ich den Leitfaden nochmal ein wenig anpassen.

Das Feedback zu meinem Zwischenbericht hat mich erst stark demotiviert. Jetzt, einen Tag später, habe ich etwas Abstand gewonnen und habe das Gefühl, dass ich

45 jetzt vielleicht noch eine gute Richtung finden kann, in die mein Projekt laufen könnte. Eigentlich kann ich auch ein Stück weit froh sein, dass ich im letzten Monat nicht zu sehr an meiner Forschung gearbeitet habe und mich nicht zu sehr verrannt habe. Jetzt habe ich die Chance die Richtung noch einmal anders zu setzen, womit vielleicht auch eine neue Motivation einhergeht.

# Nachtrag von der Forschungssitzung vom 19.10.2022:

- Neue Fragestellung "Dichotomie" kann eher ein Ergebnis sein
- Mehr mit den anderen Projekten verknüpfen
- Mehr Schlaf, mehr Atmosphäre
- Aufbau eines (Zwischen-)Forschungsberichts beachten
- Evtl. mehr auf Materialität eingehen
- Abstand von der Autoethnographie
	- o Gedanken hierzu: Interview-Leitfaden mit Hilfe der gesammelten Erfahrungen aus meinem versuchten Schlaf in VRChat unterfüttern. Ist mir wichtig und finde ich wertvoll, um ein Verständnis für mögliche Antworten/Gespräche zu entwickeln und vorbereitet zu sein.
- Ich möchte das Feld mehr sprechen lassen
# Protokoll 7 - vom 11.11.2022: Die Suche nach Schlafplätzen – Teil 1

Zeit: ca. 20:00 – 23:10 Uhr Ort: VRChat "Cozy Apartment", "Aquarium" / Mein Wohnzimmer Akteur\*innen: Anwesende Nutzer\*innen, ich selbst

### Die Suche nach Schlafplätzen – Teil 1

Es ist Freitag und ich bin Zuhause in meiner kleinen Wohnung. Es ist eine kleine Einzimmerwohnung. Wenn ich in die Wohnung komme, stehe ich in einem kleinen Vorraum. Von dem Vorraum geht rechts eine Tür zum Badezimmer ab und geradeaus befindet sich eine weitere Tür. Diese Tür führt in den Wohnraum. Der

- 5 Wohnraum ist ein etwa. 16 qm-großer Raum, in dem ich mich die meiste Zeit des Tages aufhalte, wenn ich Zuhause bin. Der Wohnraum ist nicht nur Wohnraum. Es befindet sich hier auch eine kleine Pantry-Küche, die ich nutze, um mir etwas zu Essen zu kochen, aber der Wohnraum ist auch gleichzeitig der Raum in dem ich auch Schlafe, meinen Hobbies nachgehe, Besuch empfange usw.
- 10 In diesem Wohnraum passiert eigentlich alles, was in meiner Wohnung so passiert. Vom Wohnraum geht dann noch ein etwas größerer Balkon ab. Alles ist sehr gemütlich eingerichtet, wie ich finde. Ich fühle mich sehr wohl und habe sehr viele Dinge selbstgebaut. Die Beleuchtung ist angenehm entspannt. Ich habe nicht das Gefühl, dass meine Wohnung zu klein ist. Insgesamt hat sie – mit dem Balkon - etwas
- 15 über 30 qm. Ich habe noch eine Art rollbare Küchenzeile gebaut, da eine Pantry-Küche dann doch etwas klein ist. Diese Küchenzeile kann ich zur Hälfte einklappen, damit ich in der Mitte meines Wohnraumes noch mehr Platz haben kann, wenn ich es möchte. Mittlerweile habe ich mir ein ordentliches Bett gebaut und schlafe nun nicht mehr auf
- 20 dem Holzsofa mit dem japanischen Futon. Das Bett würde mit den Maßen von 200x140 cm sehr viel Raum in meinem Wohnraum einnehmen, also habe ich es so gebaut, dass ich es ohne viel Aufwand an die Wand stellen kann und es dann einfach wie ein Wandschrank aussieht. Damit habe ich nun einen sehr guten Schlaf-Ort und dennoch viel Platz von meinem Wohnraum. …Wenn ich den Wohnraum denn
- 25 brauche. Heute brauche ich den Wohnraum, denn vor mir liegt das VR-Headset, welches ich

mir vor ein paar Monaten ausgeliehen habe und welches mir immer mulmiger vorkam, je länger ich darüber nachdachte, es mir aufzusetzen. Die Küchenzeile habe ich eingeklappt und auch das Bett steht an der Wand. Meine Wohnung sieht hell,

- 30 aufgeräumt und warm aus. Wirklich sehr gemütlich. Ich stehe in der Mitte meines Wohnraumes und habe viel Platz um mich herum. Ich frage mich noch, warum ich jetzt in eine andere Welt gehen soll. Ich bin doch bereits in einer Welt, mit einem sehr schönen Ort zum Schlafen. Vielleicht wäre meine Wohnung sogar mittlerweile ein spannendes Forschungsobjekt. Vielleicht in eine Forschungsrichtung, die zu "tiny
- 35 living" passt? Aber das ist jetzt nicht so wichtig. Und außerdem gefallen mir die Begriffe um "tiny living" nicht. Vor mir liegt das VR-Headset. Ich setze es auf. Die Bilder, die meine Augen wahrnehmen, werden nun unschärfer und mein Sichtfeld wird von der VR-Brille eingegrenzt. Ich schalte mich kurz durch das Menü der Oculus Quest 2 und wähle VRChat aus. Die Auswahlen tätige ich, in dem ich mit den beiden
- 40 Controllern (Motion Controller) in meinen Händen, auf die angezeigten Felder klicke. VRChat öffnet sich, ein kurzer Ladebalken erscheint und ich befinde mich in einer Welt, die als "Mein Zuhause" gekennzeichnet ist. Hier kann ich mich kurz aufhalten und über ein Start-Menü andere Welten auswählen.
- 45 Heute möchte ich nach Schlafplätzen in VRChat suchen und herausfinden, wo ich Nutzer\*innen finde, die in VRChat schlafen. Vielleicht finde ich sogar Nutzer\*innen, die gerade schlafen? In meiner vorangegangenen Forschung aus dem ersten Semester, habe ich bereits herausgefunden, dass es sinnvoller ist, abends – bzw. – nachts zu forschen, da um diese Zeit mehr Nutzer\*innen in VRChat anzutreffen sind.
- 50 Vor allen Dingen, finde ich dann Nordamerikaner\*innen und Nutzer\*innen aus asiatischen Ländern. Den Anspruch selbst in VRChat schlafen zu wollen, habe ich mittlerweile etwas fallengelassen, aber konnte mithilfe meiner bisherigen Erfahrungen in dieser Online-Welt einen Interview-Leitfaden erstellen. Den Zettel habe ich auf einem Tisch in meinem Wohnraum liegen. Ich weiß noch nicht genau, wie ich das
- 55 Interview genau führen soll, dass ich während ich das VR-Headset trage, nicht gleichzeitig meinen ausgedruckten und physisch-existenten Interview-Leitfaden im Blick behalten kann. Ich habe die Fragen gut gelernt und weiß in welche Richtung meine Fragen gehen, aber dennoch entsteht in meinem Kopf ein nebelartiges Fragezeichen, wenn ich daran denke, über das VR-Headset ein Interview zu führen.
- 60 Dafür ist der Mitschnitt in Ton und Video sehr leicht, da das Headset hierfür eine Funktion hat. Eine Video-Aufzeichnung werde ich allerdings nicht machen. Selbst dann nicht, wenn mir meine Interviewpartner\*innen dies erlauben würden. Denn um diese Aufnahmen dann evtl. für unsere Ausstellung nutzen zu können, müsste ich

identifikationsrelevante Dinge der Nutzer\*innen verpixeln, was bei aufgenommen

65 Videos sehr kompliziert ist. Ich werde mich daher auf Fotos (Screenshots) und Tonaufnahmen beschränken.

Ich wähle einen Universal-Avatar aus. Das meint einen Avatar, der weder einem erkennbaren Geschlecht entspricht, noch irgendwie anderweitige spezielle

70 Auffälligkeiten besitzt. Ich entscheide mich für eine Art Roboter, der freundlich schaut. Ich klicke im Start-Menü auf "Searching Worlds" und tippe die Wörter "Cozy Apartment" ein. Das ist eine der Welten, die mir eine Nutzer\*in aus dem Online-Forum auf der Gaming-Plattform Steam empfahl. Wieder ein kurzer Ladebalken –  $Klick - GO - Ich bin drift$ 

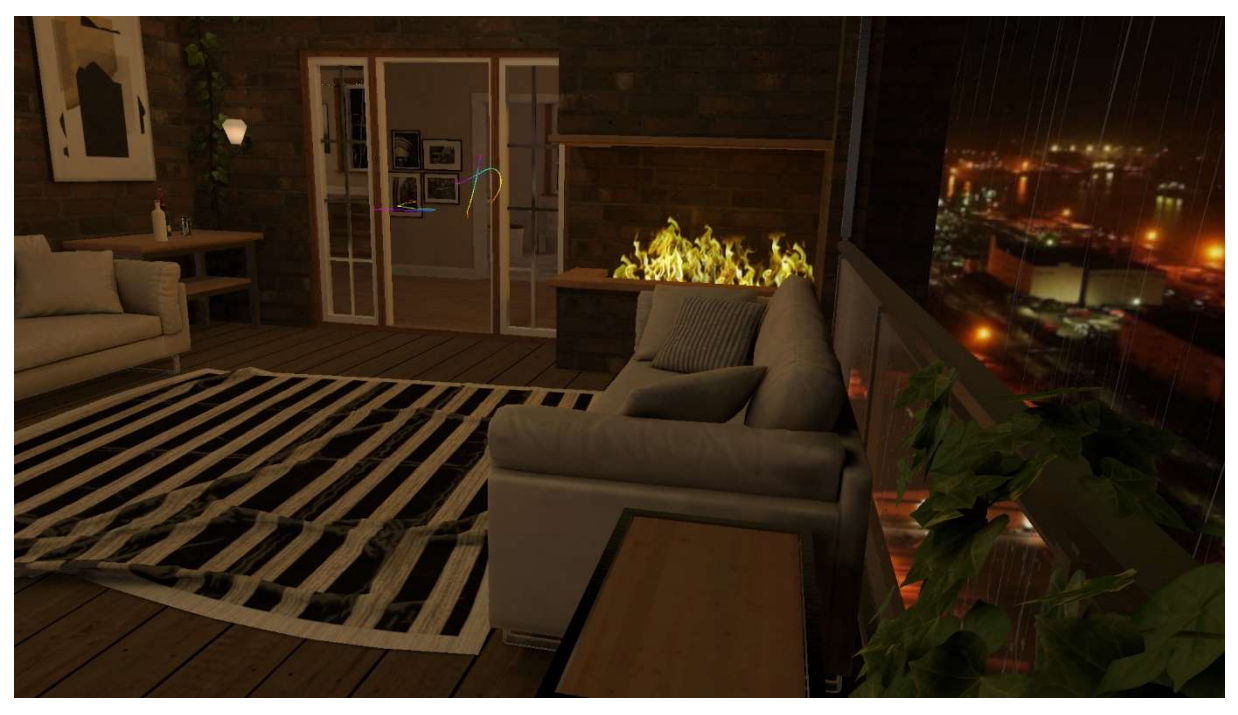

(Screenshot 2: Sofa zum Schlafen, in der Welt "Cozy Apartment", 11.11.2022)

- 75 Ich befinde mich nun in der Welt "Cozy Apartment" und schaue mich um. Im Hintergrund läuft eine entspannte Musik und ich höre zwischendurch immer mal wieder ein paar englische Gesprächsfetzen von anderen Nutzer\*innen, die sich auch gerade in dieser Welt befinden. Die "gemütliche Wohnung" scheint in einem Hochhaus zu sein. Zumindest liegt die Wohnung weit über einer leuchtenden und
- 80 verregneten Stadt. Es ist nachts und die Wohnung ist in ein warmes Licht getaucht. Alles ist ein wenig gedimmt und wirkt entspannt und – tatsächlich – gemütlich! Im Wohnzimmer befindet sich eine Feuerstelle – Ein Kamin, in dem das Feuer lodert. Vor dem Kamin gibt es zwei Sofas, auf denen gerade niemand sitzt oder liegt (siehe: "Screenshot 2"). Doch hier könnte man sehr gut liegen und entspannen. Die

85 Wohnung ist belebt und der Teppich zwischen den beiden Sofas ist bereits ein wenig verrutscht. Ich werde von einem anderen Avatar angesprochen. "Hey!", sagt die Nutzer\*in.

Ich antworte und versuche ein Gespräch aufzubauen, aber es gelingt nicht so richtig. In VRChat ist soziale Interaktion etwas anders als IRL (IN REAL LIFE = Begriff aus

90 dem Forschungsfeld. Dieser Begriff meint für die Nutzer\*innen, die physische Welt außerhalb von Virtueller Realität). Wenn eine Person reden möchte, dann kann sie das tun. Wenn nicht, dann muss sie es nicht. Es ist auch sehr einfach, sich während eines Gesprächs umzuentscheiden,

oder einfach komplett zu verschwinden. Soziale Etiketten, Zwänge, oder auch

95 Verpflichtungen funktionieren hier anscheinend nicht wie IRL. Ich gehe also weiter und schaue mich um.

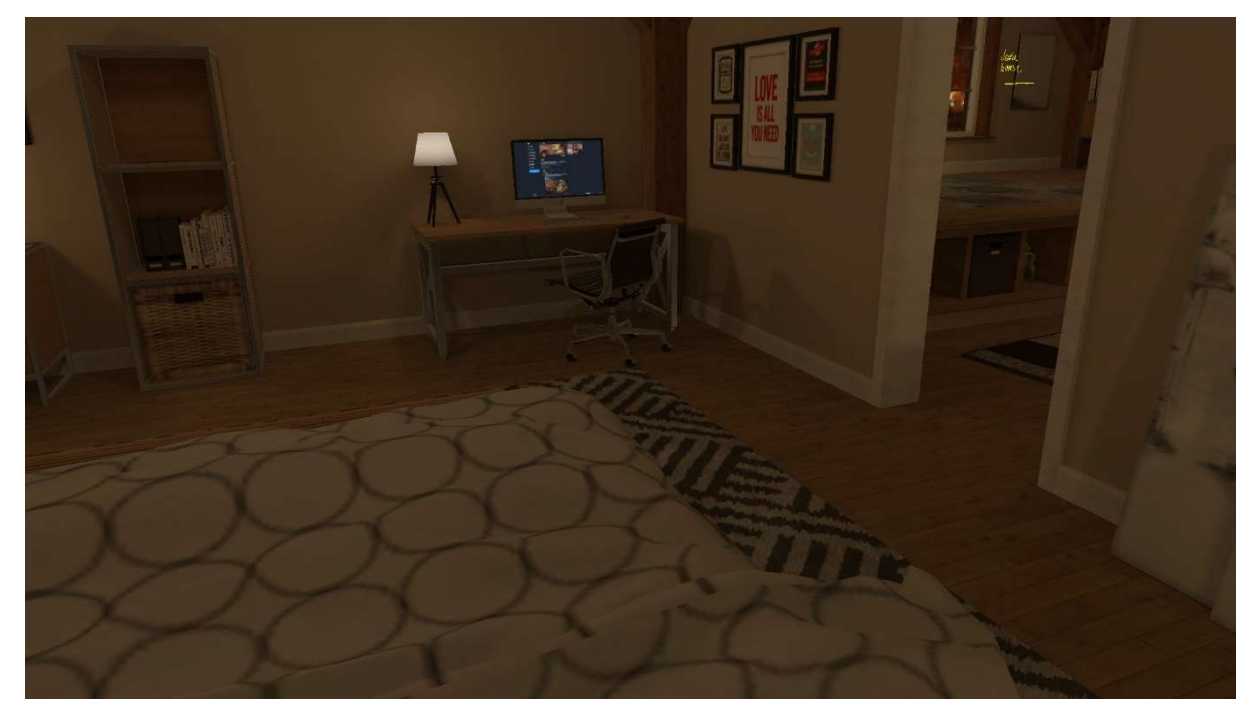

(Screenshot 3: Blick von einem Bett herunter, in der Welt "Cozy Apartment", 11.11.2022)

In einem Nebenraum der Wohnung, entdecke ich ein Doppelbett. Ich setze mich mit meinem Avatar auf das Bett und schaue mich um (siehe: "Screenshot 3"). Es ist ein wenig gewöhnungsbedürftig, denn – wie auch schon bei meinem Versuch in VRChat

100 zu schlafen – müsste ich nun die Position meines Avatars mit meiner Körperposition IRL in Einklang bringen, um ein immersiveres Gefühl zu haben. Ich entscheide mich dazu, IRL stehen zu bleiben, während in VRChat auf einem Bett sitze. Links an der Wand befindet sich ein Fenster, durch das ich die Stadt von oben sehen kann. Vor dem Fenster steht eine weitere Nutzer\*in mit einem Avatar. Der Avatar

- 105 wippt ein wenig und ich kann erkennen, dass der Avatar die linke Hand so hält, als würde sich in ihr ein Smartphone befinden. Nur kann ich in der Hand des Avatars kein Smartphone sehen. Ich gehe kurz etwas näher heran und kann Musik hören. Wahrscheinlich spielt die Nutzer\*in IRL Musik über ihr Smartphone ab und der Avatar imitiert dabei ihre Bewegungen. Es sieht aus, als würde der Avatar ein
- 110 Pantomimenspiel spielen. Ich setze mich wieder auf das Bett und schaue mich weiter um. Vielleicht bemerkt die Nutzer\*in am Fenster mich und wir kommen noch in ein Gespräch. Ich fühle mich unwohl mit dem Gedanken, die Nutzer\*in von mir aus anzusprechen, da sie abwesend wirkt und sie vielleicht nicht gestört werden möchte. Nach einiger Zeit verlasse ich diese Welt. Ich öffne erneut das Start-Menü und suche
- 115 mir die nächste Welt. Hierbei springt mir eine Welt ins Auge, die "Museum of International Arts" heißt. "Spannend!", denke ich und klicke darauf. Ich befinde mich nun in einem grauen Museum. An den Wänden hängen große Bilder von berühmten Gemälden. Je weiter ich durch das digitale Kunstmuseum wandere, desto mehr berühmte Gemälde kann ich erkennen. Da gibt es Bilder von Gemälden von Jan
- 120 Vermeer, Van Gogh, Salvador Dalí und vielen mehr. Ein sehr interessantes Konzept. Neben den Bildern hängt stets eine kleine Tafel, auf der ich etwas zur Künstler\*in und dem Werk lesen kann. Es ist ähnlich zu einem Museum IRL aufgebaut. Es fehlen lediglich die anderen Museumsgäste, denn ich bin anscheinend allein in diesem Museum. Und selbstverständlich hängen hier nicht die Originale, sondern lediglich
- 125 digitalisierte Abbilder von Bildern der originalen Gemälde. Wieder verstreicht ein wenig Zeit und ich widme mich wieder der Suche nach Schlaf-Orten und möglichen Interview-Partner\*innen. Ich entdecke die Welt "Aquarium", in der es auch möglich sein soll, zu schlafen. Ich klicke im Start-Menü darauf und vor mir erscheint eine neue, andere Welt. Auch hinter
- 130 mir scheint sie zu sein. Und auch neben, unter und ober mir ist sie. Die Immersion der derzeitigen Virtuellen Realität ist bereits beeindruckend. Ich habe tatsächlich ein räumliches Gefühl, wenn ich mich hier befinde. IRL stehe ich immer noch in der Mitte meines Wohnraumes. Ich bewege mich mit flüssigem Schritt per Joysticks durch die digitalen Welten, während ich in IRL stehen bleibe. Wenn ich in IRL einen Schritt in
- 135 eine Richtung mache, dann macht mein Avatar diesen Schritt ebenfalls mit. Dabei muss ich aufpassen, dass ich IRL nicht gegen ein Möbelstück aus meiner Wohnung laufe. Hierzu hat das VR-Headset eine Funktion, die meinen Bewegungsraum netzartig umzäunt und mir somit mitteilt, wenn ich mich IRL auf einen Gegenstand in meiner Wohnung zubewege. Dies funktioniert mithilfe von Kameras, die auf der
- 140 Außenseite des Headsets eingebaut wurden. Das Headset sieht permanent in meine Wohnung hinein. Ein merkwürdiger Gedanke, wenn ich bedenke, dass die Marke

"Oculus" zu "Meta" gehört.

Ich laufe nun durch die Aquariumswelt und sehe, dass sich diese Wohnung anscheinend unter Wasser befinden muss, denn wenn ich durch die Fenster schaue

- 145 oder durch den Boden oder die Decke –, dann sehe ich Fische und andere Meereslebewesen. Diese Welt ist nicht ganz so gut programmiert, wie "Cozy Apartment", aber es wirkt dennoch immersiv auf mich. Das Bett entdecke ich im Erdgeschoss der Wohnung (siehe: "Screenshots 4a & 4b"). Es steht frei in einem großen Raum, der einen durchsichtigen Boden hat. Holz- und Pflanzenelemente
- 150 geben einen maritimen Touch. Dennoch wirkt diese Wohnung auf mich durchaus modern. Jedoch erscheint sie mir nicht so gemütlich zu sein, wie es "Cozy Apartment" war.

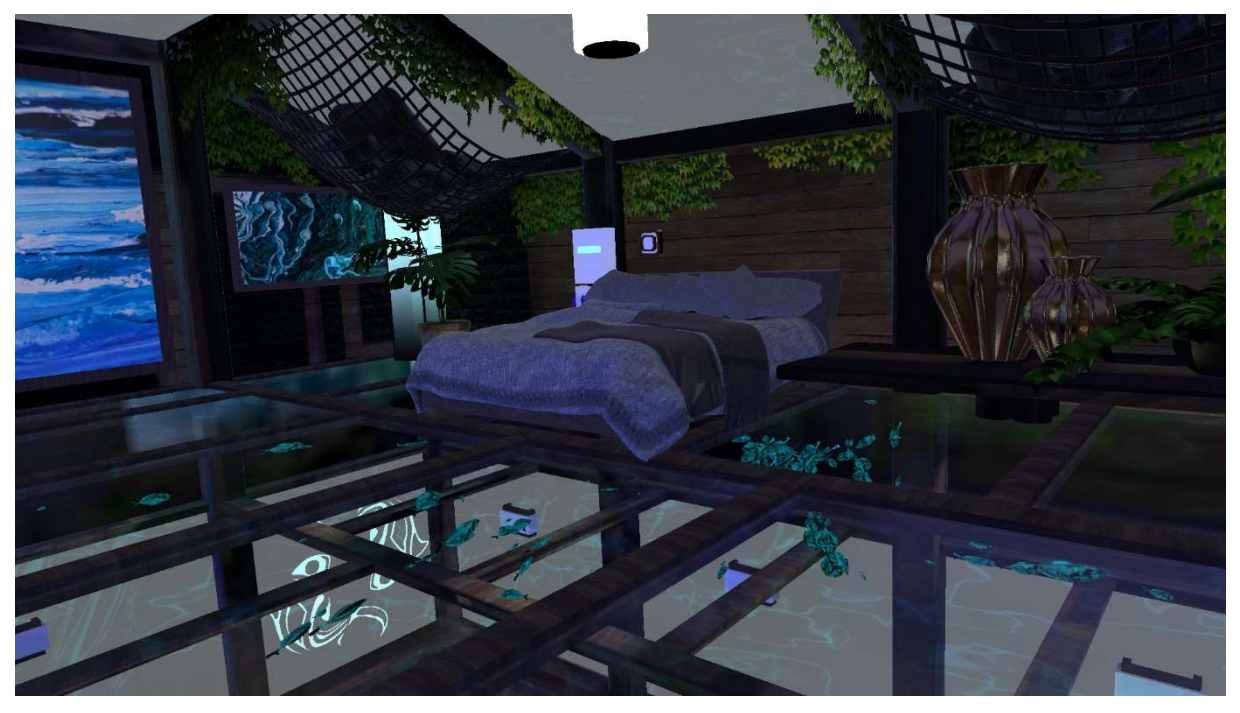

(Screenshot 4a: Blick auf ein Bett, in der Welt "Aquarium", 11.11.2022)

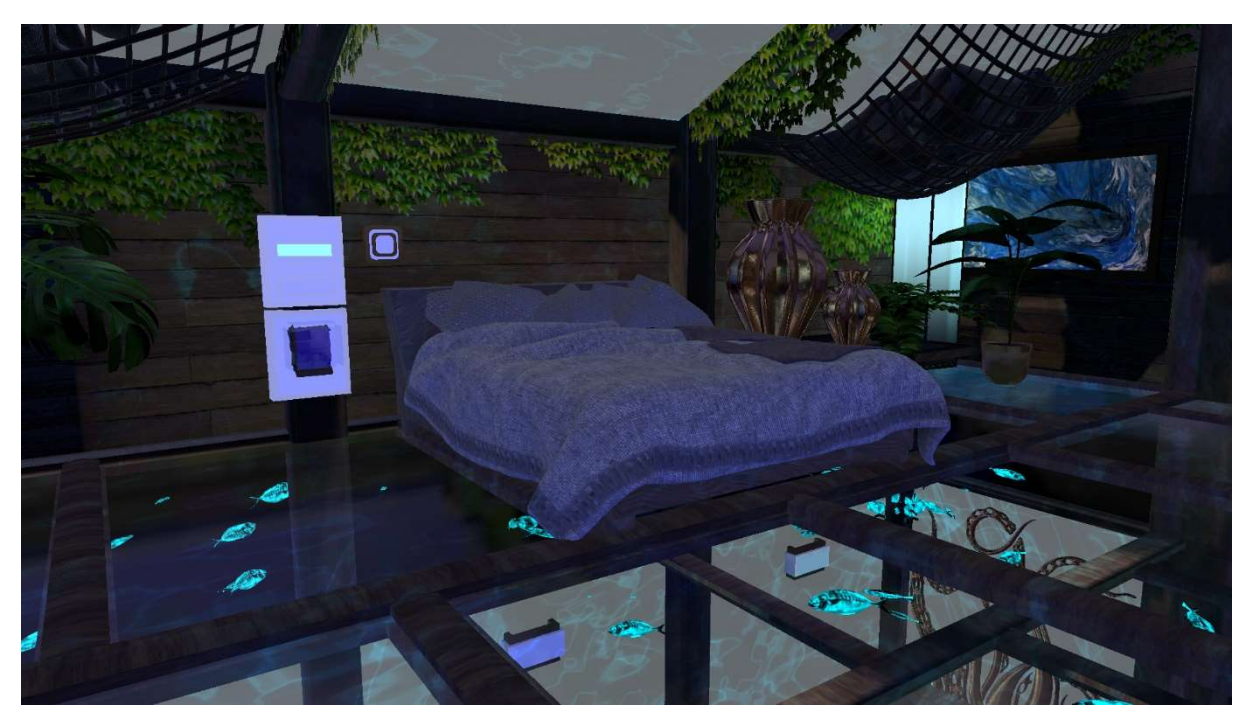

(Screenshot 4b: Blick auf ein Bett, in der Welt "Aquarium", 11.11.2022)

Es gibt noch einen Nebenraum, der sehr dunkel ist. Hier entdecke ich eine Kuschel-Ecke (siehe: "Screenshot 5"). Der Raum ist wirklich sehr dunkel und lässt sich sogar 155 noch dunkler einstellen, als er ohnehin schon ist. Es gibt viele Kissen, die ich in die Hand nehmen und umplatzieren kann. Der Boden ist hier nicht mehr durchsichtig, sondern sieht eher flauschig aus. Nur die Decke des Raumes ist durchsichtig. Durch sie lassen sich wieder fantasievolle Meereslebewesen erkennen. Ich bleibe eine kurze Zeit hier. Wieder bin ich die einzige Person in dieser Welt.

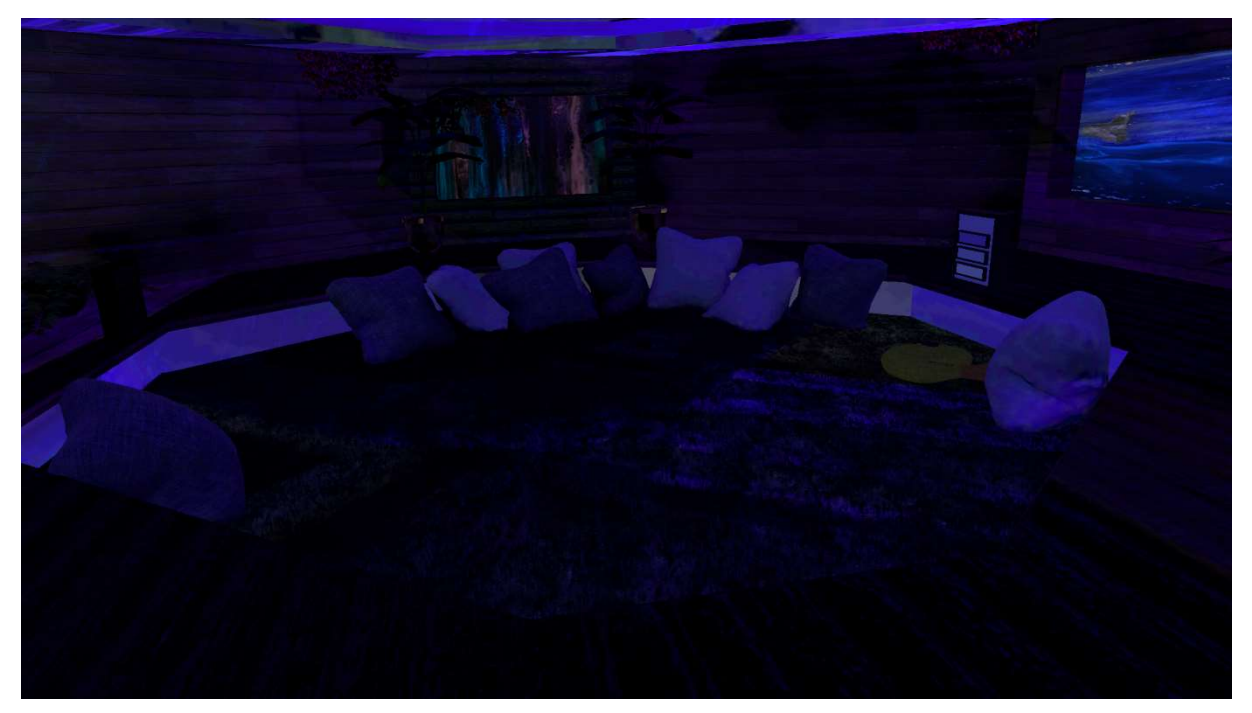

(Screenshot 5: Eine Kuschel-Ecke, in der Welt "Aquarium", 11.11.2022)

- 160 Für den Rest der Zeit bleibe ich hier, setze mich nun IRL und mit meinem Avatar auf den Boden und schaue mich um. Je länger ich hier sitze, desto entspannter wirkt der digitale Raum auf mich. Ich weiß, dass ich mich sowohl in meiner Wohnung IRL als auch in dieser dunklen Kuschel-Ecke in der digitalen Welt von VRChat befinde. Ich bin an zwei Orten. Ein komisches Gefühl, dass ich so intensiv noch nicht hatte.
- 165 Etwas später setze ich das VR-Headset ab. Das war´s für heute. Mein Sichtfeld weitet sich und ich freue mich darüber, wieder mehr sehen zu können, als ich es mit diesem VR-Headset kann. IRL ist das Bild einfach schärfer. Dennoch ist es faszinierend, wie schnell ich mich auch an die andere Sicht gewöhnen kann. Ich lade das VR-Headset auf und lege es auf meinen Tisch.

# Protokoll 8 - vom 17.11.2022: Die Suche nach Schlafplätzen – Teil 2

Zeit: 19:45 – ca. 22:15 Uhr Ort: VRChat "Chesed's Tree House", "Sleep Shelter" / Mein Wohnzimmer Akteur\*innen: Ich selbst

#### Die Suche nach Schlafplätzen – Teil 2

Vor etwa einer Woche habe ich meine Suche nach Schlaf-Orten in VRChat begonnen.

Ich baue wieder – mit wenigen Handgriffen – meine Wohnung um, sodass ich genügend Platz in meinem Wohnraum IRL habe (IN REAL LIFE = Begriff aus dem

5 Forschungsfeld. Dieser Begriff meint für die Nutzer\*innen, die physische Welt außerhalb von Virtueller Realität).

Dann setze ich mir das VR-Headset auf und logge mich bei VRChat ein. Ich habe vorab ein wenig im Internet recherchiert und möchte mir zwei weitere Welten anschauen, in denen manche Nutzer\*innen manchmal schlafen. Ich öffne also das

- 10 Start-Menü und tippe die erste Welt ein. Sie heißt "Chesed`s Tree House". Ich klicke darauf und es taucht ein Ladebalken auf. Einige Sekunden später befinde ich mich in dieser Welt. Ich stehe inmitten von einem grünen Wald. Der Himmel ist hellblau und es fliegen immer wieder ein paar Runde Pollen durch die Luft, die wie Pusteblumen aussehen. Eine sehr idyllische Welt. Ich kann direkt verstehen, dass sich hier viele
- 15 Nutzer\*innen wohlfühlen können. Allerdings ist es auch sehr hell. Helligkeit konnte ich bisher in Schlafwelten nicht wahrnehmen. Besonders auffällig an dieser Welt ist, dass die Bäume und die Geräusche sehr gut programmiert wurden. Die Bäume wirken aus der Entfernung durchaus realistisch und auch die Baumkronen bewegen sich im Wind. Diese Welt ist deutlich besser, als die Welt "Waranto's Forest Loft" (siehe:
- 20 Protokoll 4, vom 03.09.2022). Dort waren die Baumkronen kantig, starr und haben sich überhaupt nicht bewegt. Auch die Geräusche waren in der Welt "Waranto's Forest Loft" sehr repetitiv, was in dieser Welt ganz anders ist. Hier wurde sich sehr viel Mühe gegeben, habe ich den Eindruck. Wiederholungen in den Geräuschen, in den vorbeifliegenden Pollen und in den Bewegungen der Baumkronen fallen mir nicht

25 auf.

Ich gehe auf das Baumhaus zu und laufe eine hölzerne Treppe hinauf. IRL bewege ich mich nicht und stehe einfach nur inmitten meines Wohnraumes.

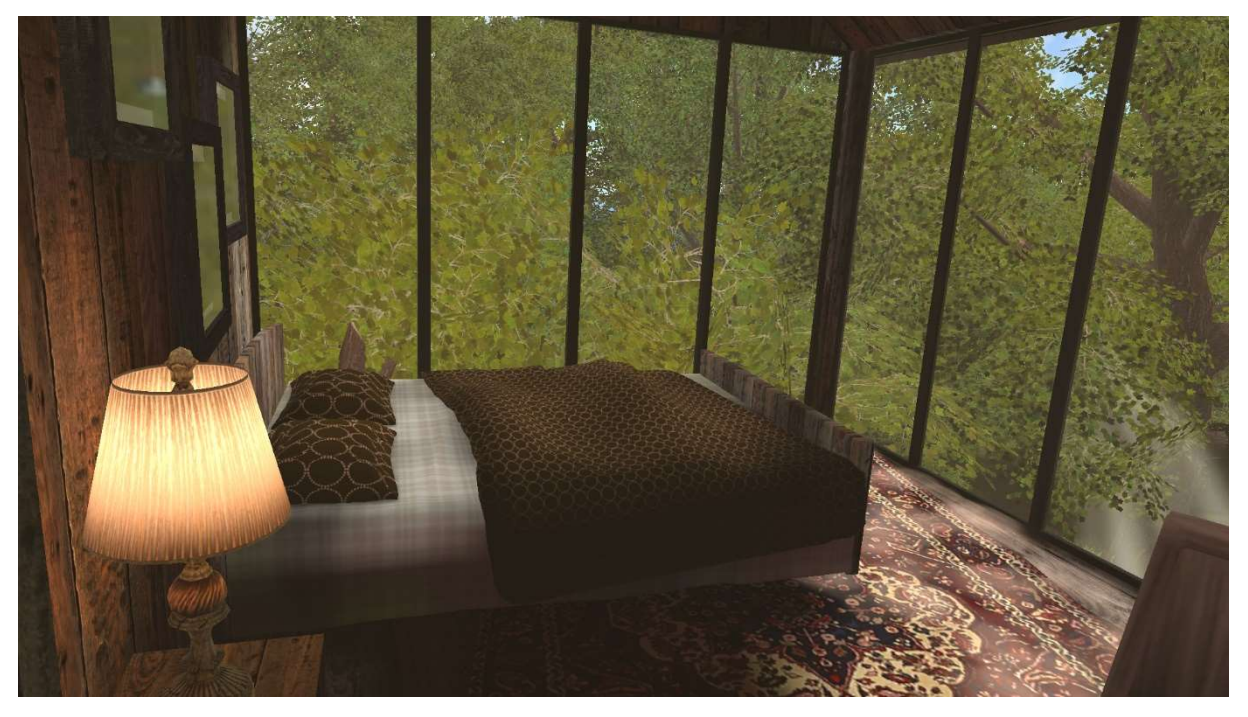

(Screenshot 6: Blick auf ein Bett im Baumhaus, in der Welt "Chesed`s Tree House", 17.11.2022)

Oben im Baumhaus angekommen, entdecke ich dann das Bett. Es ist ein Bett in den Baumkronen. Das Baumhaus besteht aus mehreren Ebenen, die sich über

- 30 verschiedene Bäume erstrecken und mit Treppen und Hängebrücken miteinander verbunden sind. Die Hängebrücken bewegen sich leicht, wenn ich über sie rübergehe. Wieder ein Zeichen dafür, dass in diese Welt viel Arbeit hineingeflossen ist. Das Schlafzimmer ist urig und gemütlich eingerichtet. In der einen Ecke steht das Bett, belegt mit einer braunen Bettdecke und braun-gemusterten Kopfkissen. Der
- 35 Schlafraum ist von drei Seiten mit Glas bestückt, sodass man immer in die Baumkronen schauen kann. Man bekommt das Gefühl, ganz oben in den Bäumen zu sein. In der anderen Ecke des Schlafraumes gibt es einen Schalter, der einen Spiegel erscheinen lassen kann. In diesem Spiegel kann ich dann meinen Avatar und – hinter meinem Avatar – das urige Bett erkennen. Ich schalte den Spiegel wieder aus, denn
- 40 mir gefällt es besser, wieder in die Baumkronen gucken zu können. Ich setze mich mit meinem universellen Roboter-Avatar auf das Bett und schaue mich um. Die Helligkeit dieser Welt lässt sich anscheinend nicht einstellen. So, stelle ich mir diese Welt etwas zu hell zum Schlafen vor. Ich bleibe noch ein wenig dort und warte darauf, dass sich vielleicht noch ein anderer Avatar in diese Welt verirrt. Nach kurzer Zeit gehe ich

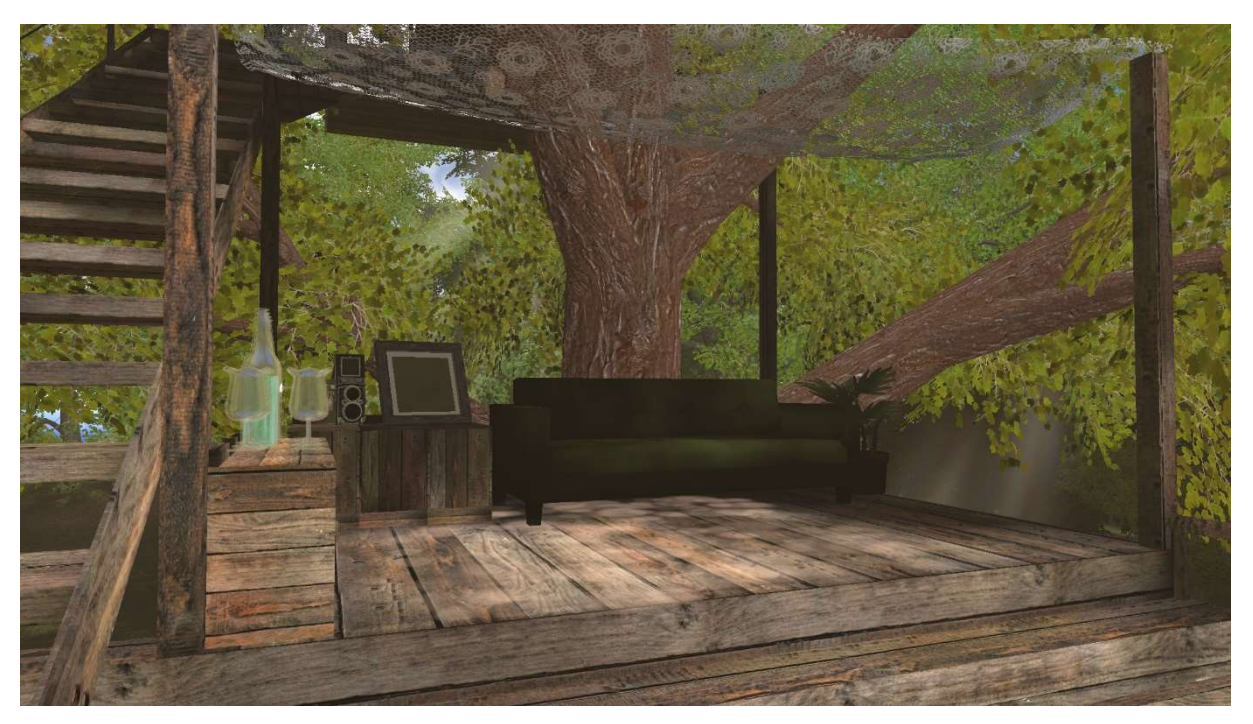

(Screenshot 7: Ein Sofa im Baumhaus, in der Welt "Chesed`s Tree House", 17.11.2022)

Auf einer der anderen Ebenen des Baumhauses gibt es ein Sofa, auf dem man auch schlafen könnte (siehe: "Screenshot 7"). Mir fällt auf, dass der Platz an dem das Sofa steht, wahrscheinlich ein Wohnzimmer darstellen soll. Über dem Wohnzimmer befindet sich sogar eine Art Netz, welches anscheinend Laub davon abhalten soll, in 50 das Wohnzimmer zu fallen. Allerdings bin mir nicht sicher. Es ist auf jeden Fall ein

Netz. Ich gehe weiter runter.

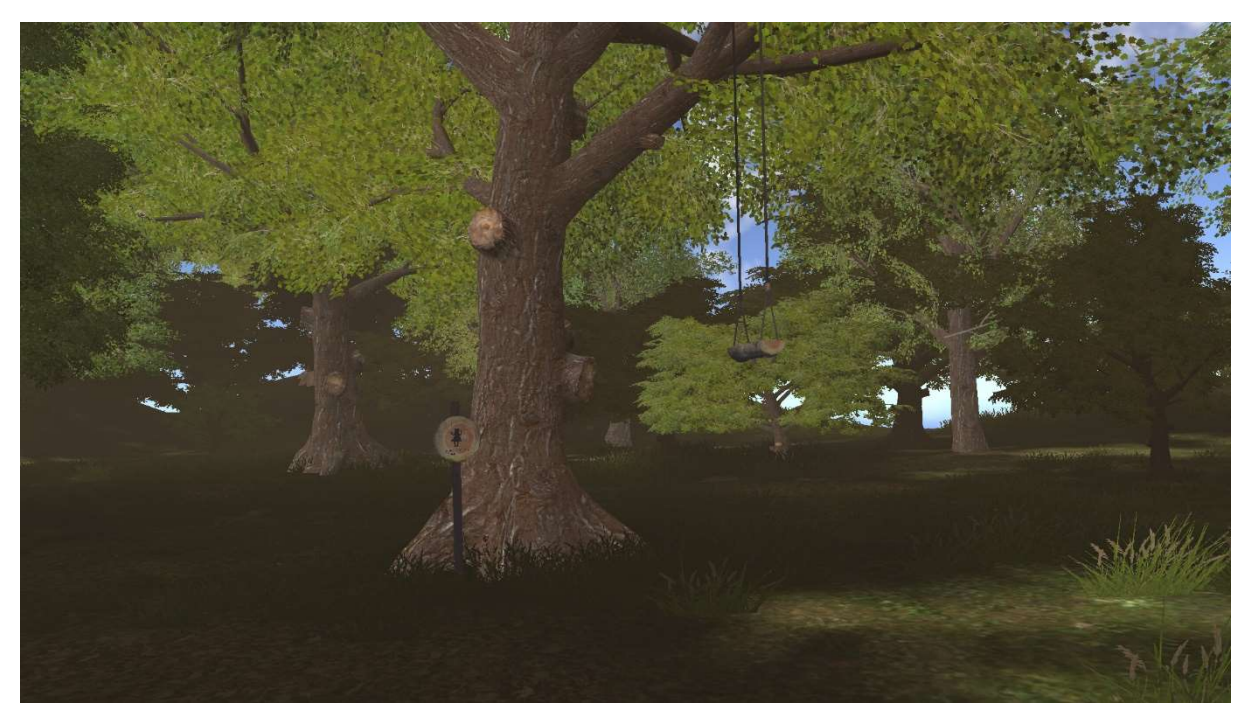

(Screenshot 8: Eine Schaukel an einem Baum, in der Welt "Chesed`s Tree House", 17.11.2022)

Letztlich unten angekommen, laufe ich noch eine Weile im Wald herum. Ich kann leider nicht komplett durch den Wald laufen, denn unsichtbare Wände hindern mich daran zu weit vom Baumhaus wegzulaufen. An einem der Bäume, die ich erreichen 55 kann, entdecke ich eine Schwingschaukel (siehe: "Screenshot 8").

- Eine Schaukel in Virtueller Realität Spannend! Ich gehe dorthin und schaue sie mir genauer an. Sie hängt regungslos in der Luft. Ich versuche nach ihr zu greifen und ihr Schwung zu geben, doch das funktioniert nicht. Dann entdecke ich ein Schild mit einem Schaukel-Ikon darauf. Ich greife mit meiner Hand danach, als würde ich
- 60 versuchen wollen, es zu berühren und plötzlich befinde ich mich mit meinem Avatar auf der Schaukel.

Die Schaukel steht immer noch still. Dann versuche ich mit meinen Händen die Befestigungsseile zu greifen und Schwung zu holen und – siehe da – ich bewege mich. Ich schaukle! Nach vorne, nach oben, rückwärts runter, rückwärts nach oben

65 und vorwärts nach unten… Mein Kopf fängt an verrückt zu spielen!

Ich sehe durch das VR-Headset, dass ich schaukle und diese Signale werden – wie beim Schaukeln IRL – auch genauso an mein Gehirn weitergeben. Ich verarbeite das Schaukeln genauso, wie IRL. Aber mein physischer Körper IRL steht immer noch

70 regungslos in meiner Einzimmerwohnung. Mir wird langsam schlecht und ich schaffe es nicht, herauszufinden, wie ich hier absteigen kann. Immer wieder geht es nach vorne, nach oben, rückwärts runter, rückwärts nach oben und vorwärts nach unten. Ich versuche mit meinem physischen Körper und mit meinem Kopf die Bewegungen

des Schaukelns nachzuahmen, um den Schaukel-Effekt zu verringern, doch es

- 75 gelingt mir nicht. Mir wird immer schlechter. Ich überlege, ob ich das VR-Headset einfach abnehmen soll, aber dann müsste ich später an derselben Stelle wieder einsteigen. Es sei denn, ich würde das Headset einfach ausschalten. Ich beschließe, dass ich diese Erfahrung voll mitnehme und mit einfach mit den möglichen Konsequenzen rechne. Ich schaukle immer weiter und versuche alle Knöpfe zu
- 80 drücken, die ich auf den Controllern finden kann. Ich schaue an meinem Avatar herunter auf meine Hände und kann die Silhouetten der Controller sehen. Doch ich habe bereits sämtliche Knöpfe gedrückt. Es hört nicht auf. Mir wird immer schlechter. Ich überlege wieder, das Headset einfach abzunehmen. Mittlerweile fange ich an kalt zu schwitzen. IRL bewege ich mich leicht nach vorne und dann nach hinten. Ich kann
- 85 nicht mehr wirklich geradestehen und habe Schwierigkeiten, mein Gleichgewicht zu halten. Mein digitaler Avatar suggeriert mir eine Bewegung, die mein Körper IRL nicht nachvollziehen kann. Es kommt zu einer Diskrepanz zwischen dem was ich sehe und dem was mein physischer Körper IRL wahrnimmt.

Dann drücke ich den Joystick des rechten Controllers nach vorne und stehe auf

90 einmal wieder vor dem Schild mit dem Schaukel-Ikon. Mein Avatar schaukelt nun nicht mehr und die Diskrepanz verschwindet wieder. Dennoch ist mir immer noch schlecht.

Ich bleibe stehen und bewege mich für ein paar Minuten nicht, um mich zu erholen. Mit diesem Schock, entscheide ich, dass ich nun in die zweite Welt gehe. Eigentlich

95 würde ich jetzt gerne das VR-Headset absetzen und mich erholen, aber die andere Welt werde ich sicherlich noch schaffen.

Ich öffne das Start-Menü und tippe "Sleep Shelter" in das Suchfeld ein. Wenig später befinde ich mich mitten auf einem Meer. Das Meer ist seicht und ruhig.

100 Es ist so ruhig, dass sich darin die Wolken spiegeln, die sich am blauen Himmel befinden. Es sieht wirklich schön und beruhigend aus. Es gibt hier nicht viel. Die Fläche ist kaum größer als 20 qm – wenn man das überhaupt so in Virtueller Realität übertragen kann.

Ein großes weißes Lounge-Sofa in der einen Ecke, ein Schlaf-Zelt in der anderen

105 Ecke, so sehe ich diese kleine quadratische Insel, inmitten dieser weiten Wasserfläche (siehe: "Screenshot 9"). Es wirkt auf mich alles sehr modern, aber auch angenehm und gemütlich. Dann entschließe ich mich, in das Zelt hineinzukriechen. Es ist größer, als es von außen aussieht. In dem Zelt befinden sich einige Kissen und ich kann trotzdem noch viel von Draußen sehen.

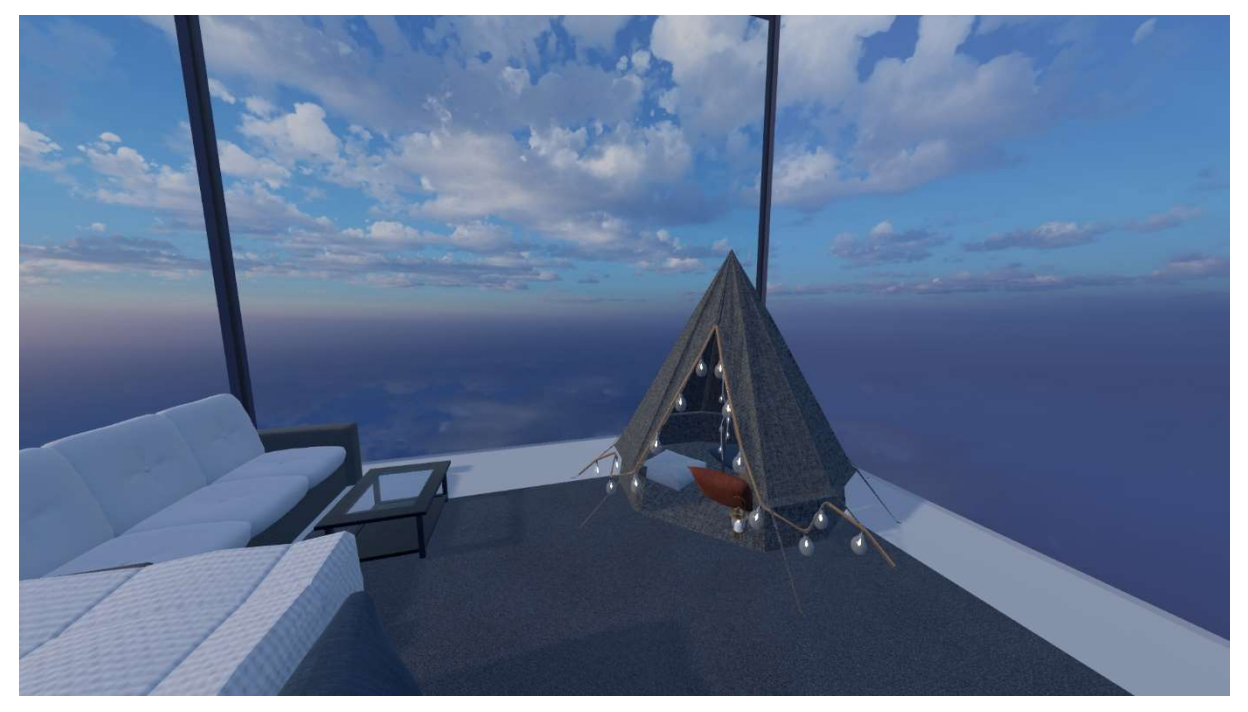

(Screenshot 9: Ein Sofa und ein Schlaf-Zelt, in der Welt "Sleep Shelter", 17.11.2022)

- 110 In dem Zelt ist es wirklich gemütlich. Natürlich ist diese Gemütlichkeit nur visuell. Ich stehe immer noch IRL in meiner Wohnung, während der kalte Schaukel-Schweiß langsam an meinem Körper trocknet. Wenn ich jetzt IRL in meinem Bett liegen würde, könnte ich mir vorstellen, dass dies ein guter Platz wäre, an dem ich schlafen könnte. Ich finde den Gedanken irgendwie ganz schön, dass ich theoretisch jede Nacht an
- 115 einem anderen Ort schlafen könnte, ohne dass ich IRL meine Wohnung verlassen müsste. Meine Wohnung ist mit ihren ca. 30 qm eher klein, aber ich habe durch das VR-Headset teilweise das Gefühl, dass ich mich an weitläufigeren Orten befinde. Selbstverständlich spüre ich weder den Wind, der vom Meer her wehen müsste, noch rieche ich das Wasser des Meeres oder des Sees, aber ich habe wirklich das Gefühl,
- 120 dass ich am Horizont in die Ferne schaue. Vielleicht kann ich ja am Horizont etwas sehen?

Für heute höre ich auf. Es war sehr anstrengend. An beiden Schlaf-Orten habe ich keine anderen Nutzer\*innen getroffen. Das war für heute in Ordnung. Jetzt freue ich

125 mich auf mein Bett IRL. In real life…

# Protokoll 9 - vom 24.11.2022: Die Suche nach Schlafplätzen und Interview – Teil 3

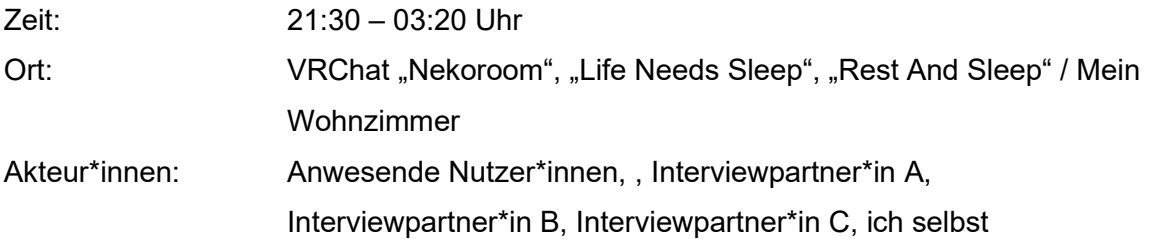

### Die Suche nach Schlafplätzen und Interview – Teil 3

Eigentlich wollte ich wieder mit dem VR-Headset in die Virtuelle Realität von VRChat eintauchen, aber heute kam es dann anders. Ich setzte mir – wie gehabt – die VR-Brille auf und loggte mich ein. Dann suchte ich mit der Suchfunktion nach Welten, in denen geschlafen werden kann. Ich betrat eine kleine Welt, in der bereits drei

- 5 Nutzer\*innen mit ihren Avataren drin waren. Sie saßen vor einem Spiegel und unterhielten sich miteinander. Als sie bemerkten, dass jemand den sie nicht kennen, die Welt betreten hat und sie mich sahen, schauten sie sich mein Avatar-Profil an. In VRChat ist es möglich einen anderen Avatar anzuklicken und dann den Status der Nutzer\*in einzusehen. Hier kann man dann bspw. lesen, welche Hobbies die
- 10 Nutzer\*in hat, was sie mag oder nicht mag und so weiter. Es lässt sich aber auch sehen, wie erfahren eine Nutzer\*in ist und wieviel Zeit sie schon in VRChat verbracht hat.
- Ich habe zwei Accounts für VRChat. Den ersten Account habe ich für die Forschung 15 aus dem ersten Semester angelegt. Dabei habe ich meine Beobachtungen lediglich über den normalen Desktop und nicht über ein VR-Headset getätigt. Aufgrund der Spielzeit, kennengelernten Freund\*innen, Interaktionen mit anderen, Entdeckungen neuer Welten uvm. bekommt man einen bestimmten Status – ein Level. Auf meinem ersten Account habe ich mehr als 35 Stunden Spielzeit angesammelt und den Status
- 20 "User". Um die Oculus Quest 2 nutzen zu können, musste ich nicht nur einen Account bei Meta einrichten, sondern auch einen neuen Account für VRChat. Mit diesem VR-Account, den ich neu anlegen musste, habe ich den Status "Visitor". Das ist der niedrigste Status, den es gibt.
- 25 Wieviel man tun muss, um aus dem "Visitor"-Status rauszukommen, wird von den Entwickler\*innen von VRChat nicht genannt. Als "Visitor" hat man es allerdings schwerer, denn es gibt bei VRChat viele Trolls, die andere Nutzer\*innen hinters Licht führen wollen, Computerviren verbreiten usw.
- Trolls haben meistens einen "Visitor"-Status und haben es schwer, von anderen 30 akzeptiert zu werden. Auf meinem ersten Account bin ich – wie oben beschrieben – mittlerweile kein "Visitor" mehr, da ich im Zuge der ersten Forschung, bereits einige Nutzer\*innen kennengelernt habe und sehr aktiv gewesen bin.

Die drei Nutzer\*innen aus der Welt, in der ich mich heute zuerst befand, haben mich 35 aufgrund meines "Visitor"-Status stumm gestellt. Die Funktion des Stummstellens gibt es, um ungebetene Nutzer\*innen auszublenden/ zu blockieren. Ich habe sie noch kurz sagen hören: "Who is this?", "Oh, it's a newbie.", "Maybe it's a troll. I´ll just mute that."

- 40 Dieses Erlebnis hat mich dann dazu gebracht zwei Dinge zu ändern. Zum einen, bin ich auf meinen Laptop und mein Mikrofon-Headset ausgewichen und habe meinen ersten Account – auf dem ich als "User" markiert bin – bei VRChat reaktiviert. Ich befinde mich nun also nicht mit der VR-Brille in VRChat. Und zweitens, habe ich überlegt, dass die Auswahl meines Avatars sicherlich auch eine Rolle dabei spielen
- 45 kann, ob Nutzer\*innen mit mir reden wollen oder nicht. Mein Gedanke war, dass wenn ich mir einen Avatar aussuche, der menschenähnlich aussieht, bestünde vielleicht eine größere Chance, mit anderen Nutzer\*innen in Kontakt zu treten. Also, habe ich für circa zwei Stunden nach einem geeigneten Avatar gesucht und ihn in einer Avatar-Welt gefunden. Ich sehe nun wie ein junger Erwachsener Mann aus,
- 50 habe mittellanges schwarzes Haar, trage einen Hoodie in der Farbe altrosa und trage eine schwarze enge Jeans und weiße Sportschuhe. Ich sehe nicht überladen aus und trage kein Kostüm oder ähnlich auffälliges Equipment. Dennoch spiegele ich damit den Stil der meisten anderen Nutzer\*innen, denen ich hier begegne, wider.
- 55 Ich bin motiviert und freue mich ein wenig auf die Beobachtung, heute. Denn die Immersion, die ich durch das VR-Headset habe, schüchtert mich anscheinend ein wenig ein. Ich befinde mich mit dem VR-Headset immer mitten in der Welt. Wenn ich VRChat an einem Desktop nutze, dann schaue ich von außen auf diese Welt. Oder besser noch, in die Welt von VRChat hinein. Es gibt eine natürliche Distanz zwischen
- 60 meinem physischen Körper und der digitalen Welt. Ich kann den Übergang in meinem

Sichtfeld klar abgrenzen und mit meinem Blick entscheiden, ob ich in diese Welt hineinschauen möchte oder nicht. Zusätzlich kann ich nun meine Notizen vor mir ausbreiten und zwischendurch auch Anmerkungen hinzufügen. Ich fühle mich deutlich sicherer, wenn ich auf den Bildschirm meines Laptops schaue, als wenn ich 65 ein VR-Headset trage und das Gefühl habe, dass ich Teil der digitalen Welt bin.

Ich öffne das Start-Menü und gebe das Schlagwort "sleep" in die Suchleiste ein. Direkt ploppen hunderte Zugangsportale unterschiedlichster Welten auf. An meinem Laptop kann ich nun besser sehen, welche Welt gut besucht sind und kann hier auch

70 zwischen den verschiedenen Servern einer Welt wählen. Eine Schlaf-Welt hat bspw. einen US-Amerikanischen Server auf dem sich zurzeit 48 Nutzer\*innen befinden, dieselbe Welt kann allerdings auch mehrere Server haben, sodass der zweite Server – ein Französischer – gerade 16 Nutzer\*innen hat. Es gibt auch Deutsche Server. Diese sind allerdings meist nur spärlich vertreten und schwer zu finden.

75

Ich finde die Welt "Nekoroom Sleep" und klicke darauf. Auf dem Server ist gerade keine Person, aber die Welt sieht interessant aus. Also, gehe ich rein um mich in die Suche nach Schlaf-Orten einzufinden.

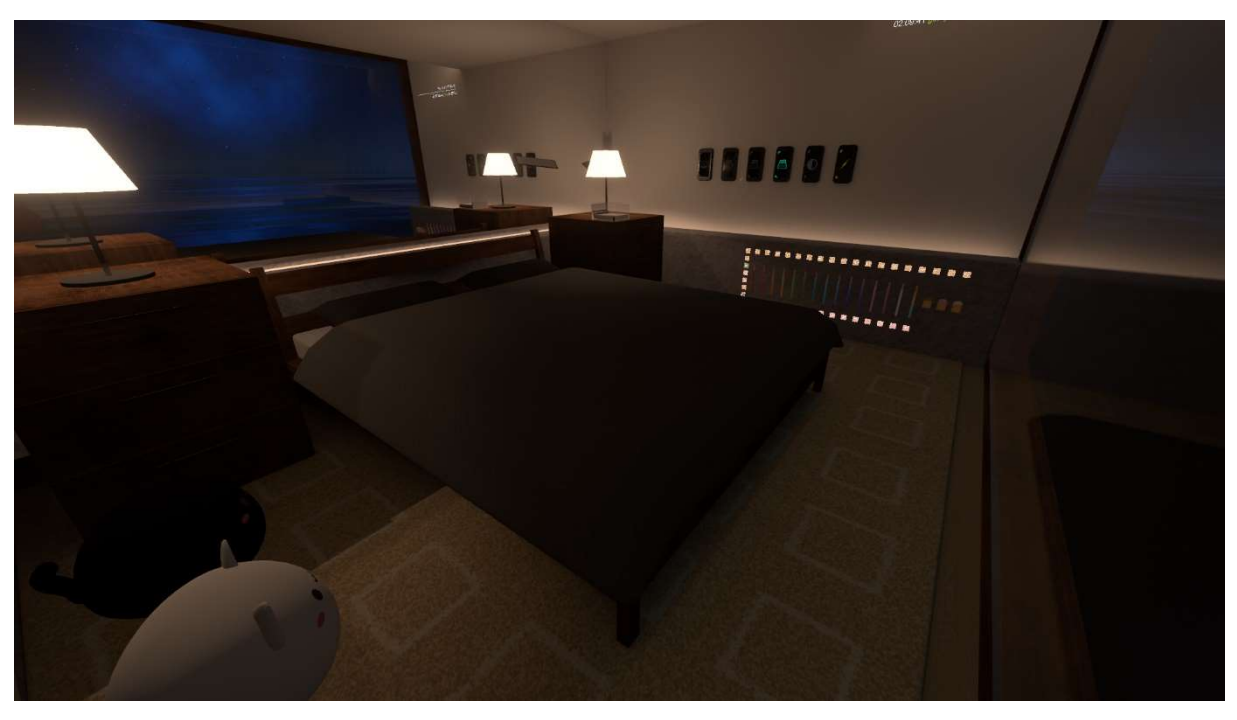

(Screenshot 10: Bett mitsamt Einstellungsmöglichkeiten, in der Welt "Nekoroom Sleep", 24.11.2022)

"Nekoroom Sleep" ist eine wirklich sehr kleine Welt. Sie besteht nur aus einem Raum, 80 in dem ein Bett steht (siehe: "Screenshot 10"). An einer der sandfarbenen Wände befinden sich sechs Schalter, mit deren Hilfe sich das Bett verändern lässt. Ich kann

aber Dank der Schalter auch die Umgebung im Fenster ändern. Ich stelle ein Meer bei Nacht ein. Wenn ich nun aus dem Fenster schaue, dann sehe ich das Meer bei Nacht. Auch das Licht lässt sich mit den Schaltern dimmen und ich kann zusätzlich

- 85 einen Video-Player aufrufen. Diese Welt gefällt mir sehr gut. Ich kann hier anscheinend alles einstellen, um möglichst entspannt in den Schlaf zu kommen. Wenn ich mit meinem Mauszeiger über das Bett fahre, dann kann ich daraufklicken und mein Avatar legt sich automatisch unter die Bettdecke. Obwohl, der Avatar, den ich mir ausgesucht habe, eine Funktion hat, die es ihm erlaubt sich hinzulegen, kann
- 90 ich dennoch einfach auf das Bett klicken und die Funktion des Bettes nutzen. Das macht es mir deutlich leichter, die Position meines physischen Körpers IRL (IN REAL LIFE = Begriff aus dem Forschungsfeld. Dieser Begriff meint für die Nutzer\*innen, die physische Welt außerhalb von Virtueller Realität) mit der Körperposition meines Avatars in Übereinstimmung zu bringen. Ich kann mich sogar in dem Bett nach links
- 95 und rechts drehen und habe dabei eine ähnliche Sicht, wie ich sie auch IRL in meinem Bett hätte. Die Winkel stimmen. Allerdings liege ich gerade nicht IRL in meinem Bett, sondern sitze an meinem Tisch und erlebe die digitale Welt als außenstehender Beobachter. Dieser Schlaf-Ort gefällt mir sehr gut. Über die Video-Player-Funktion kann ich Musik oder Videos von Video-Plattformen wie YouTube,
- 100 MySpace o.Ä. abspielen. Ich probiere es mit einem Song der Band Fleetwood Mac aus – Es klappt. Jetzt läuft hier entspannte Musik, die mir gefällt und es herrscht eine angenehme Stimmung, bei der ich mir tatsächlich vorstellen könnte, zu schlafen. Ich mache "Nekoroom Sleep" zu meiner neuen "Home-Welt". Wenn ich nun VRChat an meinem Laptop öffne, dann startet von nun an die Erfahrung immer hier in diesem

105 Raum.

Ich stehe aus dem Bett auf und begebe mich in die Welt "Life Needs Sleep" (siehe: "Screenshot 11"). Hier habe ich gesehen, dass einige Leute sein müssen.

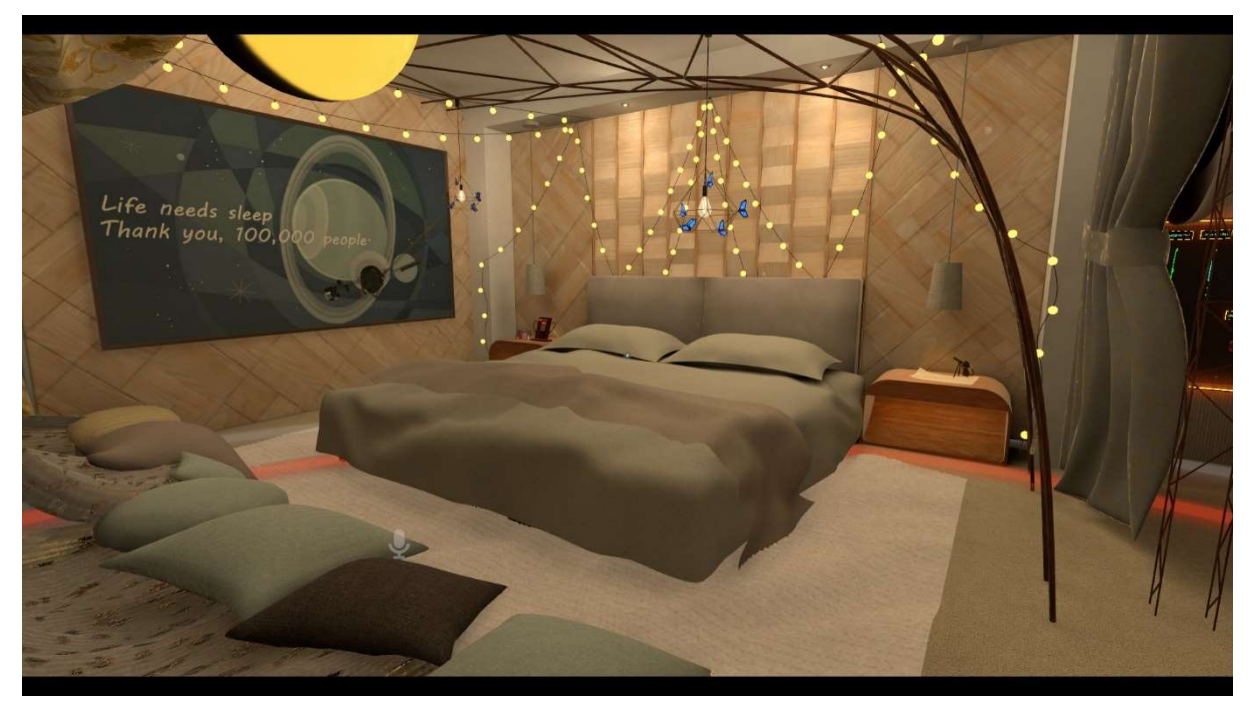

(Screenshot 11: Ein Bett, in der Welt "Life Needs Sleep", 24.11.2022)

Tatsächlich sehe ich ein paar von ihnen in dieser Welt, jedoch scheinen sie irgendwie 110 abwesend zu sein. Sie reagieren überhaupt nicht auf mich. Es sieht allerdings auch nicht so aus, als würden sie schlafen. Sie sitzen einfach nur da und bewegen sich leicht. Vielleicht haben sie alle anderen Nutzer\*innen ausgeblendet, sodass niemand mit ihnen interagieren kann? Dieses Mal glaube ich nicht, dass sie mich alleine blockiert haben, denn sie haben von Beginn an nicht auf mein Erscheinen reagiert.

115 Ich schaue mich in den Räumen dieser Welt um. Alles ist hell und warm gestaltet. Auch in dieser Welt lässt sich die Helligkeit des Raumes wieder dimmen. Es gibt einen Video-/ Music-Player und viele Kissen und warme Lichter. Wenn ich aus dem Fenster schaue, sehe ich in die Sterne. Vielleicht schwebt dieser Raum einfach in einem Weltall (siehe: "Screenshot 12").

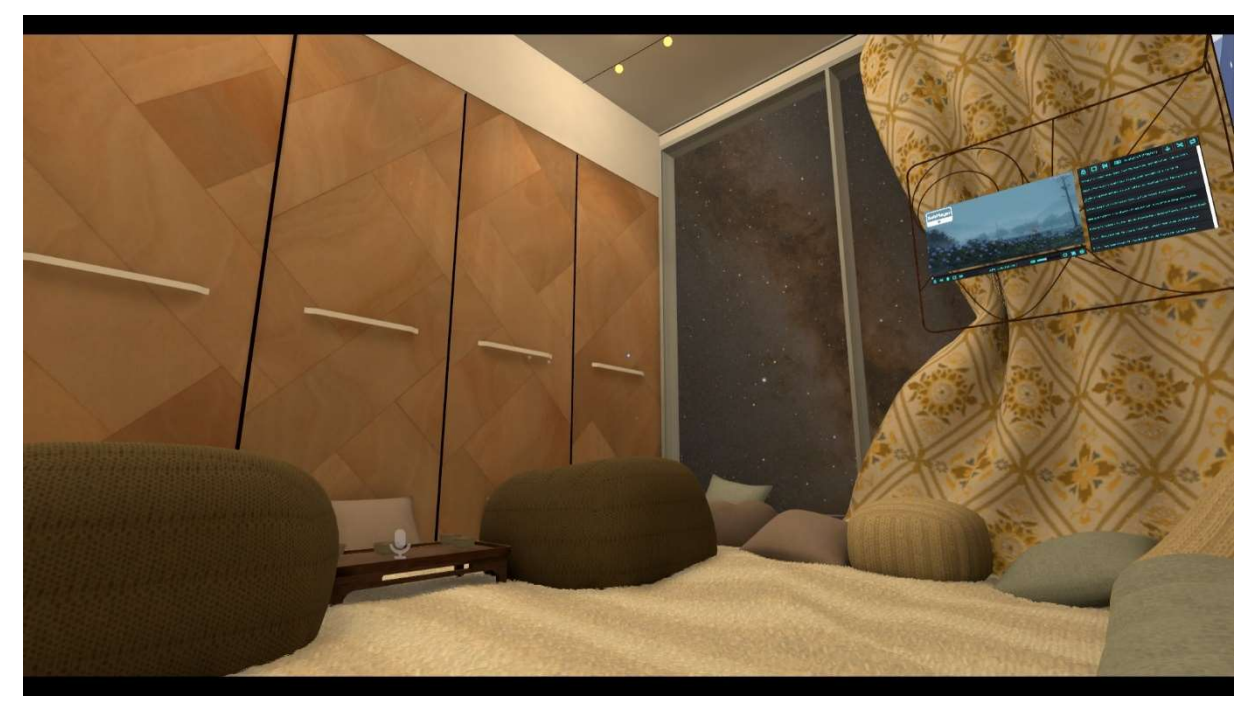

(Screenshot 12: Kuschel-Ecke und Video-/Music-Player, in der Welt "Life Needs Sleep", 24.11.2022)

- 120 Auch "Life Needs Sleep" ist eine sehr angenehme Welt. Alles wirkt sehr gemütlich und ich fühle mich wohl. Das Wohlgefühl ist nicht ganz so intensiv wie mit dem VR-Headset. Generell, ist es merkwürdig von einem Wohlgefühl mit einem VR-Headset zu sprechen, wenn ich mich gleichzeitig auch eingeschüchtert fühle, wenn ich mich mit einem VR-Headset in den digitalen Welten von VRChat befinde. Es ist schwierig zu beschreiben
- 125 und markiert vielleicht eine weitere Diskrepanz, die mir in diesem Forschungsfeld auffällt.

Ich bleibe eine Weile auf dem großen Bett sitzen und schaue immer wieder zu den anderen anwesenden Avataren rüber, in der Hoffnung, dass sie mich bemerken und

130 dass aus der entspannten Atmosphäre heraus, ein Gespräch entsteht. Letztendlich entscheide ich mich für eine andere Welt und ziehe weiter.

Ich wähle die Welt "Rest and Sleep" aus. Hier gibt es sieben Server, auf denen sich unterschiedlich viele Nutzer\*innen befinden (siehe: "Screenshot 13"). Ich gehe auf den

135 Server mit den meisten Nutzer\*innen.

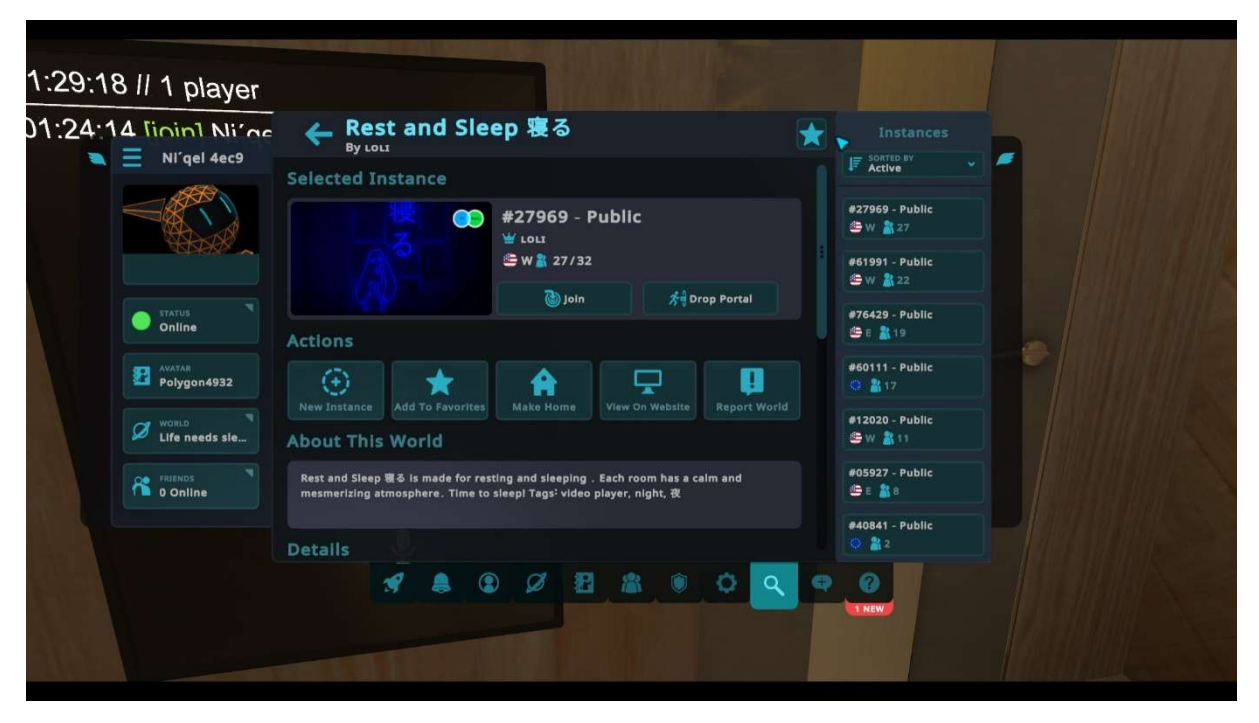

(Screenshot 13: Beschreibung der Welt "Rest and Sleep", 24.11.2022)

Hier tummeln sich tatsächlich viele Nutzer\*innen. Es gibt viele aktive Gespräche und einige Avatare laufen herum. Diese Schlaf-Welt kann ebenfalls komplett eingestellt werden. Die Räumlichkeiten sind schon sehr dunkel gehalten, jedoch kann ich sie noch weiter herunterdunkeln. Sämtliche Einstellungsmöglichkeiten, die ich aus den

- 140 beiden vorherigen Schlaf-Welten schon kannte, gibt es hier auch. Ich befinde mich hier in einem großen Haus. Es gibt drei Etagen. Einmal das Erdgeschoss, dann das 1. Stockwerk, dass mit einer Treppe erreichbar ist und dann noch ein 2. Stockwerk, das nur mit einem Fahrstuhl zu erreichen ist. Im Erdgeschoss fällt mir ein dunkler Raum auf, in dem ein Bett steht, auf dem
- 145 tatsächlich zwei Nutzer\*innen schlafen (siehe: "Screenshot 14"). Die Avatare der beiden Nutzer\*innen liegen auf dem Bett und schlafen auf der Seite. Als ich näher herangehe, höre ich ein schweres Atmen von einem der Avatare. Ich weiß nicht, ob es ein Geräusch ist, das von dem Avatar selbst kommt oder ob die Nutzer\*in, die den Avatar steuert, ihr Mikrofon noch angeschlossen hat.

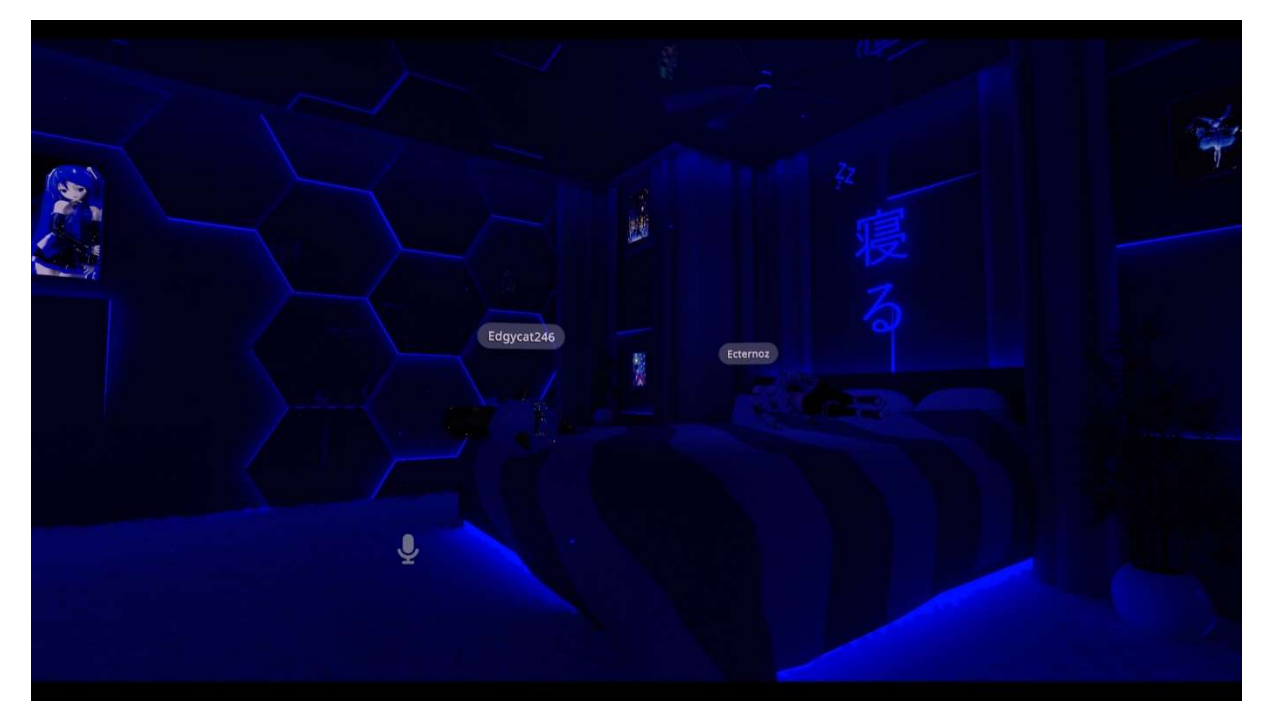

(Screenshot 14: Zwei Avatare schlafen auf einem Bett, in der Welt "Rest and Sleep", 24.11.2022)

- 150 Am Kopf des Bettes befindet sich ein Banner mit japanischen Buchstaben und auch sonst lässt sich in diesem Raum ein "Anime"-Stil erkennen. Im Hintergrund läuft eine seichte und entspannte Lo-Fi-Musik. Ich gehe auf den Flur des Erdgeschosses, wo ich Einstellungen tätigen kann und regle die Musik für mich noch weiter runter, damit ich die sprechenden Nutzer\*innen besser verstehen kann. Wie fast überall in VRChat
- 155 wird hier Englisch gesprochen. Ich gehe in das 1. Stockwerk und entdecke eine Gruppe von Avataren, die zu lauter Musik, in einer Ecke des Raumes, tanzen. Davon bin ich etwas abgeschreckt. Ich gehe in den Fahrstuhl und fahre auf die letzte Etage. Hier ist es wieder angenehmer.

Auch hier sehe ich einige wenige Avatare. Sie sitzen vor einem Spiegel. Zwei von

- 160 ihnen sitzen auf dem Boden, direkt vor einem großen Spiegel und ein anderer sitzt auf einem Sofa an der Seite. Ich gehe näher heran und höre eine Stimme, die ich einer weiblichen Person zuordnen würde. Je näher ich komme, desto mehr kann ich wahrnehmen, von welchem der Avatare die Stimme kommt. Es hört sich an, als würde sich diese Nutzer\*in einsingen.
- 165 Ich setze mich in die Nähe und höre kurz zu. Dann dreht sich die Nutzer\*in kurz zu mir um und sagt "Hi!". Ich antworte mit "Hi, how are you?" und es ergibt sich ein Gespräch zwischen uns. Ich lerne Interviewperson A kennen. Sie kommt aus den USA und hat einen kleinen Avatar, der ein wenig wie eine Frau mit Teufelshörnern und Augenklappe aussieht. In

170 ihrem Schoß liegt ein weiterer Avatar. Diesem Avatar streichelt sie mit ihren Händen den Kopf. Der zweite Avatar sieht aus wie eine Art Eichhörnchen und ist ebenfalls klein (siehe: "Screenshot 15").

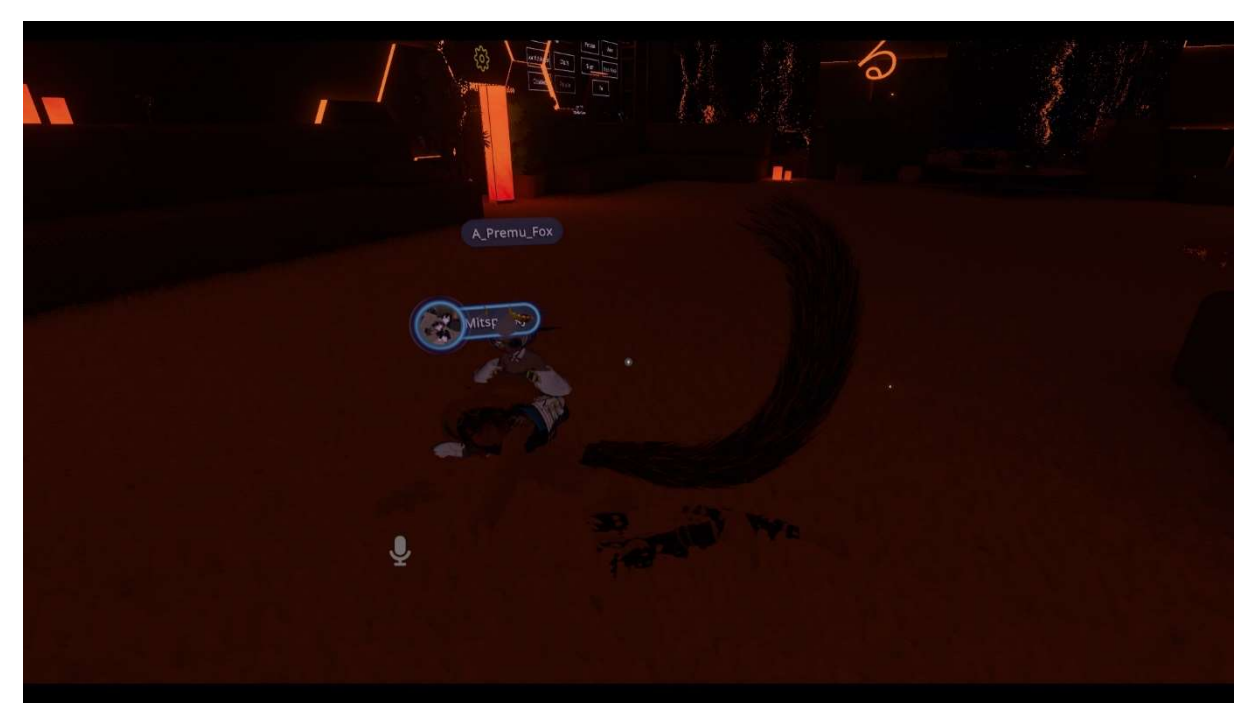

(Screenshot 15: Die Interviewpartner\*innen A und B entspannen sich zusammen, in der Welt "Rest and Sleep", 24.11.2022)

In dem Gespräch mit Interviewperson A, lerne ich also auch Interviewperson B – das Eichhörnchen – kennen. Beide sind sehr nett und willigen einem Interview ein. Auf

- 175 meine Frage hin, ob ich das Interview auch aufnehmen dürfte, sagen sie, dass sowieso alles aufgenommen wird, was sie sagen. Das spiele keine Rolle. Ich erzähle ihnen zuerst von meinem derzeitigen Forschungsprojekt und kurz von unserem Gesamtprojekt zum Thema "Schlaf" und starte dann mit meinen Fragen. Zwischendurch schaltet sich der dritte Avatar ein und beantwortet ebenfalls meine
- 180 Fragen (siehe: "Screenshot 16"). Es entsteht eine Art Gruppeninterview/Gruppendiskussion. Das ist mir schon mehrmals in VRChat passiert. Es ist für mich sehr schwer, hier an Interviewpartner\*innen zu kommen. Ich habe das Gefühl, dass ich durch die visuelle Vertretung unserer physischen Körper durch Avatare, eher vorsichtig und zurückhaltend bin, womit ich IRL eher weniger
- 185 Probleme und auch mehr Übung habe. Wenn sich allerdings dann einmal ein Gespräch oder ein Interview ergibt, dann erzählen die Nutzer\*innen in VRChat so offen von sich selbst, wie ich es IRL noch nie erlebt habe. Der Avatar scheint wie ein Schutz zu sein, der es den Nutzer\*innen einfacher macht, sich auszudrücken. In meiner ersten Forschung stellte sich bereits heraus, dass Avatare es für viele
- 190 Nutzer\*innen ermöglichen, mehr sie selbst zu sein und Ängste davor zu verlieren, mit unbekannten Menschen in Kontakt zu treten. Ein erster Eindruck und eine erste Bewertung auf einer visuellen Grundlage entfallen, da nur der Avatar als Gegenüber gesehen wird. Und ein Avatar ist schnell gewechselt. Hier herrschen andere Regeln sozialer Vergemeinschaftung.
- 195 Ich konnte meine Interview-Leitfaden nicht konsequent durchbringen, da meine drei Interviewpartner\*innen viele Dinge in ihren Antworten vorweggenommen haben, aber das war nicht schlimm. Es entwickelte sich ein qualitatives Interview-Gespräch mit ero-epischen Zügen. Ich konnte meine bisher gemachten Erfahrungen in meine Fragen miteinfließen lassen und die Interviewten Nutzer\*innen haben die Themen
- 200 dann aufgegriffen und damit weitergearbeitet. Es entstand eine gute und angenehme Gesprächsdynamik.

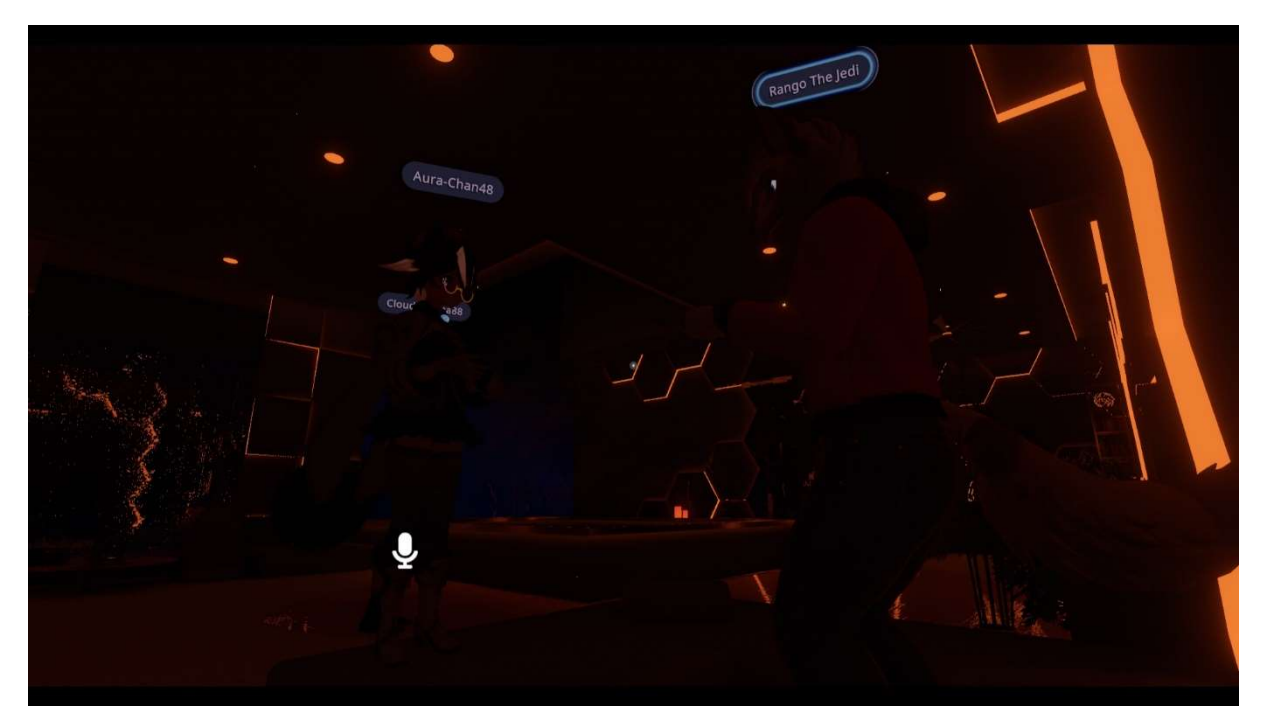

Das Interview-Transkript befindet sich ebenfalls im Anhang.

(Screenshot 16: Die Interviewpartner\*in C wird während des Interviews von einer anderen Person auf eine Schlaf-Welt angesprochen, über die die Interviewpartner\*in C gerade gesprochen hat. In: "Rest and Sleep", 24.11.2022)

Am Ende des Interviews habe ich mich bei allen Teilnehmer\*innen bedankt und wir 205 haben noch Freundschaftsanfragen ausgetauscht. Es fühlt sich gut an, wenn man nach Gesprächen eine Freundschaftsanfrage bei VRChat bekommt. Anschließend gehe ich noch ein wenig durch die anderen Räume und entdecke einen Party-Raum (siehe: "Screenshot 17").

In diesem Raum können diverse Gesellschaftsspiele gespielt werden. Besonders

210 auffällig ist dabei ein Tisch, an dem "Beer Pong" gespielt werden kann. Bei dem Spiel geht es darum, weniger Bier trinken zu müssen, als das gegnerische Team. Am Ende sind dann meist alle teilnehmenden Personen, recht schnell, betrunken. Ich bin sehr überrascht, dass es möglich ist, ein solches Spiel – in dem körperliche Koordination erforderlich ist – spielbar auf VRChat zu übertragen.

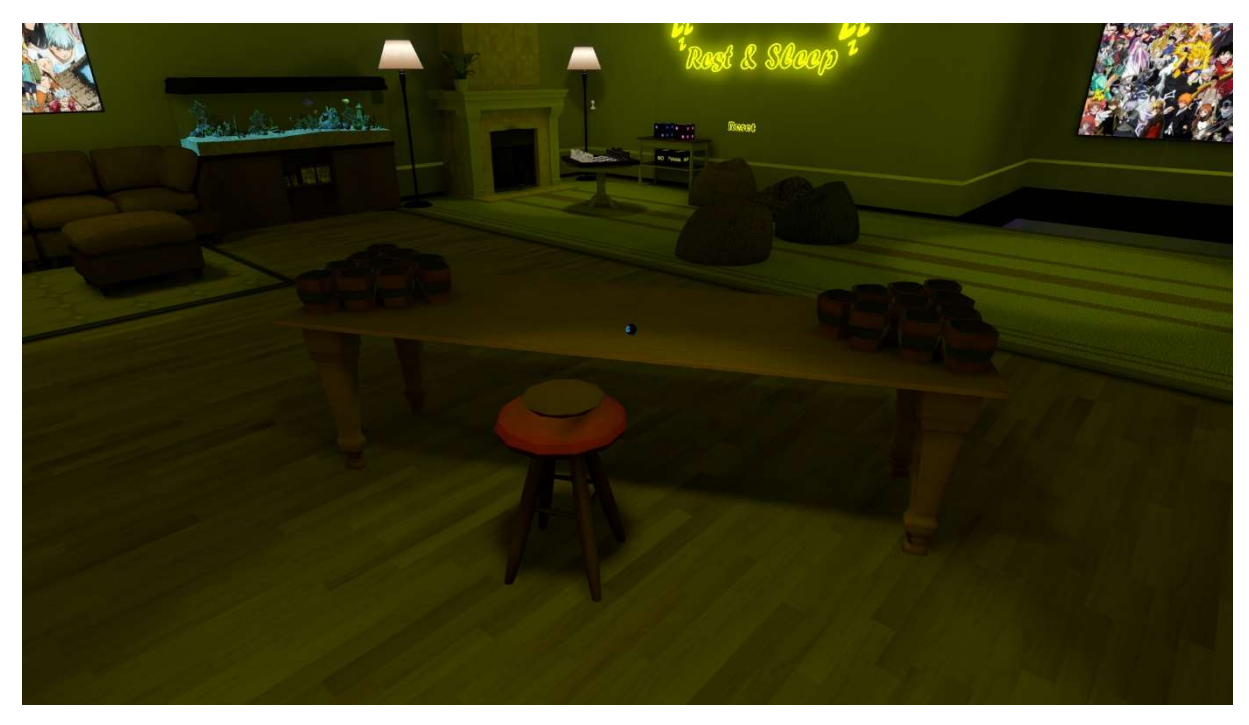

(Screenshot 17: Auch Trinkspiele können hier gespielt werden – Hier die nötigen Utensilien für das Spiel "Beer Pong", in der Welt "Rest and Sleep", 24.11.2022)

215 Danach verlasse ich die digitale Welt von VRChat und logge mich aus. Ich bin froh, dass ich ein Interview mit drei netten und offenen Nutzer\*innen führen konnte.

# 8 - Offener Interview-Leitfaden - VRChat

- 1) Wie bist Du auf VRChat gestoßen?
- 2) Was fasziniert Dich an VRChat?
- 3) Wie oft bist Du hier anzutreffen?
	- a. Zu welchen Gelegenheiten bist Du in der digitalen Welt?
	- b. Wie lange bist Du i.d.R. hier?
- 4) Wie verbringst Du deine Zeit in VRChat? Was machst Du hier?
- 5) Hast Du hier schon einmal geschlafen?

Wenn "Ja":

a. Wie war/ist das für Dich?

Wenn "nein":

- b. Ist Dir bekannt, dass es Leute gibt, die hier schlafen?
- c. Kennst Du jemanden die/der hier bereits geschlafen hat?
- 6) Wie fühlst Du dich in VRChat? Wie fühlst Du dich in VRChat, wenn du schläfst?

# 7) Was ist Dir bei der Suche nach einem Schlafort wichtig?

- a. …in der physischen Realität
- b. …in der digitalen Welt von VRChat
- 8) In welchen Welten in VRChat kannst Du besonders gut schlafen?

# Alternativ:

- a. In welchen Welten würdest Du gut schlafen können?
- 9) Warum schlafen Leute in VRChat? Was denkst Du?
- 10) Gibt es besondere Erlebnisse, die Du beim Schlafen in VRChat erlebt hast?

# 9 - Interview-Transkript vom 24.11.2022

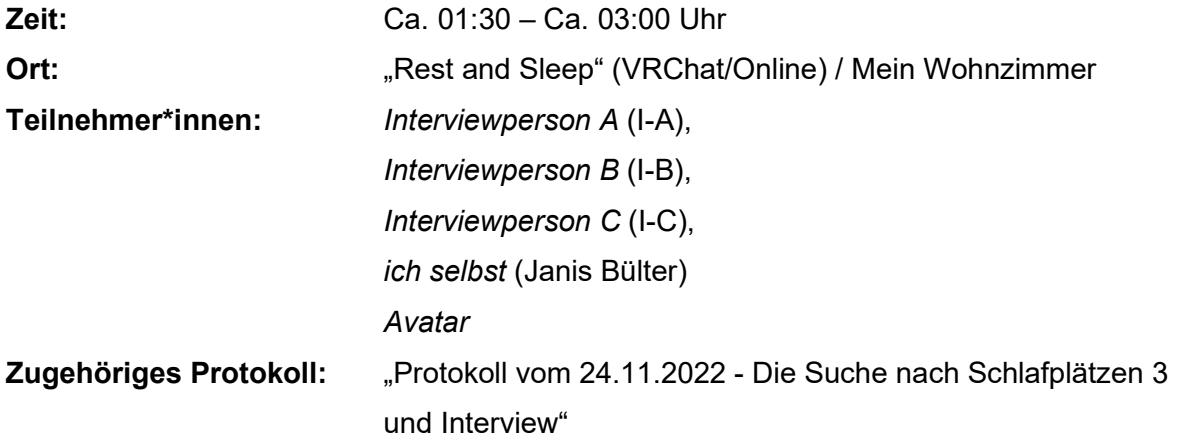

# Situationsbeschreibung:

Ich lernte meine drei Interviewpartner\*innen in der digitalen Online-Welt "Rest and Sleep", in VRChat kennen. Vorher bin ich bereits durch verschiedene Welten gereist, um nach Orten zu suchen, an denen manche Nutzer\*innen von VRChat schlafen. "Rest and Sleep" war eine dieser Welten. In dieser Welt befanden sich besonders viele Nutzer\*innen, weshalb ich mir erhoffte, dort auf Gesprächspartner\*innen zu treffen. Ich trug während dieses Interviews kein VR-Headset, sondern führte das Interview am Desktop meines Laptops durch (siehe: "Protokoll vom 24.11.2022 - Die Suche nach Schlafplätzen 3 und Interview"). Dies erlaubte mir, zwischendurch auf meinen Interview-Leitfaden zu schauen und meine Fragen an die einzelnen Personen weiterzugeben. Ich interviewte die Person mittels eines Mikrofon-Headsets und durch einen von mir ausgewählten Avatar. Das Interview habe ich mit dem Aufnahmeprogramm OBS Studio aufgenommen. Dieses Aufnahmeprogramm ermöglicht es, Inhalte aller abgespielter Inhalte auf einem PC oder einem Laptop in Ton und/oder Video aufzuzeichnen. Die Interview-Teilnehmer\*innen gaben mir ihr Einverständnis für eine mitgeschnittene Tonaufnahme dieses Interviews. Die interviewten Personen sind anonymisiert. Interviewperson A traf ich gerade dabei, als sie eine neue Stimme für ihren neuen Avatar lernen wollte. Dazu hat sie versucht, eine höhere Stimme zu erzeugen. Inmitten der Unterhaltung über dieses Thema, begann unser Interview.

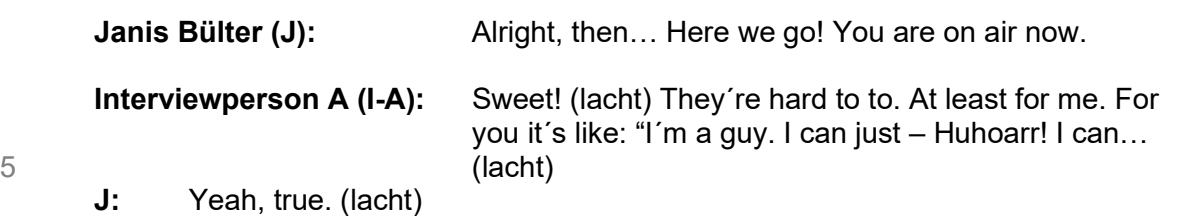

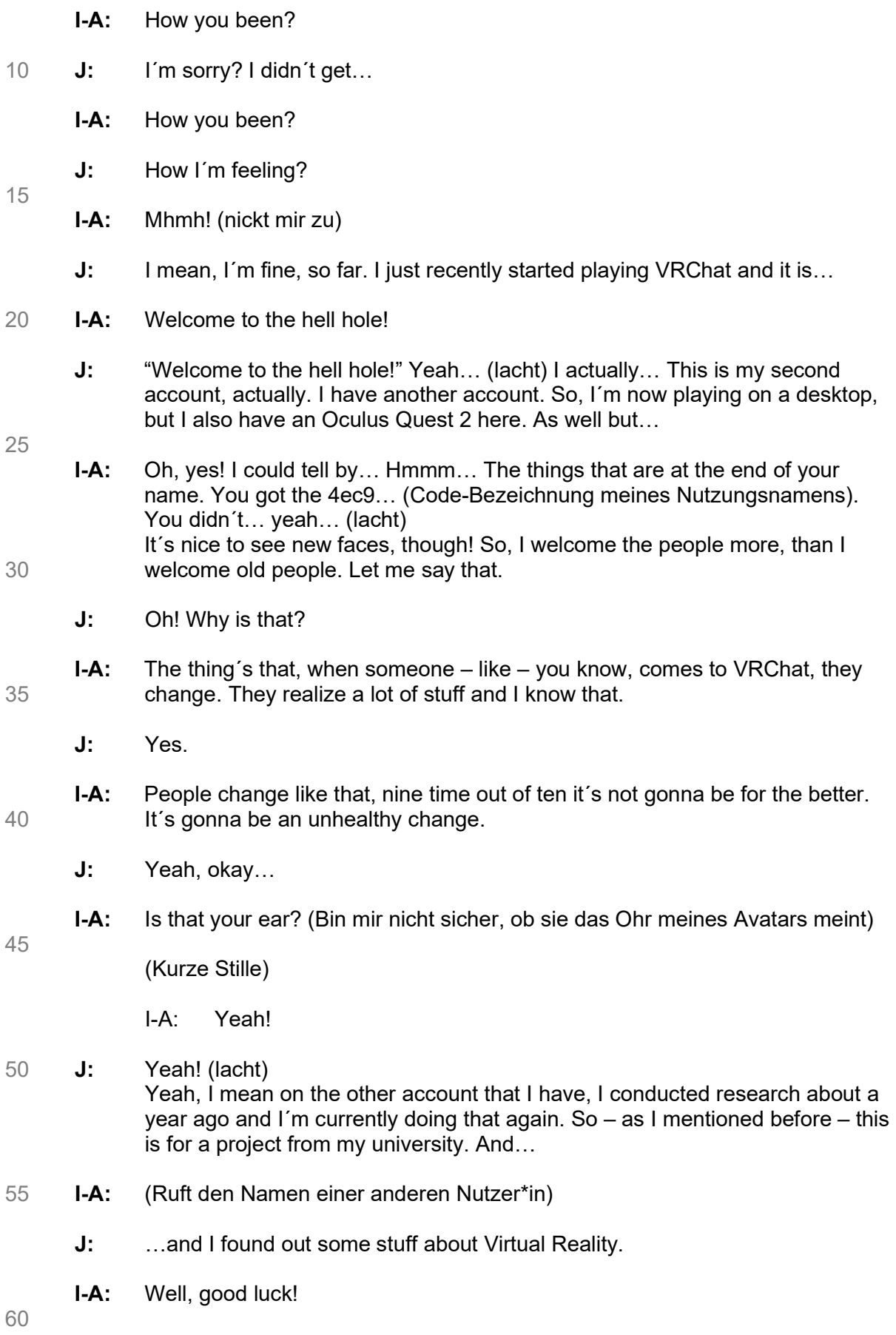

J: …because there´s actually not much… yeah, I mean, there hasn't been much research on this topic, so far. It´s kinda crazy, so far. At least for me. (lacht)

There are some things that…

- I-A: (lacht) I can imagine. Yeah… I mean, ´cause you already know how your 65 phone changes you – like – if you comment… Well, not you, but – you know – people overall…
	- J: Yeah.
- I-A: …and you comment on something, they have more freedom. Like, what do 70 they gonna do to you. Your less affected. That´s the thing that I hear, but you're a person and you´re affecting other people. So, when you do stuff, you – like – wait (!). There´s no – like – badness to it.
	- J: Yeah.
- 75
	-

I-A: Like, I can do what I want. I can get away with it. That´s either good, because you can be yourself. You know, you can be yourself. You don´t have to worry ´bout anything. People staring at you and none of that, but you… Also, well… "Let me just drink one here!", "…Smoke on here!", "Let me encourage you to 80 do it!" and that´s the bad part of it.

- J: Yeah, that´s true. Yeah! I mean, these are the possibilities and options that come with Virtual Reality and all kinds of stuff on the internet, I think. So, there´s not reeeally an internet police or something like that. If you wanna say 85 so.
	- I-A: Yeah.
- J: So, a lot of things can happen and äh yeah… Some things are not really 90 good. So…
	- I-A: Mhmh! (nickt mir zu)
- J: So, yeah! It´s interesting. This is a sleeping world, right? It´s a world for 95 sleeping and resting.
	- I-A: Mhmh (zustimmend). Many people do this. Do I encourage it? No! But… Alright, you can´t force other people to do it. I don´t encourage it, because it´s not good for you.
- 100 …for your eyes at least. I believe so.
	- J: Yeah, that´s interesting. So, currently… We´re conducting a research from our university on sleeping in Virtual Reality and this is why I´m asking. So…
- 105 I-A: Ohhhhh! (begeistert)
	- $J:$  So, it's really interesting. We thought that umm... I mean, there are not many researches on Virtual Reality regarding sleeping in VRChat or likewise programs. Interesting is, how it works, how it affects people and we were
- 110 thinking about okay what do people do in Virtual Reality? And there´s a current phenomenon going on. I mean, it´s already going on for a couple of years and that´s – äh – also, sleeping in VRChat, or the Metaverse, or Second Life or whatever. So, there are many games out there…
- 115 I-A: Yeah.

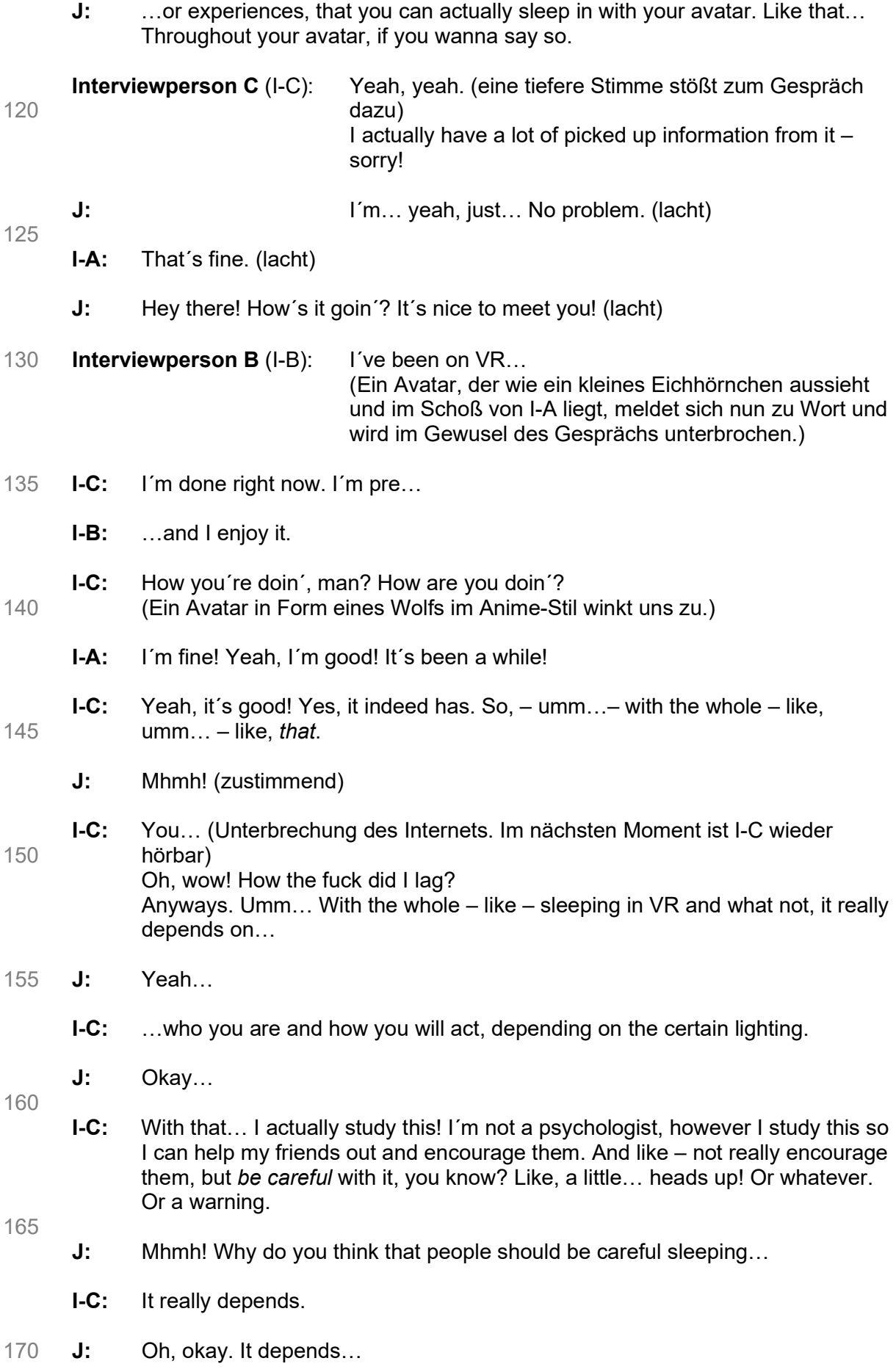

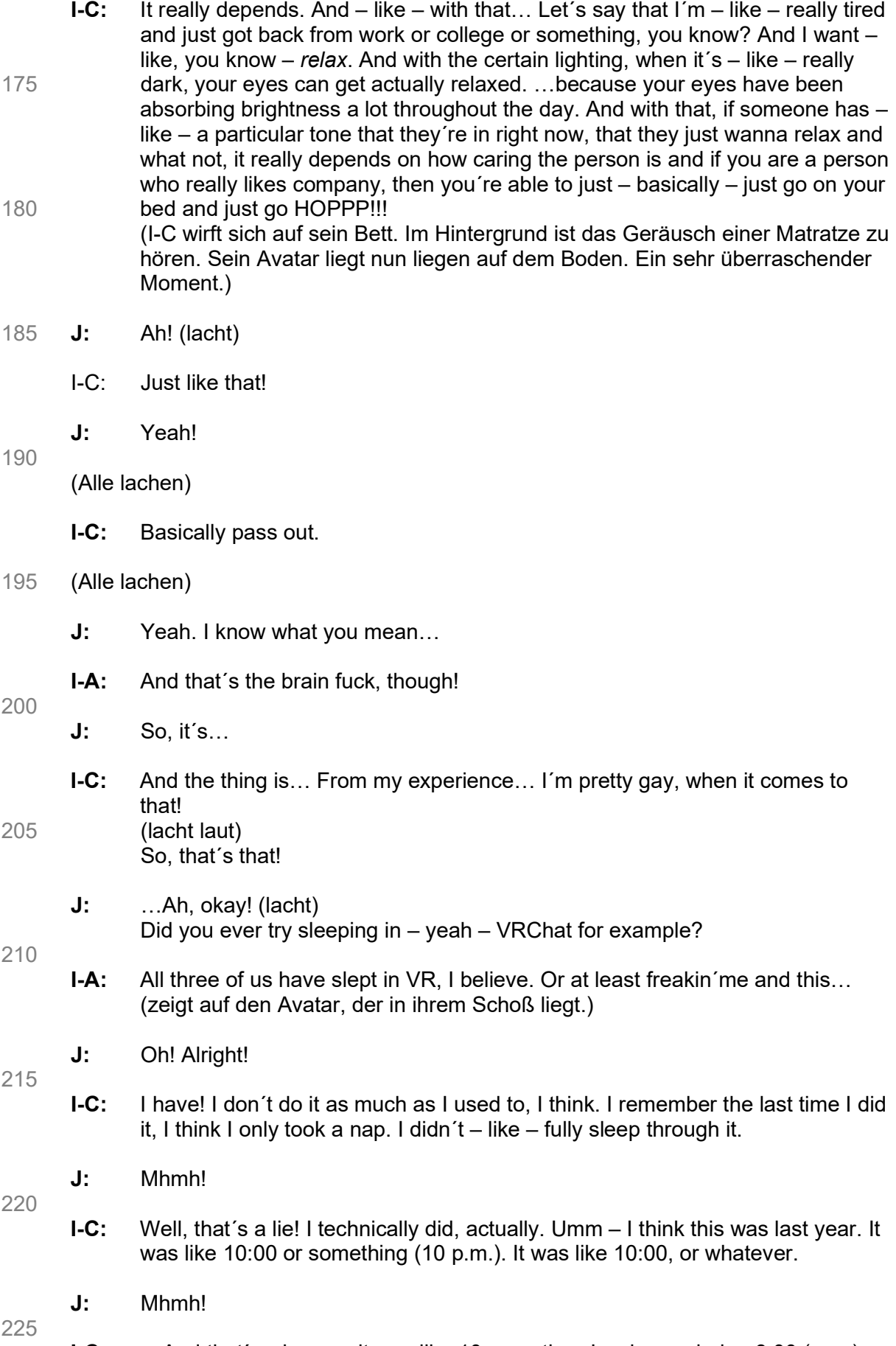

I-C: …And that´s when, … it was like 10 p.m., then I woke up during 8:00 (a.m.).

J: Okay…

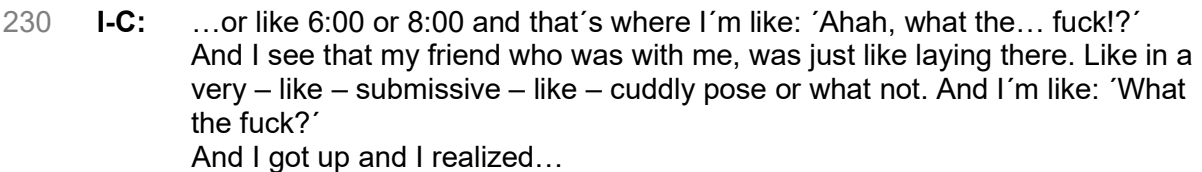

235

I-A: Submissive…

- I-C: …I was in an Avatar that was shirtless and shit with…
- 240 J: Okay…
	- I-C: …with like just fucking leggings on…
	- I-A: Dohh… (Geschockter Ausruf)
- 245
- I-C: …or like pants and I´m like: ´Did I make my… Fuck! I just had gay cuddles! Shit!
- J: Okay… 250
	- I-C: Shit! This is fucking brilliant! (begeistert)

(Alle lachen)

- 255 I-A: Oh my god! (lacht)
	- J: Yeah, that´s, that´s…
- I-C: This is the fucking best day of my life right now! A little later on I took a fuckin´ 260 took a selfie, then I just kinda like said a kid good morning and that´s when I went on with my day – That´s it! (Macht ein Plopp-Geräusch mit den Lippen)
	- I-A: Best off-topic! Best off-topic! (lacht)
- 265 J: Yeah! But yeah it´s interesting. So, have you been laying on your bed in the physical world? You know – like – IRL (in real life) during that time?
	- I-C: Yes!
- 270 I-A: Most definitely!
	- I-B: All the time!
	- J: How did you manage that with the VR-Headset on?

275

- I-C: Umm… It really depends on how your setup is. If you have your cord like up on your ceiling. If you have like a "Vive" (VR-Headset der Marke HTC) or what not, it will – like – not get as entangled in there. Or anything.
- 280 J: Yeah.
- I-C: But mine´s an Oculus that has a cord in it and right now… Actually hold on! Let me just move some shit over here. Don´t mind the noises that you´ve just heard. (Sein Avatar bewegt sich pantomimisch, als würde er Dinge 285 wegräumen. Dabei entstehen knisternde Hintergrundgeräusche, die wie Tüten klingen).
	- I-B: I sleep on top of my cable and I don't turn enough to get it around me. So...
	- J: Yeah, okay…

290

**I-C:** Yeah, I usually have – like – my bag over here. So, kind of – like – have the... ´Cause it´s on a charger. This is a fuckin´ Apple-Charger, that´s fuckin´ powerful like shit. So, I pretty much lay it on there, then and… (Sein Avatar bewegt sich nun in eine Liegeposition auf einem nebenstehenden Sofa in der 295 digitalen Welt.)

…jump on my bed. That´s when I go into some…

- I-A: These noises. (lacht)
- 300 I-C: …some stupid-ass avatar. Just gimme a fuckin´ minute! (Klingt sehr angestrengt, während er sich in die richtige Position bewegt)
	- I-A: Oh, my god! (lacht)
- 305 I-B: For me, when I unplug it from my computer, my headset lasts for about four hours. So, I pass out and then – normally – after my headset dies at some point, I will wake up because the headset died.
	- J: Mhmh! Okay, so you notice that the headset died and then…
- 310
- I-B: Yeah, there´s something… It will make a noise when it dies. Yeah, the Oculus will sometimes make a noise when it dies. And that will wake me up and then I'll take my headset off and I pass back out, there.
- 315 J: Okay… Do you think that it helps you at some point to fall asleep? Or is it just that you´re so exhausted, that you´re – yeah – just like…
- I-B: For me, sleeping in VR sometimes it helps me fall asleep, because sometimes you´ve got a companion or you´re hanging out with friends and you all are just 320 hanging out or just going to sleep or you´re cuddling with someone. And it gives you – like –, especially it… It happened especially during the pandemic, because when I got the headset on launch, everyone was social distancing. So, you get that sort of social interaction, that not everyone was getting...
- 325 J: Yeah.
	- I-B: …at the time.
- J: Yeah, true! 330
	- I-B: Yeah, that´s what I´m saying. That kinda helped me, because I don´t know you´ve done some research, so you probably know phantom sense?
- J: Yeah, I know about it. Phantom sense, phantom touch, phantom pain and so 335 on, yeah…
- I-B: So, yeah. So… Whenever it comes to cuddling and stuff, for me at least it´s what you can kind of… What I can kind of feel whenever someone´s laying up against me.
- 340
- J: Okay…
- I-B: Or when I´m like laying up against someone. So!
- J: Yeah, that´s super-interesting. Did you have to learn it or did it just come with 345 the usage. The more you used the headset, the more…
- I-B: There´s There´s… So, you can. There´s ways to learn it, like if I have an avatar with hands and my hands are empty, you can actually run across your arms and stuff. But it also comes over time being in VR enough that you get 350 used to it.
	- J: Mhmh!
- I-B: There´s one avatar that at one point I got phantom sense of having ears… that 355 weren´t there. Because I had – like – wolf ears.
	- J: Okay…
- I-B: So, I mean, it honestly it just depends. And that was when I was playing VR 360 like the most. That´s when that happened.
	- J: Super-interesting…
- I-C: There's a lot of things that  $-$  umm...  $-$  happen, especially when it comes to  $-$ 365 like – phantom shit and what not. There is two, three… No! At least three – no! Two new ones, that did not know they fuckin´ existed or at least did at some point. I just do not fuckin´ remember. One of them is being fucking phantom taste and sorry if you´re obscure…
- 370 J: Phantom taste?
	- I-C: …to cussing or what not. I curse like a sailor, excuse me. I come from the seven seas and I curse like a pirate! That's for sure, you little bastards!
- 375 I-A: Ah, it´s okay.
- I-C: Anyway, but yeah… there´s like, there´s like phantom taste, that´s just like… Thaaat I did not know. Oh, no! It is three. And then there´s phantom thromb – which is like – there´s something with that. Alright, so you have the  $380$  taste and thromb, which is – well – fucking normal.
	- J: That´s strange…
- I-C: And it´s like really weird. And the third one just makes me wanna fuckin´ throw 385 up. I´m – like – so confused by it, which is… phantom pregnancy. I don´t understand that.
	- J: Oh!
- 390 I-B: Oh, no! Phantom pregnancy has been around for longer than VR. Phantom pregnancy is where…
- I-C: Bullshit!!!
- 395 I-B: …a woman believes… No, no! It´s been around for a long, long ass time. Phantom pregnancy is when a girl convinces herself so much that she´s pregnant…
	- I-A: Oh, it´s not called phantom pregnancy! (I-A´s Stimme klingt nun deutlich tiefer)
	- I-B: …that it... It´s called something else. But pretty much she convinces herself so much, that… yeah…
- I-A: Yes! (Zustimmend. Ihre Stimme klingt jetzt wieder höher)
- 405

400

- I-B: …she convinces herself so much, that it… Their hormones actually start treating their bodies like they´re in a pregnancy.
- J: Yeah, I´ve also heard about it out of the VR context, I think. Umm…It´s a 410 phenomenon that can occur.
	- I-B: Yes, it´s a phenomenon.
- J: Thank you! And I-C, you were just saying that it also occurs in VRChat and it´s 415 a thing?
- I-C: That, that´s what I´ve heard. I don't know. I thought it was newly shit, but now that I got that information, that is creepy as fuck. So, you´re pretty much saying, is that, anyone who´s pretty much convincing themselves: ´I know that 420 I´m pregnant!´
	- They can basically turn into the fuckin´ Virgin Mary?
	- I-B: Yeah, so... They can start growing a belly and they can stop having their periods, because their mind and their hormones are in a mindset that…
- 425

I-C: Haaaaaah… (angestrengter und fassungsloser Ausruf)

- I-B: …that they are pregnant.
- 430 I-C: What the fuck! Hold on!
	- **I-B:** It's actually been a natural occurring phenomenon for a while, that there has been some research done on it.
- 435  $J:$  But I mean, the... What I-C is saying is that this type of umm... or as far as I understand it now – that this phantom pregnancy occurs through an avatar in VR?
	- I-C: I don´t know. Maybe. I don´t really know.
- 440
	- I-A: It's the same as the pregnancy. The phantom pregnancy is because people do not know of it. It´s like, it happens once people have… "EHHHH" in VR (gemeint ist hier wohl sexuelle Interaktion).
- 445 I-C: (Verschluckt sich laut. Sein Avatar sackt zusammen und schlägt mit der Faust mehrfach auf den Boden.) SHIT! FUCK!!!

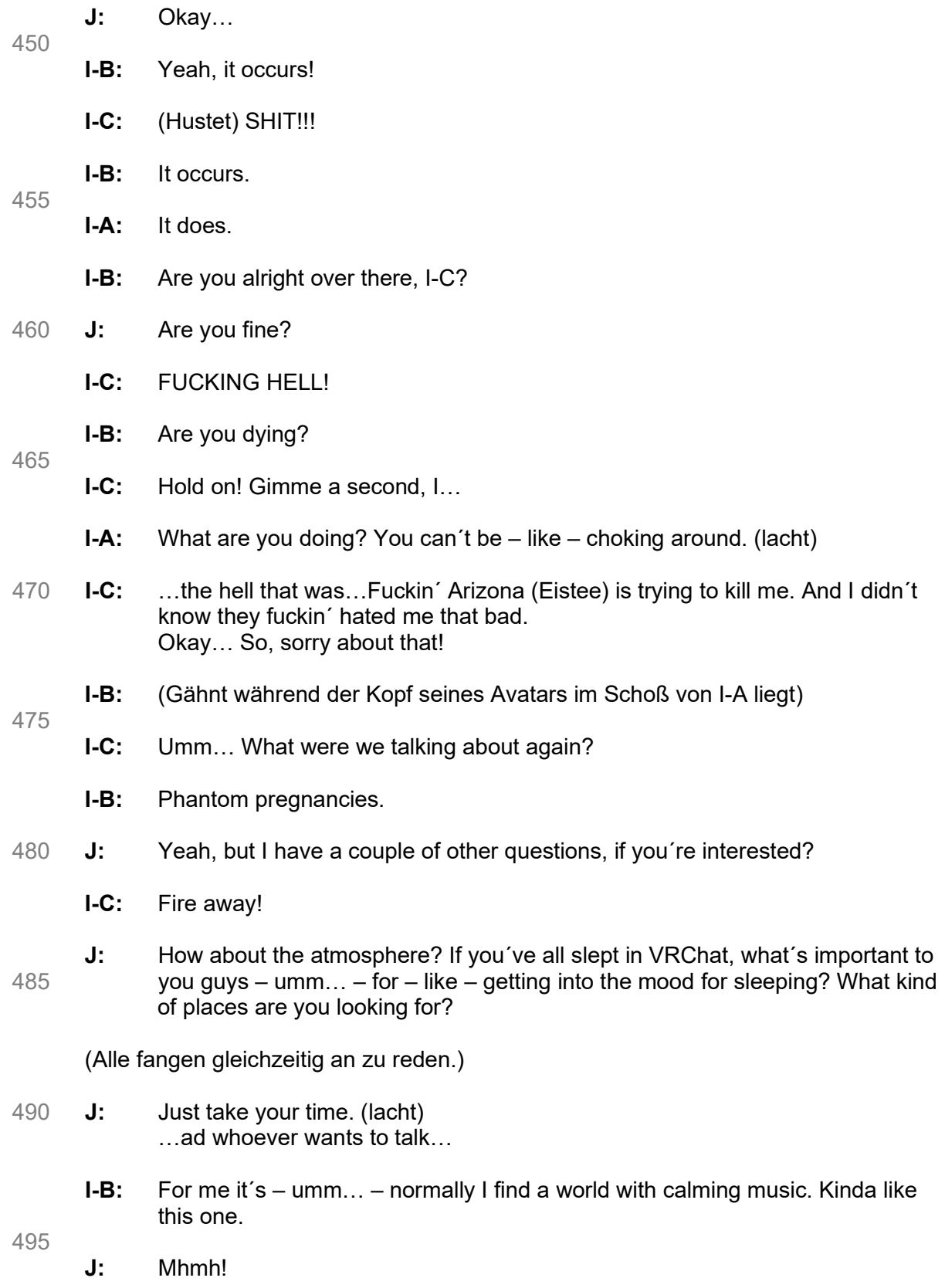

- **I-B:** And a darker world is also preferable. So, there's not a ton of light keeping me up. This one also has a light adjuster, but I never use it. I can fall asleep in just 500 **this mood lighting.** 
	- J: Mhmh!
- I-B: Umm… Either quiet or with friends hanging out where I´m comfortable.
- J: Yeah. Thank you! That´s nice!
- I-C: Umm…

505

- 510 J: Yes, how about you, I-C?
- I-C: I guess with my Ooops! (Im Hintergrund höre ich etwas herunterfallen.) I guess with my personal preferences, I would go for like something that´s a little bit like – umm… – nature-like. Something that has – like – weather in it. 515 Mostly winter.
	- J: Okay…
- **I-C:** I mostly go into like a weird cabin-world. It does not have much music, but 520 it has – like – nice wind sounds and snow. Like – just kinda like – just falling down onto the cabin. And just existing outside of the cabin in the world and I think that's pretty much it. But  $-$  like  $-1$  don't usually fall asleep that easily. Not in those type of worlds, though. 'Cause – like – there would have to be – like – a friend of mine I know in there. Just kind of there. And – like – if we´re 525 both like… (Er gähnt).

```
 Oh, shit! Coincidentally yawning, actually. Well, that was one of them.
```
(Alle lachen)

- 530 I-C: (Gähnt erneut) Sorry! When we´re yawning…
	- J: (Ich gähne ebenfalls)
- 535 I-C: I´m sorry I made you yawn.
	- I-A: That´s not coincidental. Some studies say that we always yawn together. When one person has it, it passes it on to the next person.
- 540 J: (lacht) So, community is also important for you. Like, having a friend around and… That makes it easier to fall asleep…
- I-C: They´re pretty much... If they´re sweet and caring and everything it definitely 545 like – sets the mood a lot more. And I'm telling you, when I say I'm gay for it, I mean, I´m gay for it. (lacht) Even though I´m pansexual, it still hits me hard.
	- J: Oh, alright!
	- **I-B:** For me it's just like having  $-$  like  $-$  a good companionship. Like, with my friends it´s just kinda that friendship. But there´s also sometimes a companionship you get is weird, because a lot of people you´ll see come in and will cuddle in VR. I do it all the time.

555

550

J: Mhmh!

- I-B: Kinda like, she came up to me and vined me. But it kind of became normal for some people, because – again – especially with the pandemic, it was the only 560 social interaction we were getting.
	- J: Mhmh.
	- I-A: Not only the pandemic. (Ihre Stimme klingt wieder tiefer.) This has been around since like a long before then…

565

- **I-B:** Well, yeah! This has been around for a while, but a lot of people started using VR, when the pandemic came around. That´s what I´m saying. Oh, it blew up a lot whenever the pandemic came around, because they gave us that social interaction.
- 570 For me, I started… I´ve been playing the game for a while, because I was playing it on PC, but the VR part of it came from the pandemic.
	- J: Yeah, okay. Yes, it´s more immersive.
- 575 I-B: Yeah!
	- I-C: (Gähnt) The thing is, I actually had phantom sense before. It was mostly on…
- 580 (Eine Gruppe anderer Avatare kommt hinzu und einer der Avatare fragt I-C nach der Schlaf-Welt, die er vorhin beschrieben hatte. Bisher hat die Gruppe noch keine geeignete Schlaf-Welt gefunden und ist daher auf der Suche.)

Avatar: Hi! Do you mind recommending and sharing the winter-cabin-world? (lacht)

585

I-C: Oh! Yeah, yeah, yeah. No, it´s okay.

Avatar: It's just that we don't have places elsewhere to go and I can barely find any good ones, that´s why I´m looking for recommendations. (lacht)

# 590

I-C: Oh, yeah! No! No, it´s okay. I promise you that. Don´t be shy about it whatsoever. Hold on!

# 595 Avatar: It´s hard…

I-C: One of the places I know, is… Wait… I just slept here last night. Umm…

Avatar: If you just tell me the name, it would be alright.

600

I-C: One of them is ´Cozy Cabin´ and another one is ´S-V-A-L-BARD´. I don´t know what the hell that is, but it's... I basically see it as like a weird Star Wars themed winter place and it´s like… Because I´m a fucking nerd, it´s like – hey! Fuck it! – It´s calming as hell, so there´s that. But no, there´s definitely a lot 605 like of calming snow cabin worlds that are great for sleeping.

Avatar: You know the 'Nordic House Home'? I really like that one.

I-C: That sounds familiar.

610

Ab dieser Stelle dauerte die Unterhaltung der beiden an und wurde zunehmend technischer. Das Interview-Gespräch ließ sich dann nicht mehr aufrechterhalten und die einzelnen Interviewteilnehmer\*innen haben sich nach und nach verabschiedet, bis ich mich dann selbst auch ausgeloggt habe.

# 10 - Online-Forum

**Janis** 13. Juli um 22:59

# Do people "sleep" in VRChat? Is it a thing?

Hey there!

I´m currently conducting a research on "sleeping in virtual reality". The research project is part of a greater topic from my university on a vast variety of topics dealing with "sleep".

I have a few questions, but the first one would be: "Is it actually a thing in VRChat?" There are some threads about it on the internet and there´s also some footage which can be found on video platforms.

VRChat seems to be a virtual place for people not only to socialize and enjoy the experiences, but also - for some users - to sleep in. I already know about some other phenomenons of this gaming experience, but "sleep" in VRChat seems to be quite an interesting one.

Maybe some of you have some experiences with it or know someone who already has slept in VR. Let me know your thoughts if you like and have a nice day :-)

# **Nutzer\*in 1** 13. Juli um 23:40

i sleep in vr

if you worry about your eyesight, i had an eye exam done a couple months ago and was sleeping in vrc for a year and my eyes were in perfect health #1

Janis 14. Juli um 0:08

Hi Nutzer\*in 1 :-)

Thank you for your response. Medical issues or side-effects from the usage of HMD´s (Head Mounted Displays) are also a very important field of study. Maybe I can find some precedeing researches on that, regarding the usage of HMD´s.

And congratulations on your perfect eyes :-)

How often have you been sleeping in VRChat per week? Could you maybe estimate it or break it down in numbers (only if you like to do that)?

And how do you sleep in there? By this I mean, are there certain worlds that you find more

comfortable to sleep in or is comfort actually an important point within VRChat?

Sorry for these many questons :-)

```
Have a nice day and thanks again :-) 
#2
```
### Nutzer\*in 2 14. Juli um 3:02

I sort of have used VRC as a sleeping aid. Granted I don't have a headset and sleep with it on like other people have but I have used some maps that have rain or fireplaces to help me relax a bit.

Once I feel relaxed enough I shut down my PC and head to bed.

Basically much like one of those white noise machines people use to help fall asleep. Zuletzt bearbeitet von Nutzer\*in 2; 14. Juli um 3:03 #3

### Nutzer\*in 3 14. Juli um 3:39

I've only slept in VRC twice, although briefly, but i have found I've slept better after prolonged time in VR, i spent 16 hours straight in VRC on my second week, and i have to say that was probably the best night sleep I'd had in a long time amidst my innability to sleep comfortably.

During my sleep i never felt much discomfort aside from the weight of my HMD, my dreams were very bright, and I slept rather lightly short of an hour or so where my friend said i was dead to the world.

I have reason to believe VR could be a good sleeping aid as I find myself generally feeling or sleeping better after Nutzer\*in 10eral hours of VRC, but it may also be a placebo, but a welcome one.

If i dont sleep, i enjoy relaxing by a virtual fire and resting with a friend until it's time to log off to sleep.

Hope this is helpful! Zuletzt bearbeitet von Nutzer\*in 3; 14. Juli um 3:40 #4

**Janis** 14. Juli um 20:48

#### Ursprünglich geschrieben von Nutzer\*in 2:

I sort of have used VRC as a sleeping aid. Granted I don't have a headset and sleep with it on like other people have but I have used some maps that have rain or fireplaces to help me relax a bit.

Once I feel relaxed enough I shut down my PC and head to bed.

Basically much like one of those white noise machines people use to help fall asleep.

### Hey Nutzer\*in 2 :-)

So you use VRChat as an opportinity to calm down and relax for being in the right mood for going to bed - That´s pretty fascinating. I already know some people who listen to white noises, forest sounds or else, to get a better sleep. I haven´t heard of VRChat being used in that way, so that´s amazing.

Would you say, that you´d prefer worlds with rain or fireplaces for better relaxation or what´s mostly important in VRChat for you to feel relaxed? #5

**Janis** 14. Juli um 21:07

#### Ursprünglich geschrieben von Nutzer\*in 3:

I've only slept in VRC twice, although briefly, but i have found I've slept better after prolonged time in VR, i spent 16 hours straight in VRC on my second week, and i have to say that was probably the best night sleep I'd had in a long time amidst my innability to sleep comfortably.

During my sleep i never felt much discomfort aside from the weight of my HMD, my dreams were very bright, and I slept rather lightly short of an hour or so where my friend said i was dead to the world.

I have reason to believe VR could be a good sleeping aid as I find myself generally feeling or sleeping better after Nutzer\*in 10eral hours of VRC, but it may also be a placebo, but a welcome one.

If i dont sleep, i enjoy relaxing by a virtual fire and resting with a friend until it's time to log off to sleep.

Hope this is helpful!

Hi Nutzer\*in 3 :-)

Thanks a lot for your response - It really helped.

It seems like VRChat has a certain - also relaxing - effect on your sleep. It´s somehow comparable to what "Nutzer\*in 2" has written, but still a little different from the ways you approach VRChat. Nevertheless it seems to be relaxing for the both of you and it leads to a better sleep, which is great.

What amazes me most about your response is, that you wrote that it was probably the best night sleep in a long period of time. That´s really something. And about your placebo-assumption: Whatever helps helps  $;-$ )

Thank you so much for your answers.

This definetely helps me to dig deeper into sleeping in VRChat. I´ll probably try to sleep in it as well for some days during the upcoming weeks.

Do you have any advice for me for a good sleeping experience in VRChat?

Enjoy your day :-) #6

### **Nutzer\*in 4** 14. Juli um 22:16

I sleep in VRC when I'm too drunk to take the headset off before I fall asleep. #7

Nutzer\*in 3 14. Juli um 23:38

Ursprünglich geschrieben von Janis: Do you have any advice for me for a good sleeping experience in VRChat?

Typically; Quiet Dark or Soothing coloured worlds, Invite Only. For me personally; a video player and a livestream with a medium-low volume as this is also apart of my bi-nightly routine to listen to streams (Really helps for me as well).

If not a livestream, some soft music, if you have any other nightly routines to help sleep, I recommend doing those first. IE, Hot/Warm Chocolate Drink, Night Filter, No stress or Work, maybe some toast, and whatever else you may do.

The world I used was "Cozy Apartment", but there are other worlds out there specifically for sleeping, there's also LS Media if you fancy watching a Movie to help get to sleep as well.

There's another world I can't quite recall it's Saturn-Something, it's a very purple and serene world with a little dome, bed and videoplayer, with a mirror if you like looking at yourself.

And most of all, make sure your physical person is comfortable as well, it does help if you're tired before-hand, as you may not have the energy to get up anyway, almost forcing you to stay in VR, Lol.

Lastly, an avatar with Sit/Lay animations, so your avatar can be laid down and not freak out on you while you're laying there, off the top of my head; if you're okay with Anthro Avatars, the Rexouiums from "Just Furry Avatars" by Justifire, all have this feature. Zuletzt bearbeitet von Nutzer\*in 3; 14. Juli um 23:39 #8

**Nutzer\*in 5** 14. Juli um 23:45

I sleep in VRC when I'm too drunk to take the headset off before I fall asleep.

Ursprünglich geschrieben von Nutzer\*in 4:

i think this is really common I know Nutzer\*in 10eral people who drink in vrc until they lie down and pass out. #9

### Nutzer\*in 2 15. Juli um 0:24

Ursprünglich geschrieben von Janis: Would you say, that you´d prefer worlds with rain or fireplaces for better relaxation or what´s mostly important in VRChat for you to feel relaxed?

Pretty much. Rain, snowfall or fireplaces provide good background sounds to help one fall asleep.

Also most of those maps include a video player so sometimes I put something like a Bob Ross video to go alongside the soothing noise. Zuletzt bearbeitet von Nutzer\*in 2; 15. Juli um 0:25 #10

Nutzer\*in 6 15. Juli um 5:16

It is a thing, sometimes you'll even find a couple sleeping together in public worlds  $\lbrace \hat{\mathbf{\Theta}} \rbrace$ . Zuletzt bearbeitet von Nutzer\*in 6; 15. Juli um 5:17 #11

**Janis** 15. Juli um 20:29

Ursprünglich geschrieben von Nutzer\*in 4: I sleep in VRC when I'm too drunk to take the headset off before I fall asleep.

Ursprünglich geschrieben von Nutzer\*in 5: Ursprünglich geschrieben von Nutzer\*in 4: I sleep in VRC when I'm too drunk to take the headset off before I fall asleep.

i think this is really common I know Nutzer\*in 10eral people who drink in vrc until they lie down and pass out.

Hey Nutzer\*in 4 and Nutzer\*in 5 :-)

I haven´t heard of this before. Many people fall asleep when they´re drunk in the offline world, so why

not also in VRChat?! It´s sometimes mindblowing for me to see, read or experience, that actually almost anything is possible in VRChat. It is constantly evolving and incredibly interesting regarding social interaction and behaviour.

Thank you so much for sharing your experiences :-) #12

**Janis** 15. Juli um 20:43

Ursprünglich geschrieben von Nutzer\*in 3: Ursprünglich geschrieben von Janis: Do you have any advice for me for a good sleeping experience in VRChat?

Typically; Quiet Dark or Soothing coloured worlds, Invite Only. For me personally; a video player and a livestream with a medium-low volume as this is also apart of my bi-nightly routine to listen to streams (Really helps for me as well).

If not a livestream, some soft music, if you have any other nightly routines to help sleep, I recommend doing those first. IE, Hot/Warm Chocolate Drink, Night Filter, No stress or Work, maybe some toast, and whatever else you may do.

The world I used was "Cozy Apartment", but there are other worlds out there specifically for sleeping, there's also LS Media if you fancy watching a Movie to help get to sleep as well.

There's another world I can't quite recall it's Saturn-Something, it's a very purple and serene world with a little dome, bed and videoplayer, with a mirror if you like looking at yourself.

And most of all, make sure your physical person is comfortable as well, it does help if you're tired before-hand, as you may not have the energy to get up anyway, almost forcing you to stay in VR, Lol.

Lastly, an avatar with Sit/Lay animations, so your avatar can be laid down and not freak out on you while you're laying there, off the top of my head; if you're okay with Anthro Avatars, the Rexouiums from "Just Furry Avatars" by Justifire, all have this feature.

Hey there, Nutzer\*in 3 :-)

Another very detailed input from you :-) Thank you so much :-D

Your description of ´How you are approaching sleep in VRChat´ really makes me curious about experiencing it myself. Thanks for sharing some of the worlds of which you say, it´s pretty good to fall asleep in. It seems like - at least for most of the people in here - it helps to have something turned on alongside sleeping (like music, a movie, soothing melodies or something similar). I´ll keep that in mind, when I´m trying it myself.

I totally believe that it's also important to be physically comfortable while sleeping with an HMD on. It's

probably necessary to not move around too much physically. And I will definitely keep an eye on my rituals.

By the way: You probably have rituals or routines in the offline world, but do you also have any rituals or routines in VRChat, before you go to sleep?

Yes, it's going to be exciting, I think :-) Thank you so much for all the information and advice.

Enjoy your day :-) #13

**Janis** 15. Juli um 20:53

Ursprünglich geschrieben von Nutzer\*in 2:

Ursprünglich geschrieben von Janis:

Would you say, that you´d prefer worlds with rain or fireplaces for better relaxation or what´s mostly important in VRChat for you to feel relaxed?

Pretty much. Rain, snowfall or fireplaces provide good background sounds to help one fall asleep.

Also most of those maps include a video player so sometimes I put something like a Bob Ross video to go alongside the soothing noise.

Hi Nutzer\*in 2 :-)

Fortunately your not wearing an HMD and it´s still not possible to feel the coldness of the snow worlds when your trying to sleep there :-D At least not yet...

I mean, maybe some people already ´do´ feel coldness. People also say that there´s phantom touch/phantom pain and so on. Could also be possible to feel weather, maybe...? I guess, that´s a different topic (...but also interesting).

And watching Bob Ross videos for relaxation and falling asleep is just gorgeous :-D I had to laugh a bit. Thanks for sharing your experiences. I'm more and more getting a glimpse of how it works.

For my part I can already say - without having tried to sleep in VRChat yet - that it fascinates me.

Have a nice one :-) #14

**Janis** 15. Juli um 20:59

Ursprünglich geschrieben von Nutzer\*in 6:

It is a thing, sometimes you'll even find a couple sleeping together in public worlds  $\mathbf{\Theta}$ .

Hi Nutzer\*in 6 :-)

What do you exactly mean by that? :-D "Sleep" in like "falling asleep/sleeping next to one another", or the other understanding...? I already got that se\*uality in VRChat is also a huge topic.

For this research I tend to stay focussed on the actual act of sleeping, how it works, routines, contrasts between online and offline sleep and so on.

And as you mentioned: Public vs. private worlds is also a huge factor in this gaming experience. There might be some differences in the usage of them. Could also affect the "falling asleep" in VRChat.

Thank you and have a great day :-)

Nutzer\*in 3 16. Juli um 0:48

### Ursprünglich geschrieben von Janis:

By the way: You probably have rituals or routines in the offline world, but do you also have any rituals or routines in VRChat, before you go to sleep?

Not majorly, but there are some things depending on the world I use;

Usually setting myself to Ask or Do Not Disturb, setting Steam and Discord to DND, then mostly setting my avatar up, making sure I'm in a good position so I can look at the Videoplayer or away from it easily when I want to, for example:

LS Media last night; I set my video controls and world controls up, then positioned myself on the provided bed in the front room, adjusted my Sit/Lay functions, turned on some mirrors to adjust my avatar using OVR Advanced Settings Playspace Mover, before turning them off, but keeping the Ceiling mirror turned on so I can keep an eye on myself (But really I like looking at my avatar).

I would then start adjusting the TV Screen, once the TV Screen is in-place, I would grab my Camera and set it up, anchoring it to the World Space and placing it infront of the TV, then proceeding to use the Camera Tablet as a portable TV Screen so I could lay in any position and still watch the stream/movie/video.

An extra step I take for my own personal enjoyment, is using OVRToolkit, turning on Chatterino and Connecting to the Streamer's Chat, then activating it in my OVR Overlay so I can watch Chat react and vice-versa.

Further adjustments I'll make is halving user volume and increasing world volume by no more than 10% (Max 110%), as the audio mixing in LSMedia is sub-optimal, otherwise I usually keep my volumes at 80 - 90% as sometimes the entertainment may be too loud.

This is pretty much what I do personally whenever I rest in VR. #16

# Nutzer\*in 7 16. Juli um 4:29

Hello, having only tried it recently I have found really interesting effects, personally I would like to say that sleeping exactly in the place you "want to be" in, the ability to choose exactly how you look and the person or even people you choose to do this has an effect and that might be obvious but yeah it is a huge part of it, I have dealt with insomnia since I was 9 years old having trouble going to sleep has been a huge part of my life and this definitely seems to make the process less painful, not sure yet if easier but it is of help, I have no idea what I'll think of it if I keep doing it, because I wouldn't like to do it too often either, the headset does get warm and you're keeping your PC on! There has to be downsides to this if done every day, I can hardly believe holding your face down essentially 8 or whatever hours a day with the headset in weird positions, with a screen shining down on you for so long will do anything good but I don't know that. Hope something interesting comes out of your study and If you need more questions answered I could always try to help out. #17

# Nutzer\*in 7 16. Juli um 4:33

Ah and of course, as for how the sleep itself has gone I do feel way more rested! I wake up much easier as well, I do feel very groggy but it goes away quickly I'd say. I can't report any strange dreams or such, I don't remember having any. #18

# **Nutzer\*in 8** 16. Juli um 12:10

I don't know how people can sleep with the HMD on, the tether would get in the way for me. #19

### Nutzer\*in 9 16. Juli um 14:04

There is a possibility that i fall asleep when i drink alcohol and play VR #20

### Nutzer\*in 2 16. Juli um 14:43

Ursprünglich geschrieben von Janis:

Fortunately your not wearing an HMD and it´s still not possible to feel the coldness of the snow worlds when your trying to sleep there :-D

At least not yet...

I was considering getting a Quest 2 but at present the prices are a bit out of my comfort zone. They never go below 350€.

Even things like Windows Mixed Reality sets go for 300+ which is a bit silly.

I'll wait for prices to drop. Who knows, maybe another company will throw their hat in the ring and produce a budgety headset. Zuletzt bearbeitet von Nutzer\*in 2; 16. Juli um 14:44 #21

Nutzer\*in 10 18. Juli um 19:24

People do it all the time, I just can't do it because I can't get comfortable with the headset on lol #22

**Janis** 18. Juli um 20:24

Ursprünglich geschrieben von Nutzer\*in 3:

Ursprünglich geschrieben von Janis:

By the way: You probably have rituals or routines in the offline world, but do you also have any rituals or routines in VRChat, before you go to sleep?

Not majorly, but there are some things depending on the world I use;

Usually setting myself to Ask or Do Not Disturb, setting Steam and Discord to DND, then mostly setting my avatar up, making sure I'm in a good position so I can look at the Videoplayer or away from it easily when I want to, for example:

LS Media last night; I set my video controls and world controls up, then positioned myself on the provided bed in the front room, adjusted my Sit/Lay functions, turned on some mirrors to adjust my avatar using OVR Advanced Settings Playspace Mover, before turning them off, but keeping the Ceiling mirror turned on so I can keep an eye on myself (But really I like looking at my avatar).

I would then start adjusting the TV Screen, once the TV Screen is in-place, I would grab my Camera and set it up, anchoring it to the World Space and placing it infront of the TV, then proceeding to use the Camera Tablet as a portable TV Screen so I could lay in any position and still watch the stream/movie/video.

An extra step I take for my own personal enjoyment, is using OVRToolkit, turning on Chatterino and Connecting to the Streamer's Chat, then activating it in my OVR Overlay so I can watch Chat react and vice-versa.

Further adjustments I'll make is halving user volume and increasing world volume by no more than 10% (Max 110%), as the audio mixing in LSMedia is sub-optimal, otherwise I usually keep my volumes at 80 - 90% as sometimes the entertainment may be too loud.

This is pretty much what I do personally whenever I rest in VR.

Hi Nutzer\*in 3 :-)

A very detailed answer, as always ;-)

Thank you so much for that. That´s really interesting and you seem to have come up with a whole bunch of adjustments that you need for a proper sleep in VR.

I will definitely get back to what you´ve written (or also maybe to you), when I´m trying it myself.

Thanks again and enjoy your day :-) #23

**Janis** 18. Juli um 20:38

Ursprünglich geschrieben von Nutzer\*in 7:

Ah and of course, as for how the sleep itself has gone I do feel way more rested! I wake up much easier as well, I do feel very groggy but it goes away quickly I'd say. I can't report any strange dreams or such, I don't remember having any.

Hi Nutzer\*in 7 :-)

You´re addressing something really important here, because we still don´t know much about possible side-effects of wearing an HMD for such a long period of time and even passively whilst sleeping. So, that´s something so look our for in this current research.

The fact, that it seems that many people who sleep in VRChat use it for relaxation to get a better sleep by e.g. constant streaming of videos within VRChat, listening to noises (rain, snowfall, white noises and so on) could make it a virtual place of relaxation - not for the avatar - but for the physical body. We would call that a "dichotomy". And this one in particular is incredibly interesting.

...entering a digital(/virtual) world with a digital avatar, which represents our very conciousness and also our perceptions of our own physical bodies (as we know), for the purpose of being relaxed within one´s physical body.

Super-interesting :-) Thank you for your comments. That helps a lot.

Oh, and let me know when you remember any of your dreams in VRChat :-) ...only if you want to, of course.

Have a nice day :-) #24

**Janis** 18. Juli um 20:44

Ursprünglich geschrieben von Nutzer\*in 8: I don't know how people can sleep with the HMD on, the tether would get in the way for me.

Hey there, Nutzer\*in 8 :-)

That was also one of my very first questions :-D

"How does it actually work?", "How do people sleep with all this gear attached to them?", "What does this say about our own perception of us?", "Might all this gear be an extension of our own bodies, so that we can actually perceive more/differently?"

We already got some information on some of these questions here in this discussion, but I'm sure, we´ll about to find out more :-)

Have a good one and thanks for your comment :-) #25

**Janis** 18. Juli um 20:48

Ursprünglich geschrieben von Nutzer\*in 9: There is a possibility that i fall asleep when i drink alcohol and play VR

:-D Hej hej, Nutzer\*in 9,

You´re already the third person here, who points out that this could happen from time to time. Thank you for sharing. It seems to be not uncommon.

On which occasion do you drink while playing VRChat? Is it just like: "I´m having a few beers and explore VRChat." Or do you meet up with people (either online/virtually or offline/physically) and group up in VRChat to drink together?

You don't need to answer, if you don't feel like doing so :-) I´m just wondering how it works.

Take care and enjoy your day :-) #26

Janis 18. Juli um 20:53

Ursprünglich geschrieben von Nutzer\*in 2:

Ursprünglich geschrieben von Janis:

Fortunately your not wearing an HMD and it´s still not possible to feel the coldness of the snow worlds when your trying to sleep there :-D

At least not yet...

I was considering getting a Quest 2 but at present the prices are a bit out of my comfort zone. They never go below 350€.

Even things like Windows Mixed Reality sets go for 300+ which is a bit silly.

I'll wait for prices to drop. Who knows, maybe another company will throw their hat in the ring and produce a budgety headset.

Hei Nutzer\*in 2 :-)

Yes, VR Headsets are quite expensive. If the market is developing at this rate, there´ll be less expensive and also good ones on the market available, I think.

There are already some companies, which use VR Headsets for working in their new employees or to brief their employees on safety operations and so on. I think it's a very forward-looking industry, still emerging.

Greetings to you :-)

#27

**Janis** 18. Juli um 20:57

Ursprünglich geschrieben von Nutzer\*in 10:

People do it all the time, I just can't do it because I can't get comfortable with the headset on lol

Hello Nutzer\*in 10 :-)

Yeah, that´s true. I guess, it´s not so easy to get comfortable with sleeping with an HMD on your head. It requires the right positioning, probably lots of pillows and some preparation in general. I read about someone who sleeps on a huge beanbag (physically) when sleeping in VRChat. I found that to be quite smart, since you´re probably not moving so much then.

All the best to you and thanks for your comment :-) #28

# Nutzer\*in 11 19. Juli um 7:30

i think i would be afraid to sleep in a public lobby in vrchat you dont know what they can do #29

**Nutzer\*in 12** 19. Juli um 10:43

with any headset that isnt quest 2, I wouldnt sleep in vr with

# NUTZER\*IN 13 19. Juli um 15:19

You can find a lot of examples on twitch. Many endurance/marathon VRC streams will include a resting/sleeping phase.

A friend of mine likes to set her headset and controllers down next to her mirroring the position of her body. It lets her be comfortable while preserving some of the intimacy of seeing someone sleep/being seen. Sometimes you can even hear little snores!

I haven't ever spent the night sleeping, but I do love to put on FBT and get extra comfy on my bed. It's wonderful to snuggle up with someone in front of a mirror, occasionally murmuring about random late night deep thoughts, drifting in and out of consciousness.

**Nutzer\*in 14** 19. Juli um 20:19

i have been in many "sleep" worlds in vrchat and i would say that they feel way cozier than a normal non-vr room. i have taken one nap in vr and i felt way better than sleeping normally #32

**Janis** 22. Juli um 22:51

Ursprünglich geschrieben von Nutzer\*in 11: i think i would be afraid to sleep in a public lobby in vrchat you dont know what they can do

Hi Nutzer\*in 11,

what do you think could be done to you in public worlds while sleeping?

Have a great one and thanks for your comment :-) #33

**Janis** 22. Juli um 22:53

Ursprünglich geschrieben von Nutzer\*in 12: with any headset that isnt quest 2, I wouldnt sleep in vr with

Hello Miya :-)

Would you say that the Quest 2 is the most comfortable HMD? Why wouldn't you prefer others?

Enjoy your day :-) #34

#### **Janis** 22. Juli um 23:13

#### Ursprünglich geschrieben von NUTZER\*IN 13:

You can find a lot of examples on twitch. Many endurance/marathon VRC streams will include a resting/sleeping phase.

A friend of mine likes to set her headset and controllers down next to her mirroring the position of her body. It lets her be comfortable while preserving some of the intimacy of seeing someone sleep/being seen. Sometimes you can even hear little snores!

I haven't ever spent the night sleeping, but I do love to put on FBT and get extra comfy on my bed. It's wonderful to snuggle up with someone in front of a mirror, occasionally murmuring about random late night deep thoughts, drifting in and out of consciousness.

#### Hi NUTZER\*IN 13 :-)

That´s super-interesting! Thanks for sharing :-) Your comment reads to me like there can be situations, when sleeping in VRChat doesn´t seem to be so far away from the experience of physical sleeping (except from the electronical gadgets).

What do you think or how do you feel about that?

Thanks again and have a wonderful day :-) #35

Janis 22. Juli um 23:16

#### Ursprünglich geschrieben von Nutzer\*in 14:

i have been in many "sleep" worlds in vrchat and i would say that they feel way cozier than a normal non-vr room. i have taken one nap in vr and i felt way better than sleeping normally

Hej there, Nutzer\*in 14 :-)

Why do you think, that your sleep in VR has been better than normally? And what would you consider to be the diffenrences between common public worlds or these cozy worlds in VRChat? What makes a world "cozy" and suitable for sleeping? :-)

I´m very much looking forward to your answer :-) Enjoy the day and thanks for your comment :-) #36

### Nutzer\*in 15 23. Juli um 15:56

I tried it with a very good friend of mine recently, and while we were not able to fall asleep fully (him at least, i at least was able to nap away for a short while) it was really relaxing. I use the "Lost in the mind" world with more of the pretty and non distracting effects turned on and the player turned off, aswell as darkmode in that world.

The only thing that's holding me back mostly is that my Rift S is quite bulky with its hardstrap, so yeah... But I am thinking about maybe DiYing myself a soft strap somehow that I could perhaps swap against the stock one for bedtime, so the Halo-strap isnt in the way anymore. #37

Janis 24. Juli um 16:18

#### Ursprünglich geschrieben von Nutzer\*in 15:

I tried it with a very good friend of mine recently, and while we were not able to fall asleep fully (him at least, i at least was able to nap away for a short while) it was really relaxing. I use the "Lost in the mind" world with more of the pretty and non distracting effects turned on and the player turned off, aswell as darkmode in that world.

The only thing that's holding me back mostly is that my Rift S is quite bulky with its hardstrap, so yeah... But I am thinking about maybe DiYing myself a soft strap somehow that I could perhaps swap against the stock one for bedtime, so the Halo-strap isnt in the way anymore.

Hi Nutzer\*in 15 :-)

So, you´ve experienced a relaxing feeling while napping away in VR? As far from what I´ve read so far from the others here, it seems like it's relaxing for many people. Thanks for sharing. And - obviously a comfortable HMD must be very important to be able to sleep properly in VR. I guess the engineers of VR-Headsets don´t focus so much on the comfort of HMD´s for the purpose of sleeping. I wish you the best for your DIY version :-)

Have a good one :-) #38

Janis 24. Juli um 16:47

### Ursprünglich geschrieben von Nutzer\*in 15:

Ursprünglich geschrieben von Nutzer\*in 18:

The absolute dumbest topic possible to "research." Literally nothing to gain from questioning such a stupid topic. Guaranteed you're just tryna start convo with weird E-chicks.

And who are you to say what topic is or is not worthy of research? They could be researching to develop sleeping aids that are not on a drug basis, which would help humanity overcome its drug issues overall.

You sound like a pre engine peassant that thinks engines are a worthless thing to develop. "There are our trusty horse-carriages/carts afterall."

Hey there! :-)

This research will deal with sleep in VR. VRChat is one of the online platforms where this phenomenon occurs. There are actually many questions that we try to bring up in this research. Nutzer\*in 15 brought up the development of future aid for better sleep, where VR could really be an option for many people. We´re about to find out something about it.

Foremost, we try to focus on the meaning of sleeping in a virtual world and the correlations between different realities, within our personal realities. Virtual reality will - most certainly - be a huge part of our future and will be used for education, in the construction industry, by companies which plan to work their employees in globally at the same time and much more (it actually is already used by some institutions, companies and so on).

In addition to that, we still don´t know much about, how VR is truly affecting us or whether there are or aren´t possible consequences for us (physical health, mental health, social environment, etc.). We can assume something until we have conducted scientific and grounded researches on the topic. "Sleeping" as being practiced by everyone of us (better or worse) and by being a part of our everydaylife, is not only very interesting by itself but it´s also comparable since sleeping is done both on- and offline, at the same time, virtually and physically. This doesn´t happen very often in researches. We can find related topics within the study fields of game studies, which is also a real thing.

Take care and enjoy the day :-) #39

Nutzer\*in 16 25. Juli um 13:11

Some players even puke in their microphone in VRChat.... just search for worlds that are dedicated to VR napping, there's plenty, and you'll find all subjects you want in them... you might have troubles tryin' to wake them up though..... #40

# Nutzer\*in 17 Vor 21 Stunden

While I don't have any accurate way to measure it an educated guess is that about 3/5-2/3 of my 1700 hours have been spent sleeping or, on the prelude to sleep.

I don't do nearly as much sleeping in VR as I used to but, I do still hop on now and again when I just can't seem to get to bed.

A big part of it for me is sharing a space with people I care about that are hundreds or, thousands of miles away. Sleep calls may give a similar soundscape but, hearing the snoring or, shuffling of covers and blankets And, seeing it in front of you is something only VR (or maybe AR) can do. Combining the sounds and sights with grand vistas overlooking impossible and wondrous landscapes or even just a simple cozy cabin create a great environment for sleep.

All that being said though I normally can't sleep through a whole night with the headset on, I usually wake up after 3-4 hours and then fall asleep normally again shortly after.

Some things I've noticed that are different from falling asleep normally (besides not sleeping the whole night at once) I don't dream very often when I sleep normally, often going weeks between dreams but, when I fall asleep in VR I dream almost every time and they tend to be much more vivid. There's also a few minutes of... loose? No that's not the right word, uh... vague dreamlike thing (I'm not sure how to describe it but, you seem to be here for some psychology/physiology thing so you're probably used to sometimes unhelpful descriptions) 10-15 minutes after waking up from both the initial four hours of sleeping in VR as well as after waking up from the second period of sleeping normally. #41

#### Nutzer\*in 18 Vor 15 Stunden

#### Ursprünglich geschrieben von **NUTZER\*IN 13:**

You can find a lot of examples on twitch. Many endurance/marathon VRC streams will include a resting/sleeping phase.

A friend of mine likes to set her headset and controllers down next to her mirroring the position of her body. It lets her be comfortable while preserving some of the intimacy of seeing someone sleep/being seen. Sometimes you can even hear little snores!

I haven't ever spent the night sleeping, but I do love to put on FBT and get extra comfy on my bed. It's wonderful to snuggle up with someone in front of a mirror, occasionally murmuring about random late night deep thoughts, drifting in and out of consciousness.

Really just said "intimacy of seeing someone sleep/being seen." Jesus christ. Exactly why this game is empty af now. #42

# Nutzer\*in 18 Vor 14 Stunden

Frankly idk how yall do it. I tried sleeping in VRchat once but I got an hour of sleep at most. The hot and sweaty headset pressing against my head making it impossible to comfortably lay on my sides didnt help either. #43